**Interactive Computer Graphics Stanford CS248, Winter 2019**

# **Lecture 4: Perspective Projection and Texture Mapping**

# **Perspective and texture**

## **▪ PREVIOUSLY:**

- **-** *transformation* **(how to manipulate primitives in space)**
- **-** *rasterization* **(how to turn primitives into pixels)**
- **▪ TODAY:** 
	- **- see where these two ideas come crashing together!**
	- **- revisit** *perspective* **transformations**
	- **- talk about how to map** *texture* **onto a primitive to get more detail** 
		- **- …and how perspective creates challenges for texture mapping!**

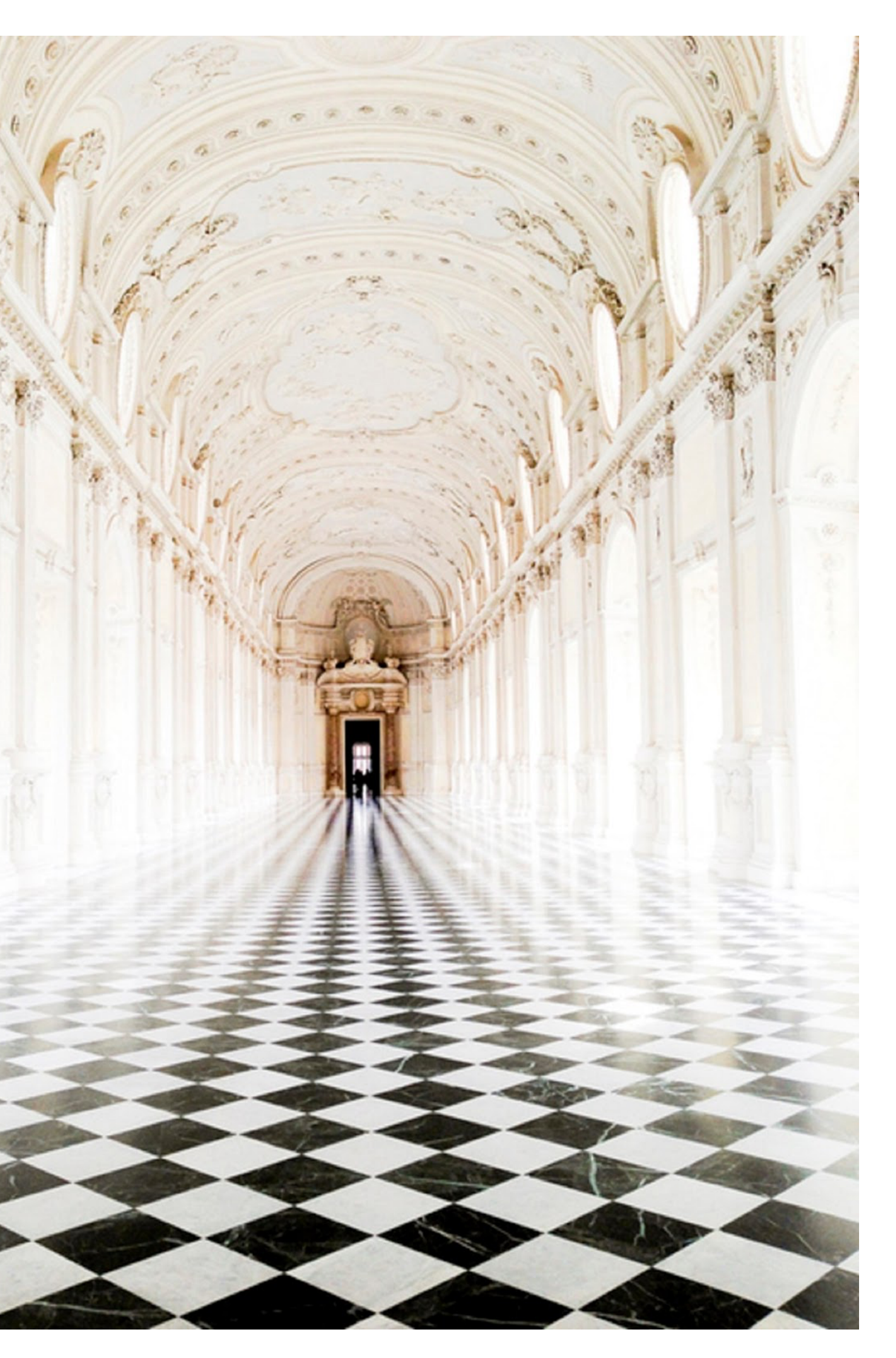

## **Why is it hard to render an image like this?**

# **Perspective Projection**

## **Perspective projection**

### **distant objects appear smaller**

**parallel lines converge at the horizon**

# **Early painting: incorrect perspective**

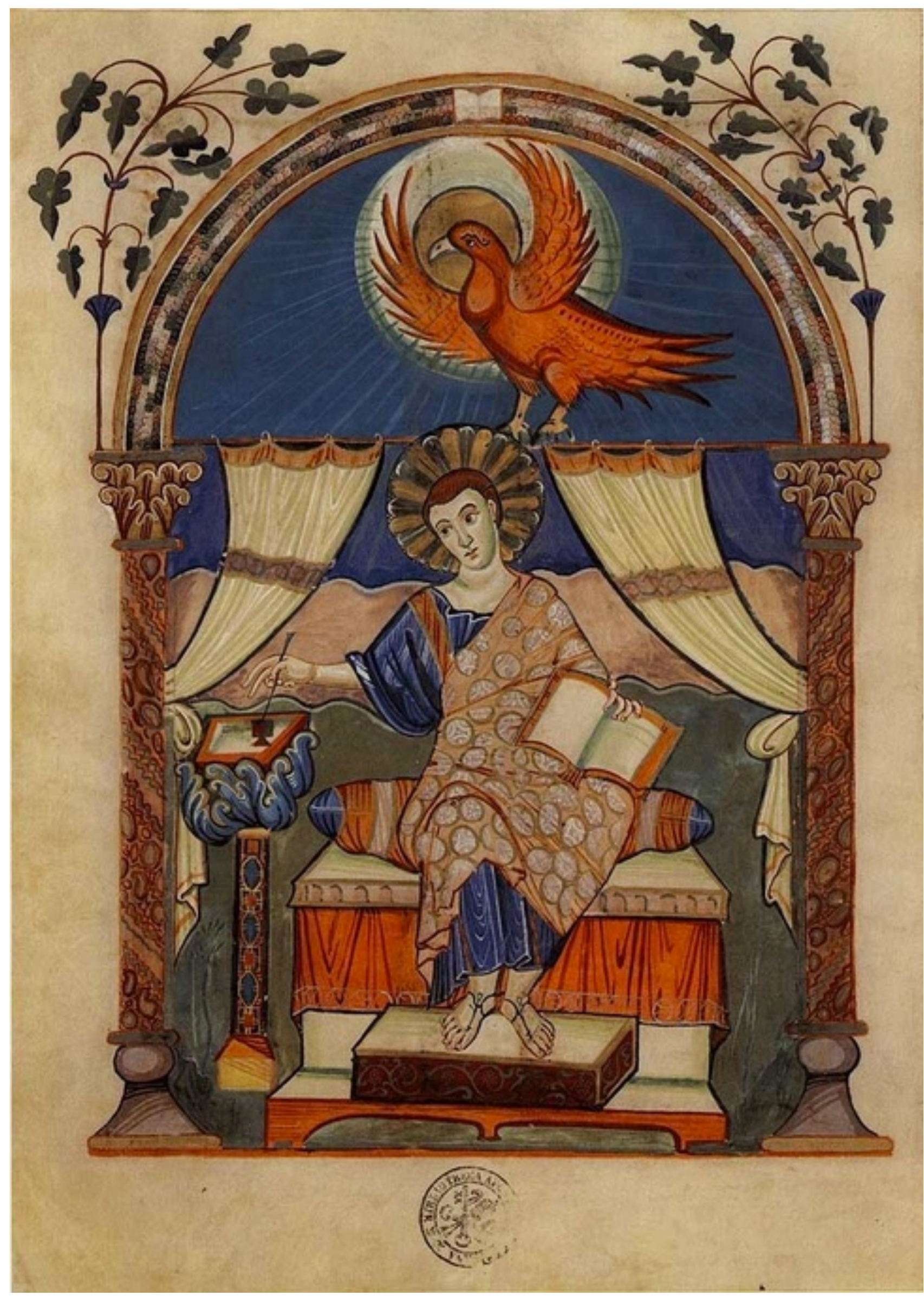

**Carolingian painting from the 8-9th century**

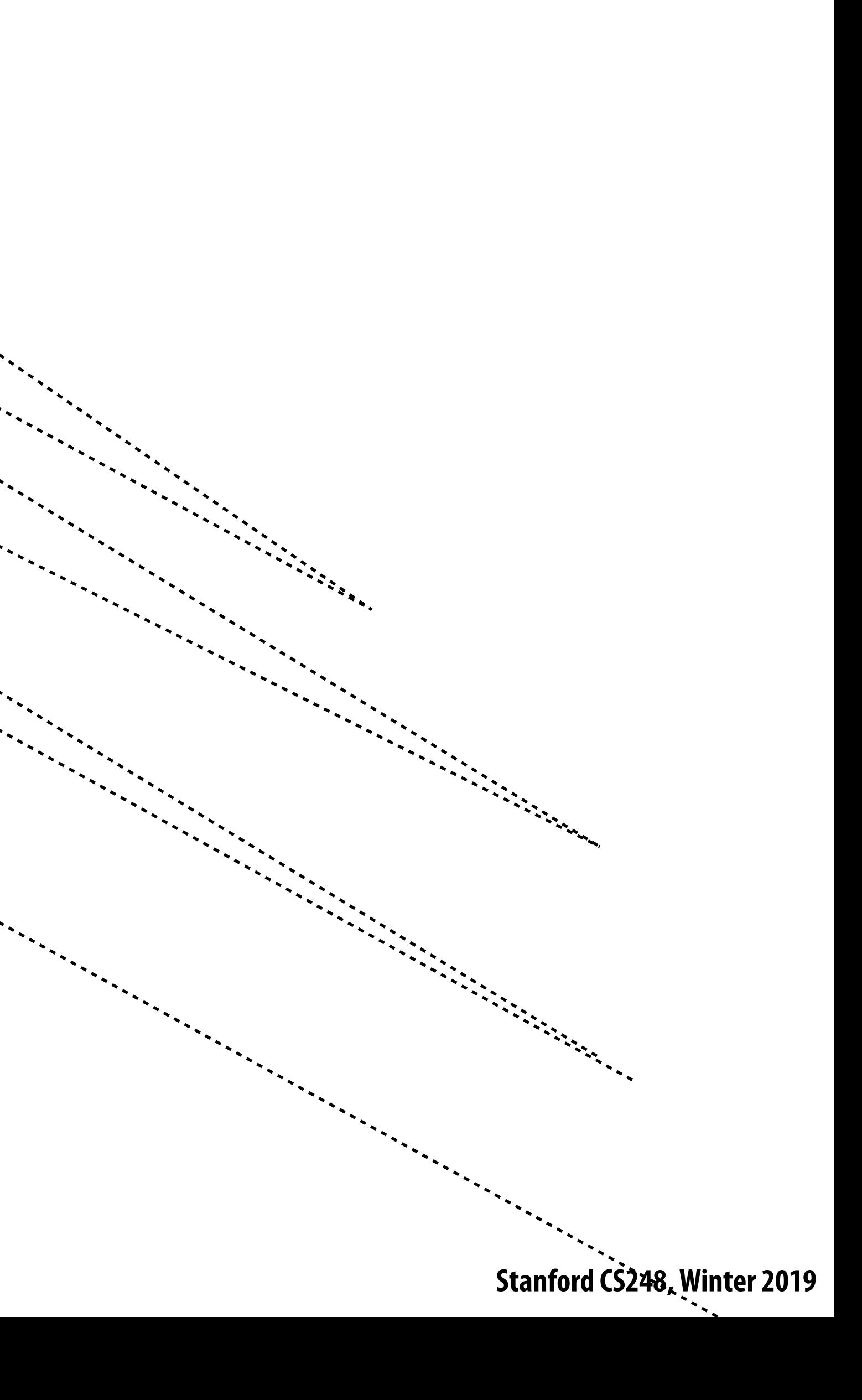

## **Perspective in art**

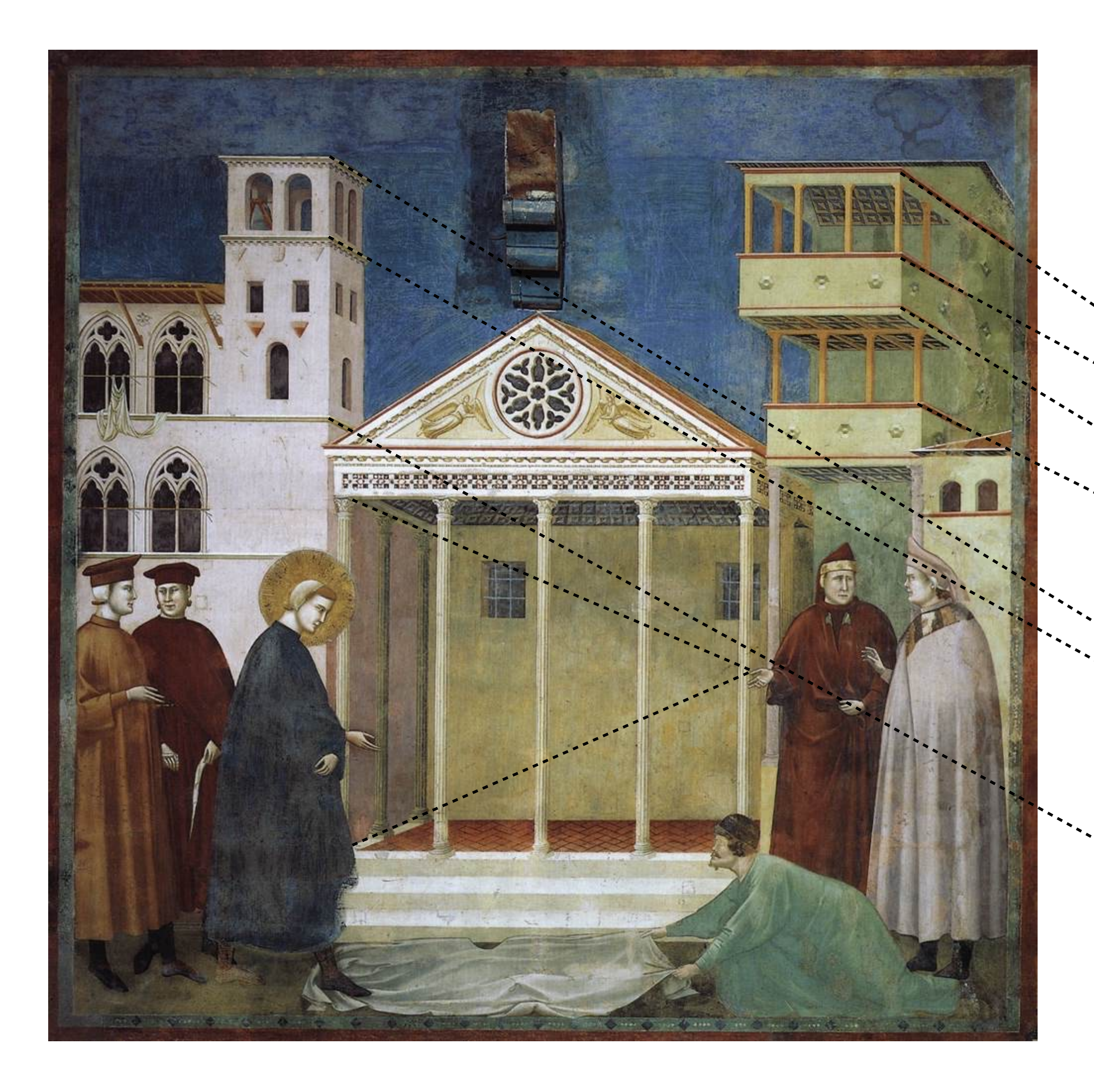

### Giotto 1290

# **Evolution toward correct perspective**

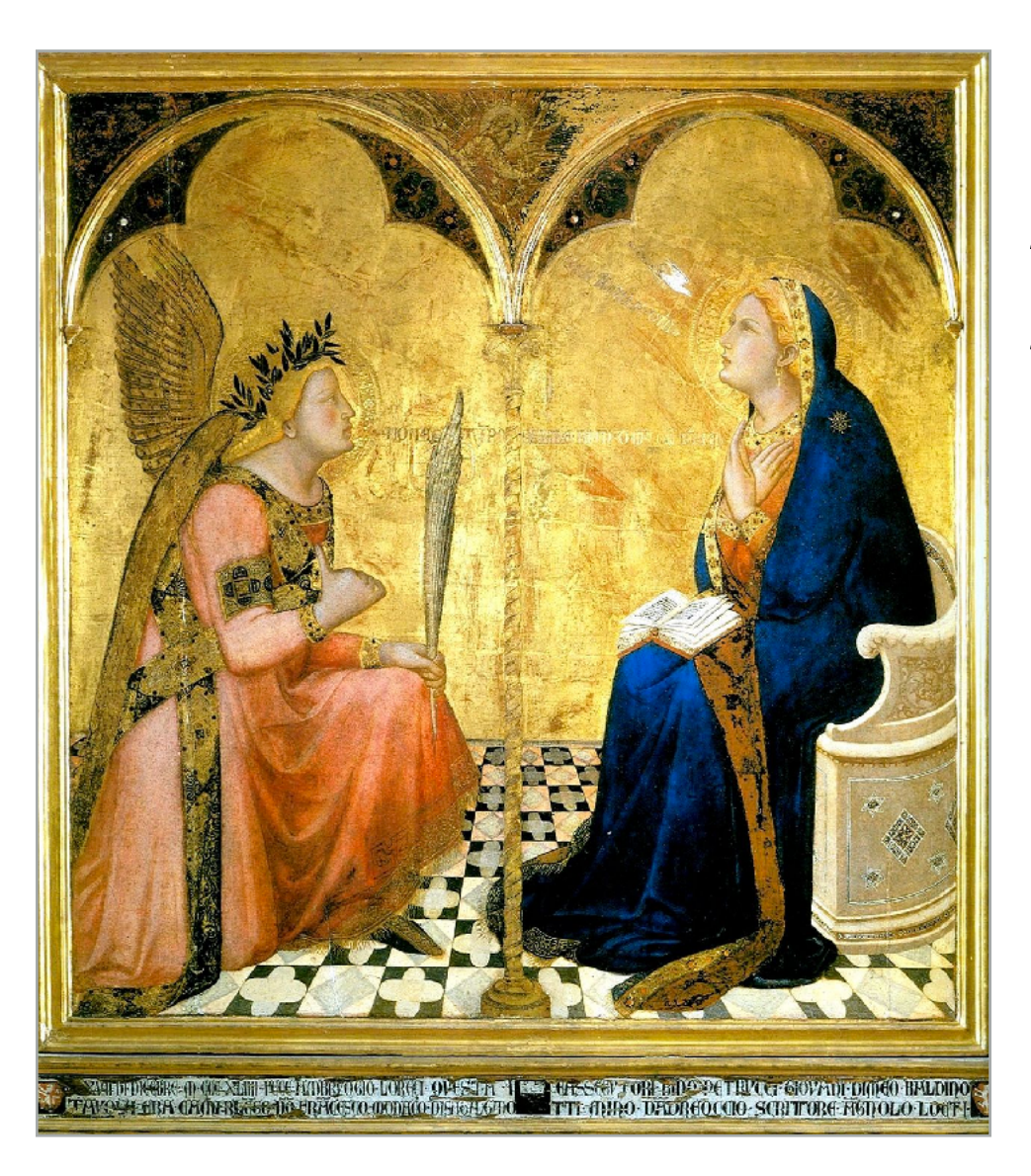

### **Masaccio – The Tribute Money c.1426-27 Fresco, The Brancacci Chapel, Florence**

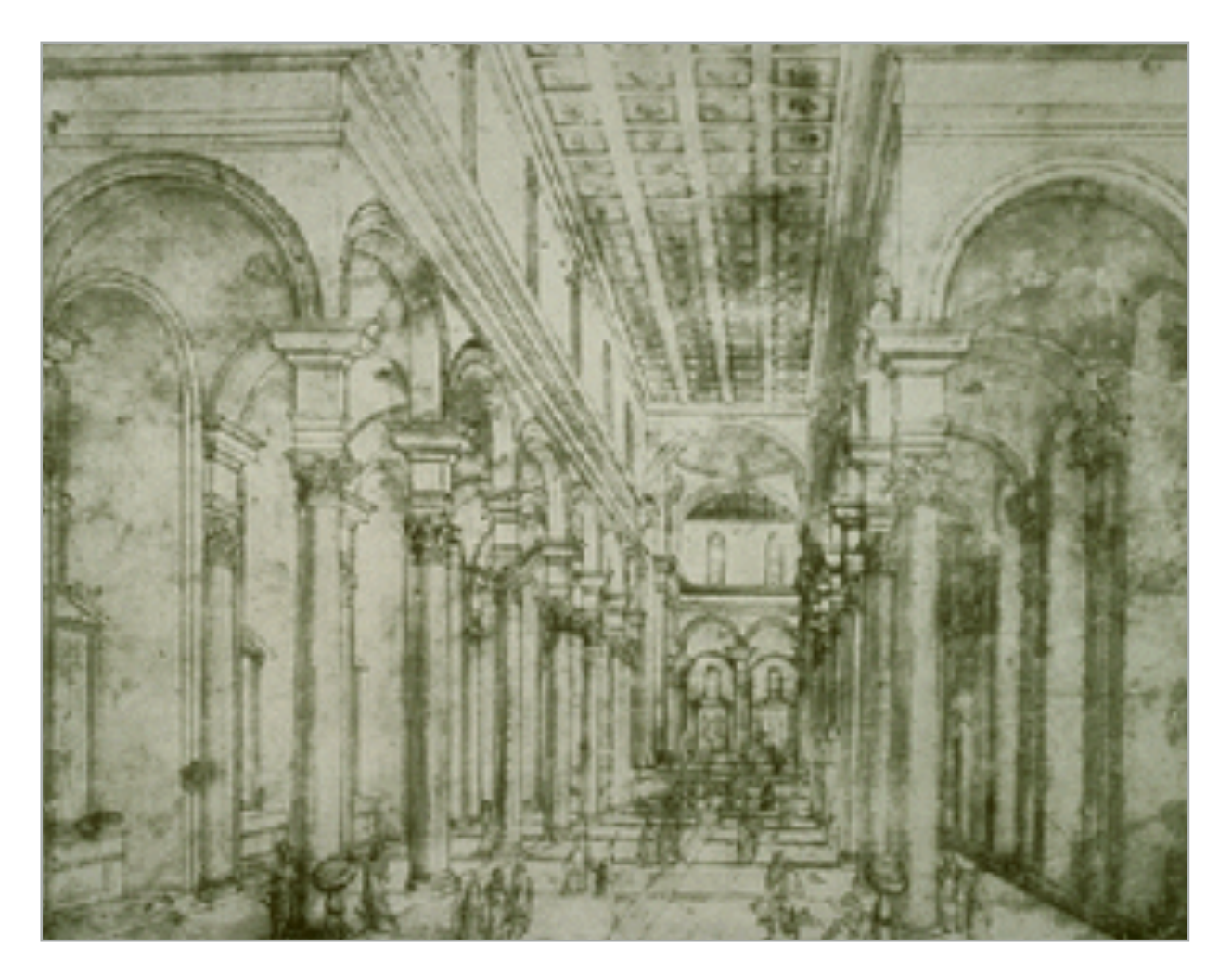

**Brunelleschi, elevation of Santo Spirito, 1434-83, Florence**

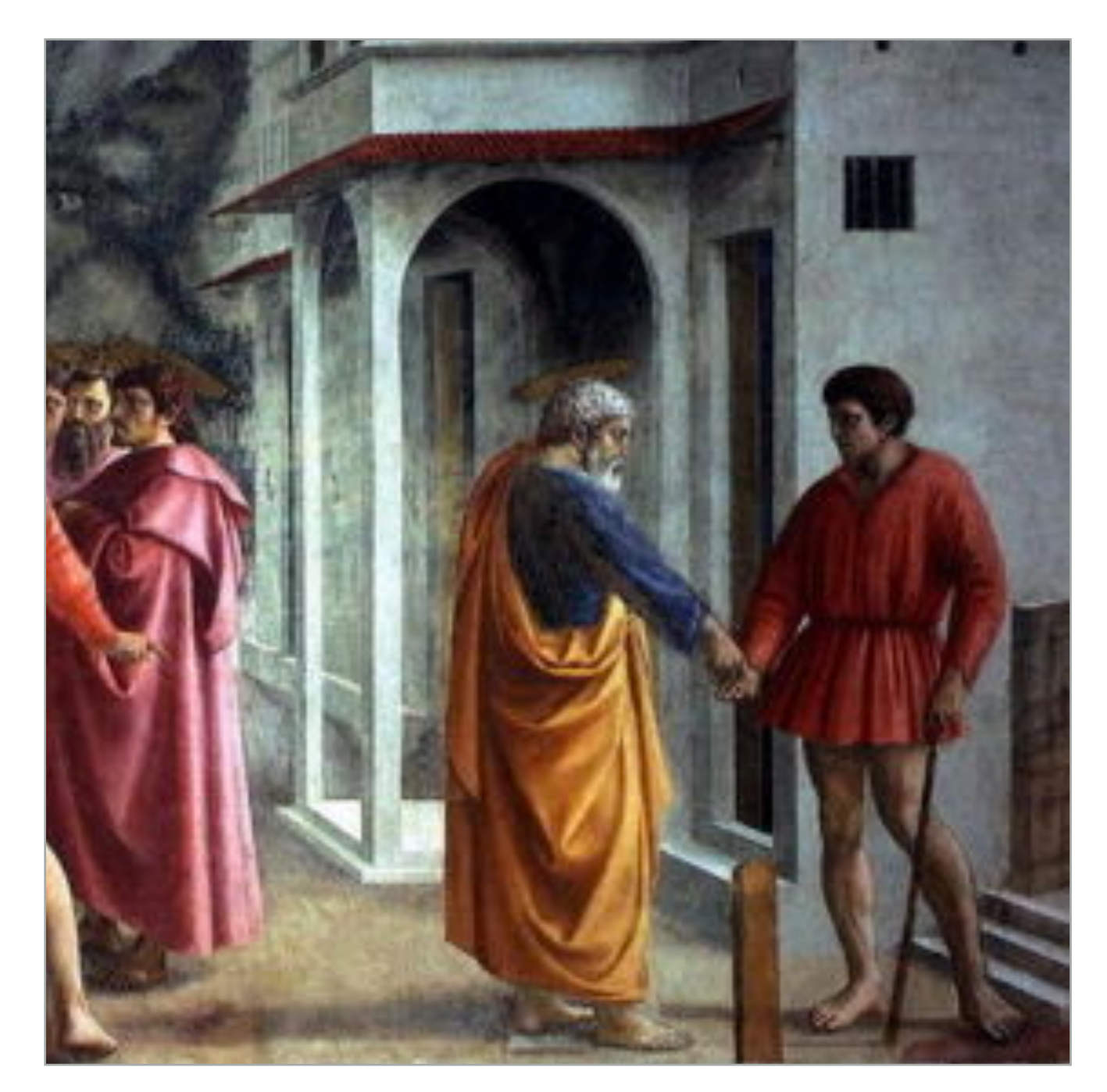

**Ambrogio Lorenzetti Annunciation, 1344** 

## **Perspective in art**

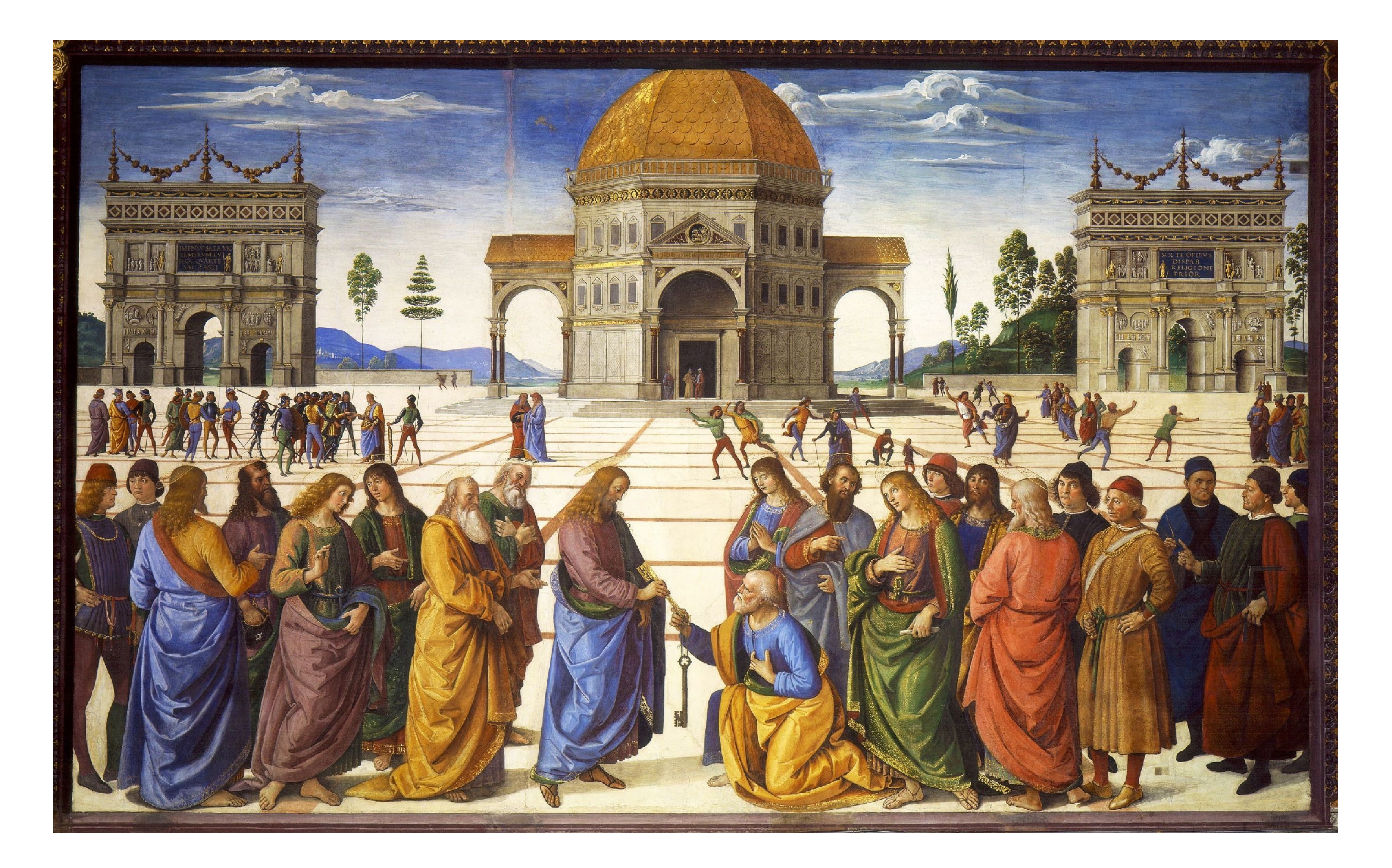

### **Stanford CS248, Winter 2019** Delivery of the Keys (Sistine Chapel), Perugino, 1482

## **Later… rejection of proper perspective projection**

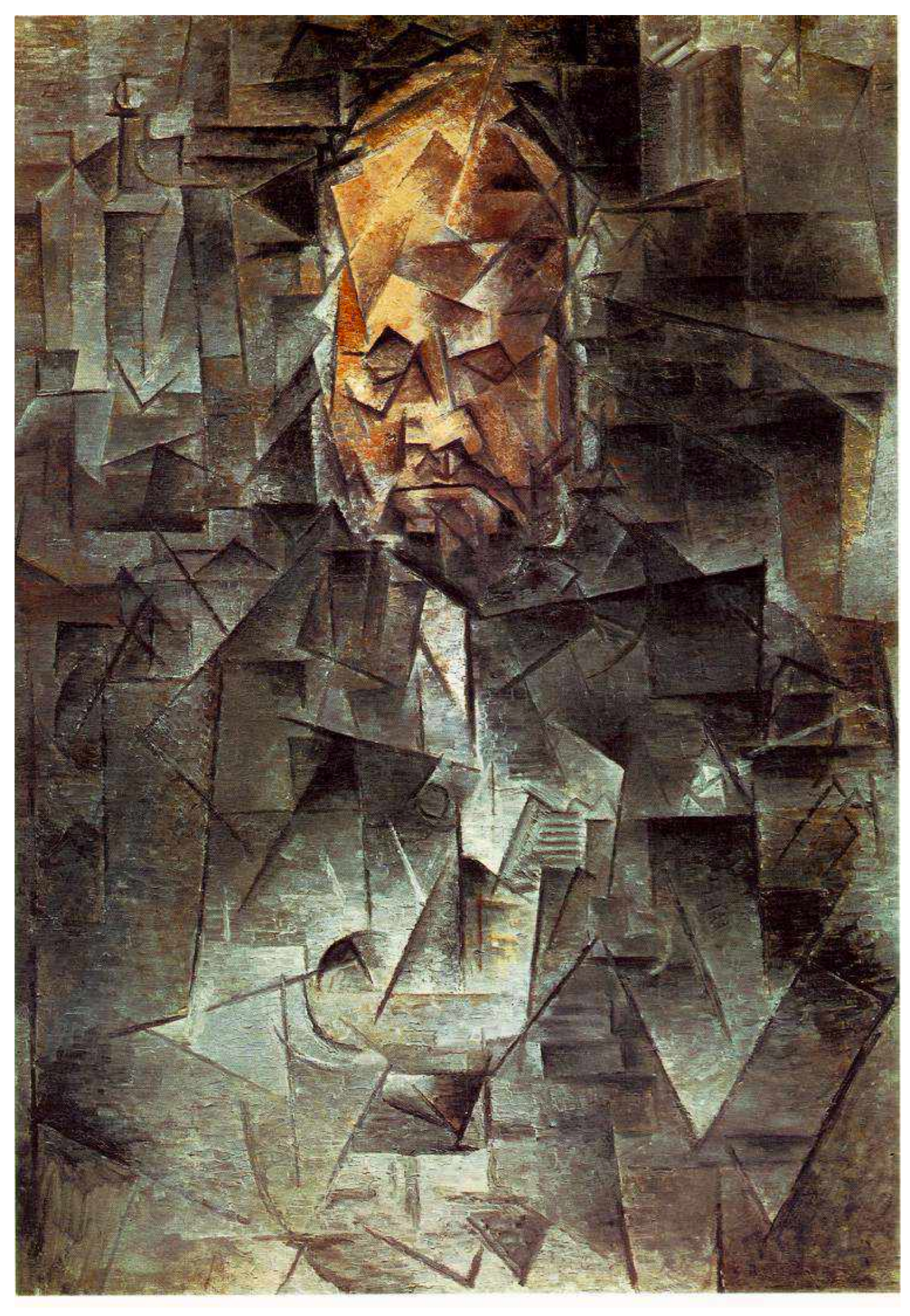

# **Return of perspective in computer graphics**

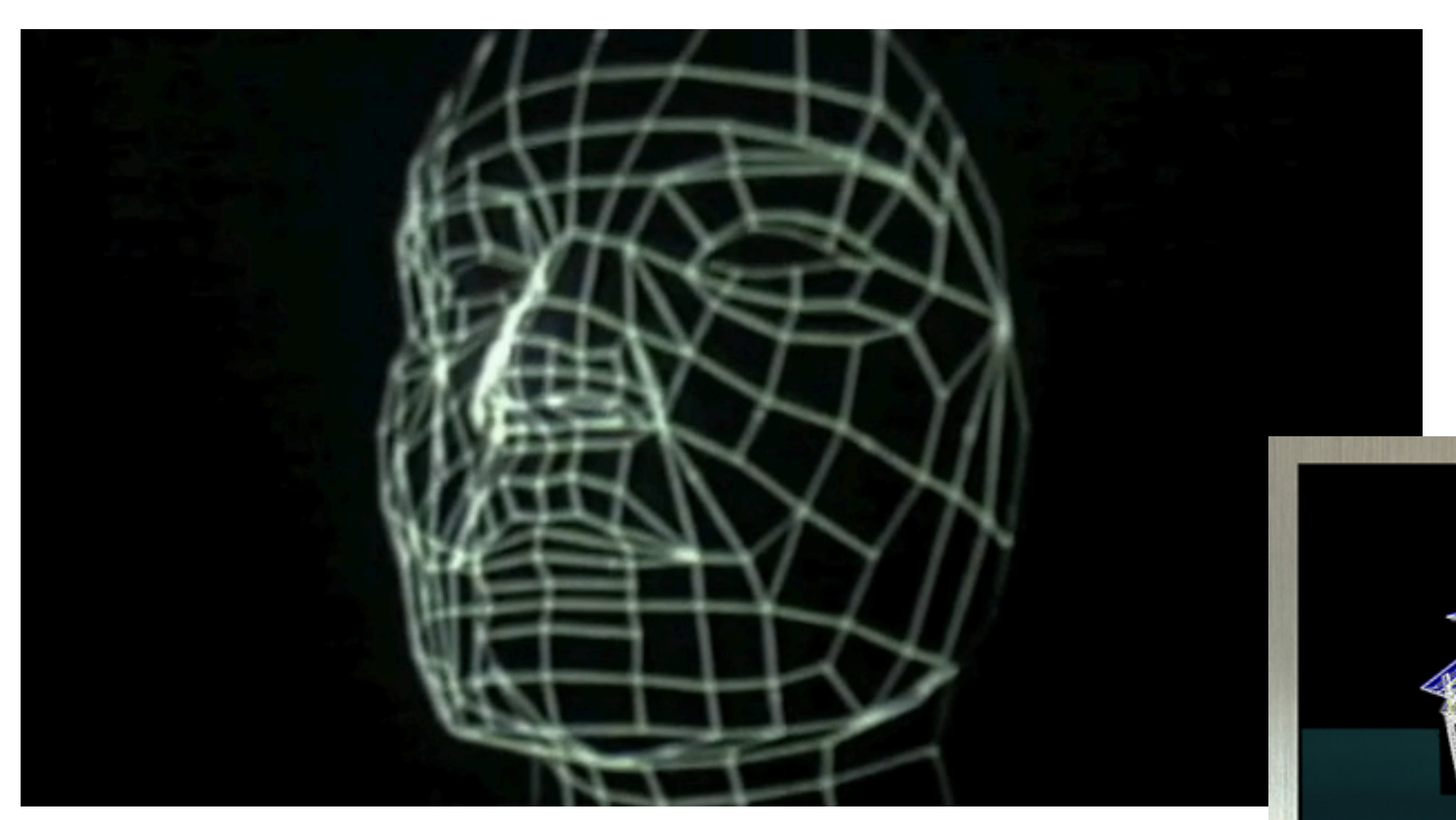

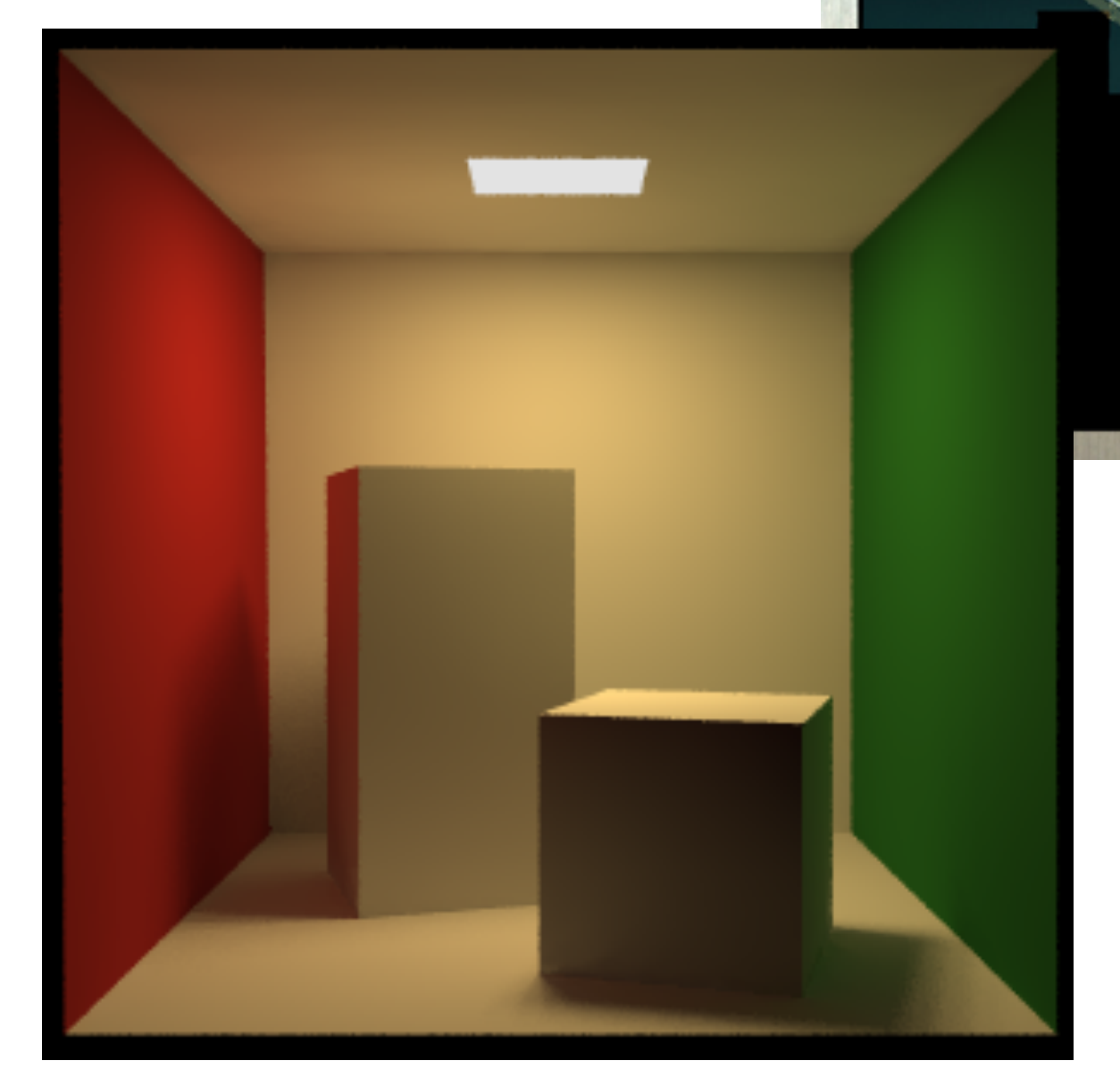

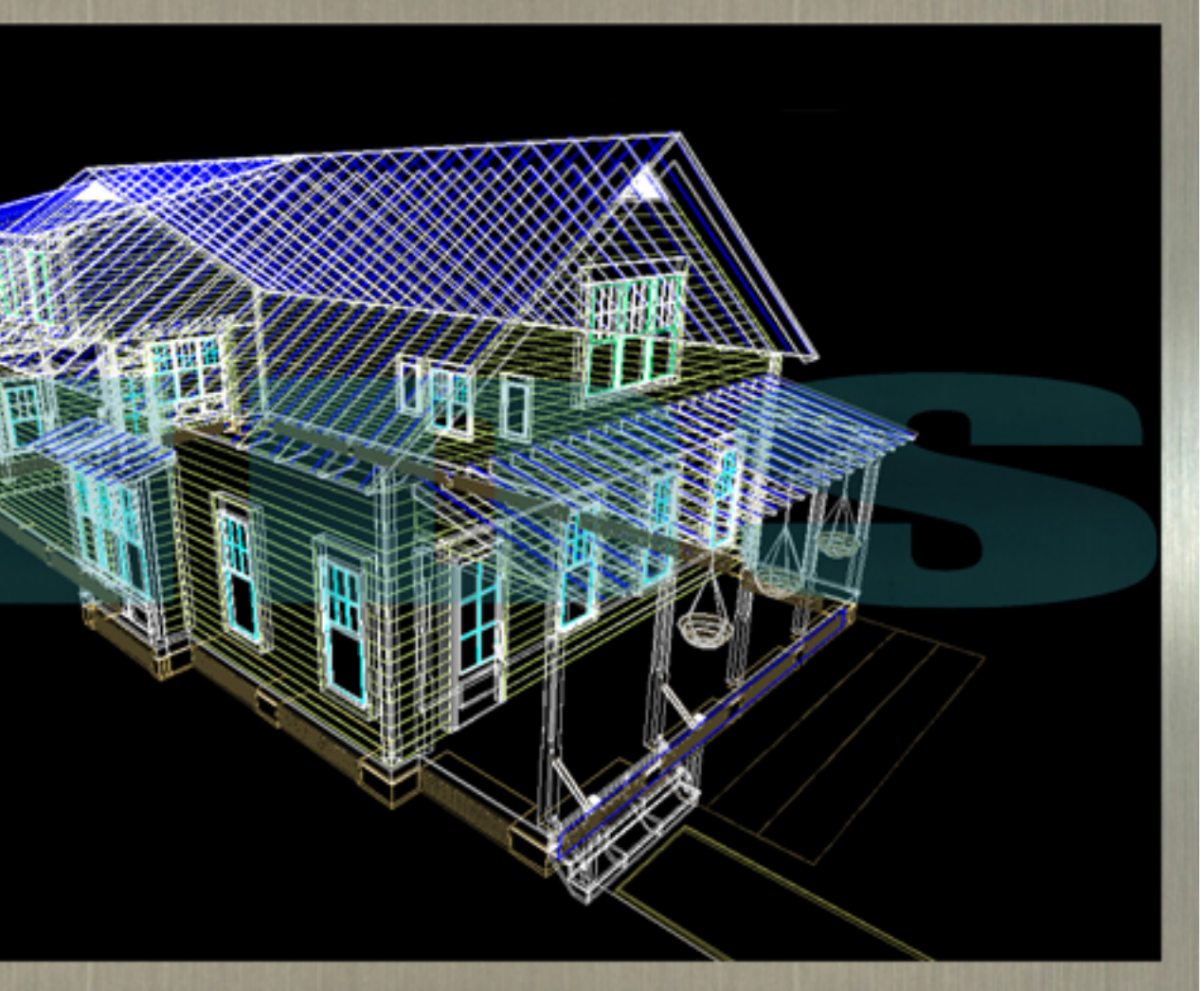

## **Rejection of perspective in computer graphics**

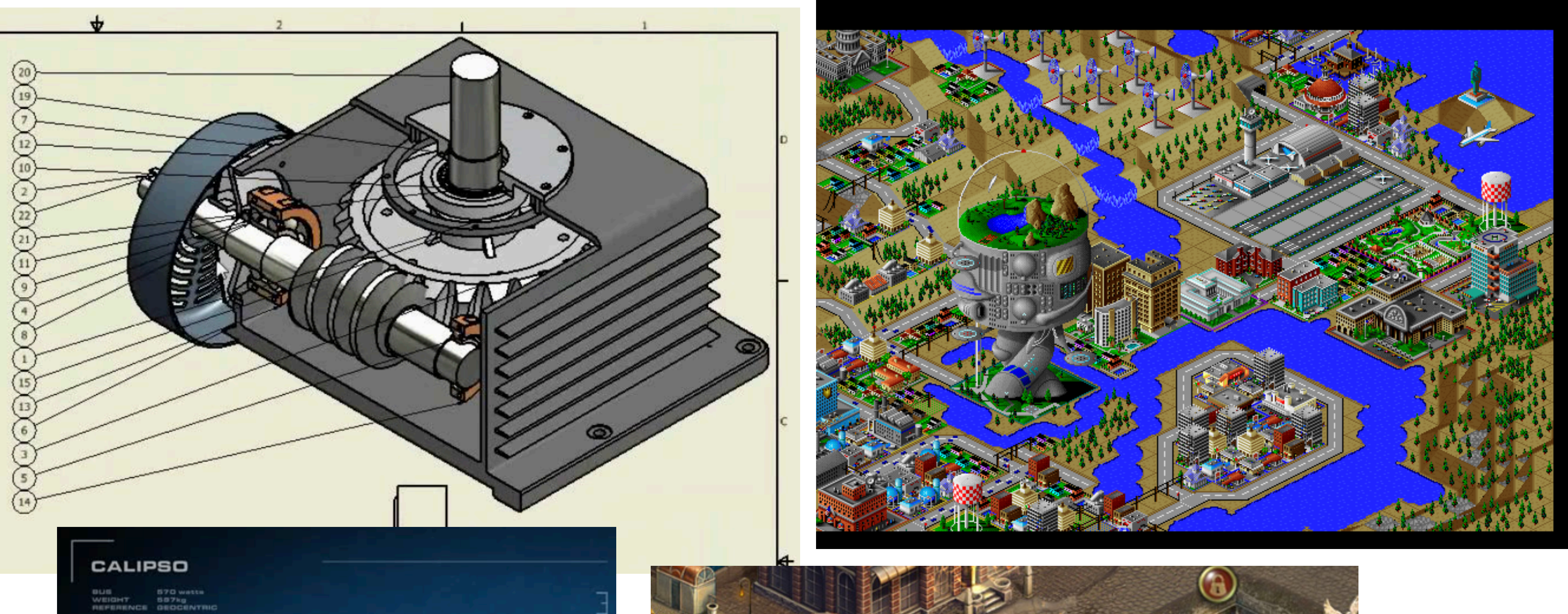

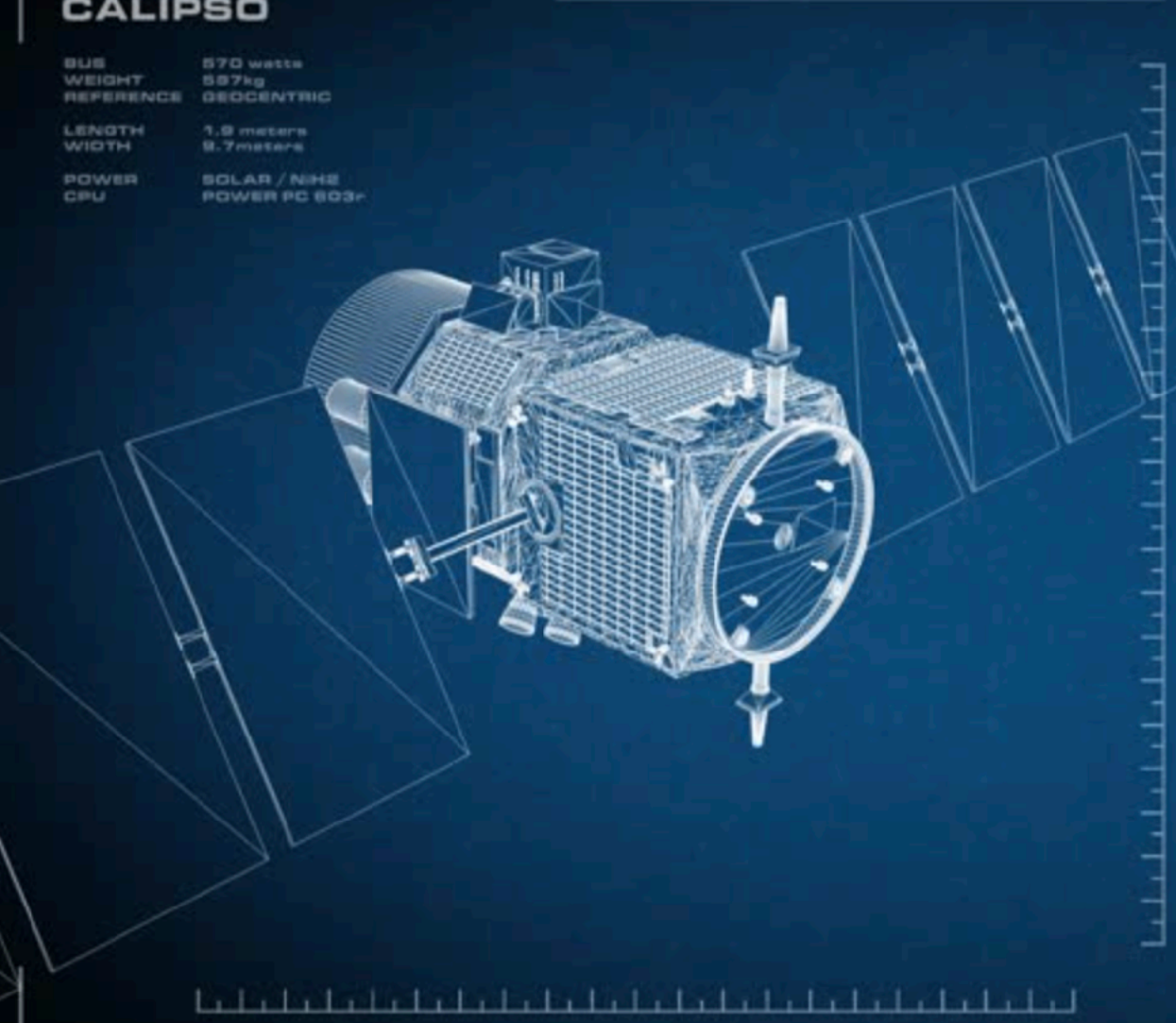

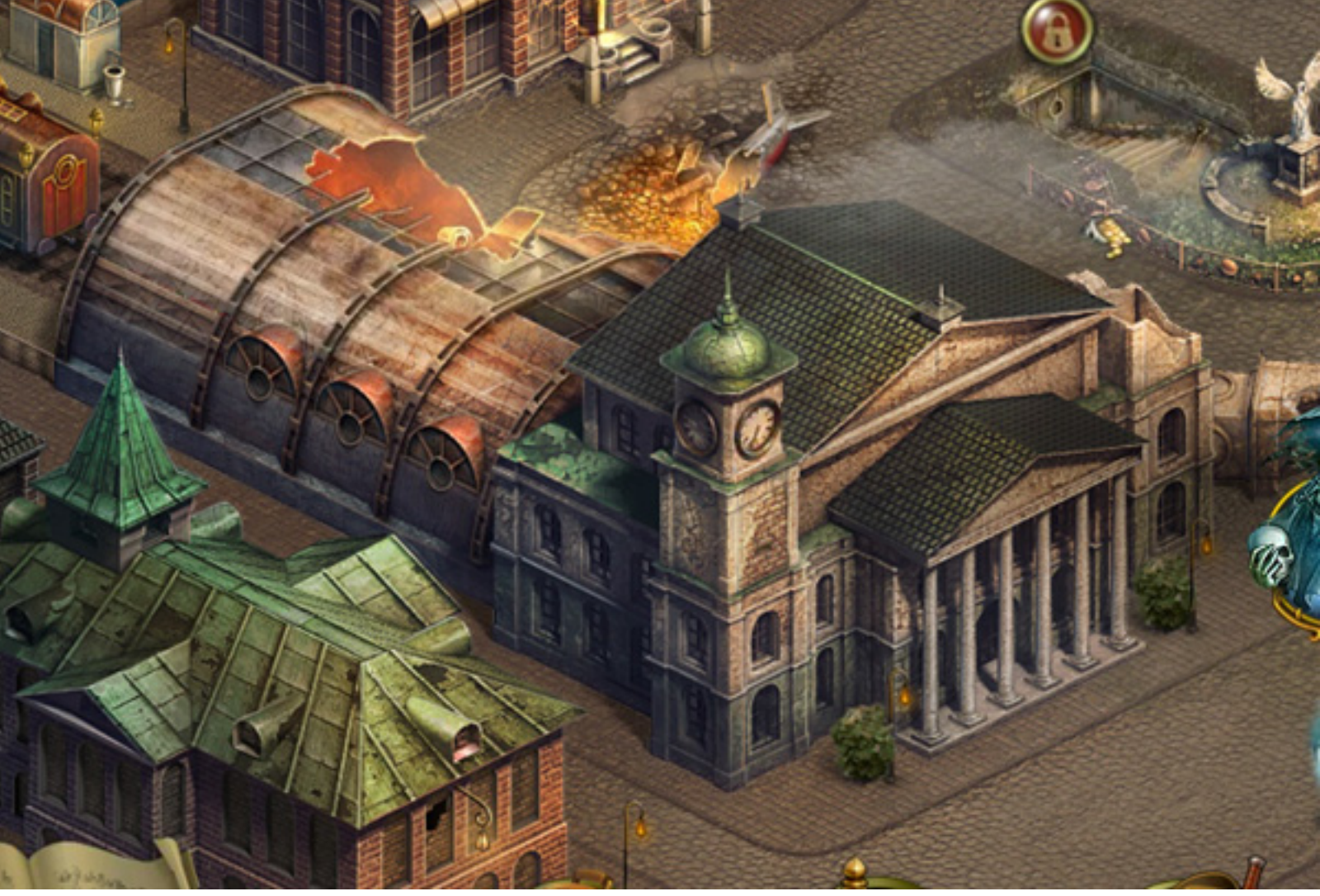

**Assumption: Pinhole camera at (0,0) looking down z**

### $\mathop{\hbox{\bf Input}}\nolimits$  point in 3D-H:  $\qquad \quad {\bf x} = \begin{bmatrix} {\bf x}_x & {\bf x}_y & {\bf x}_z & 1 \end{bmatrix}$  $\vert \overline{1}^T$

## **Basic perspective projection** *i*(*iz*) = *a bi* = *z*

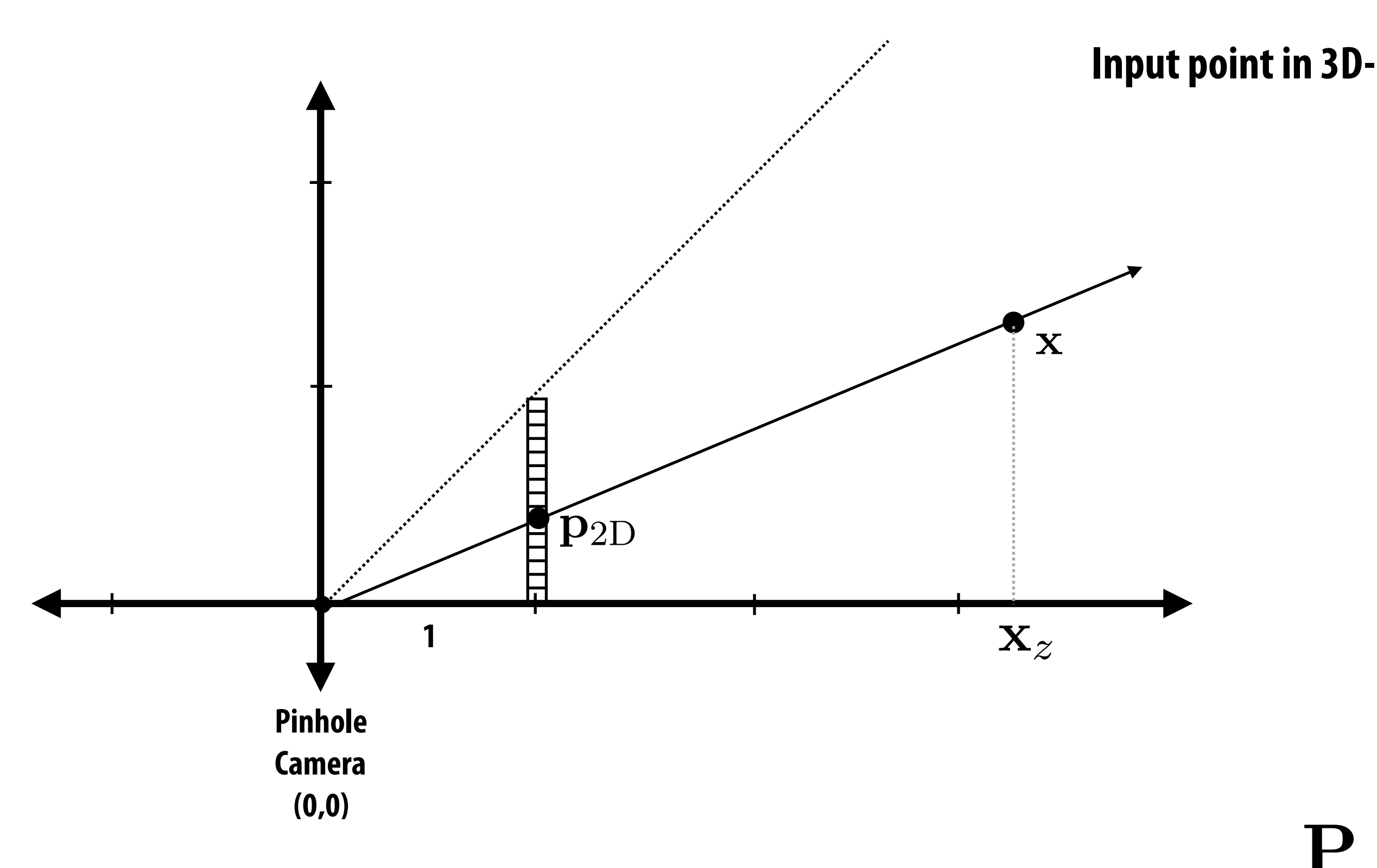

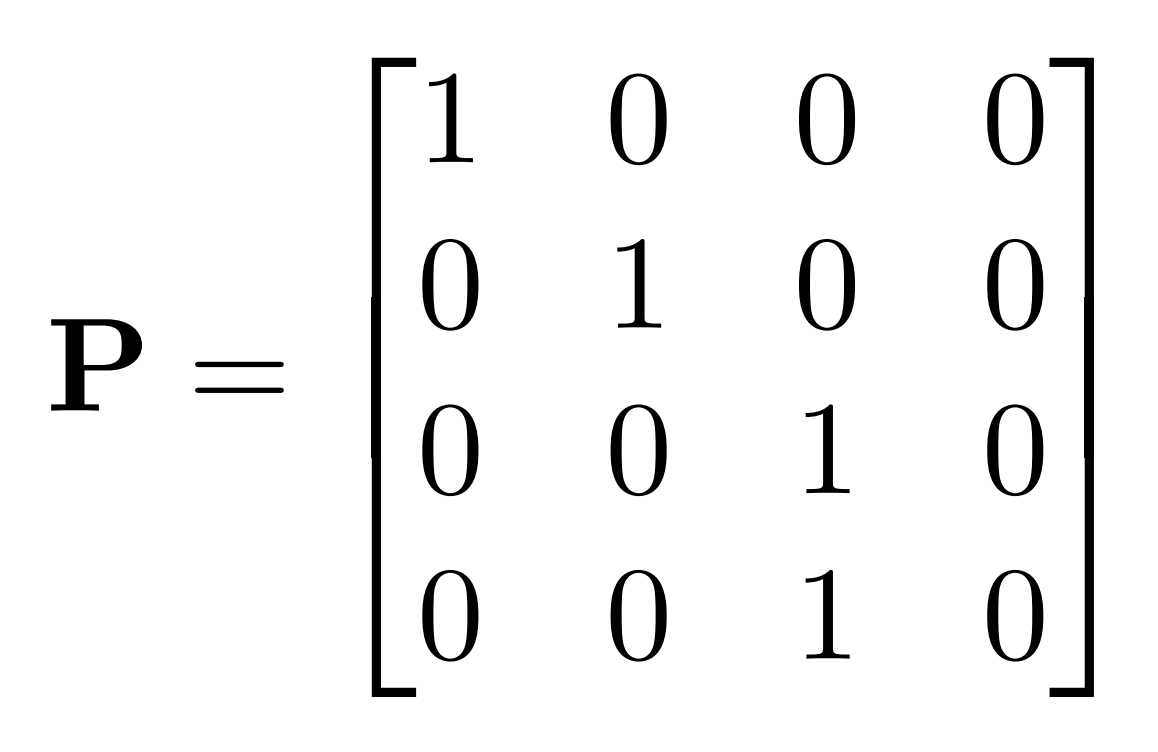

# **Perspective vs. orthographic projection**

## **▪ Most basic version of perspective matrix:**

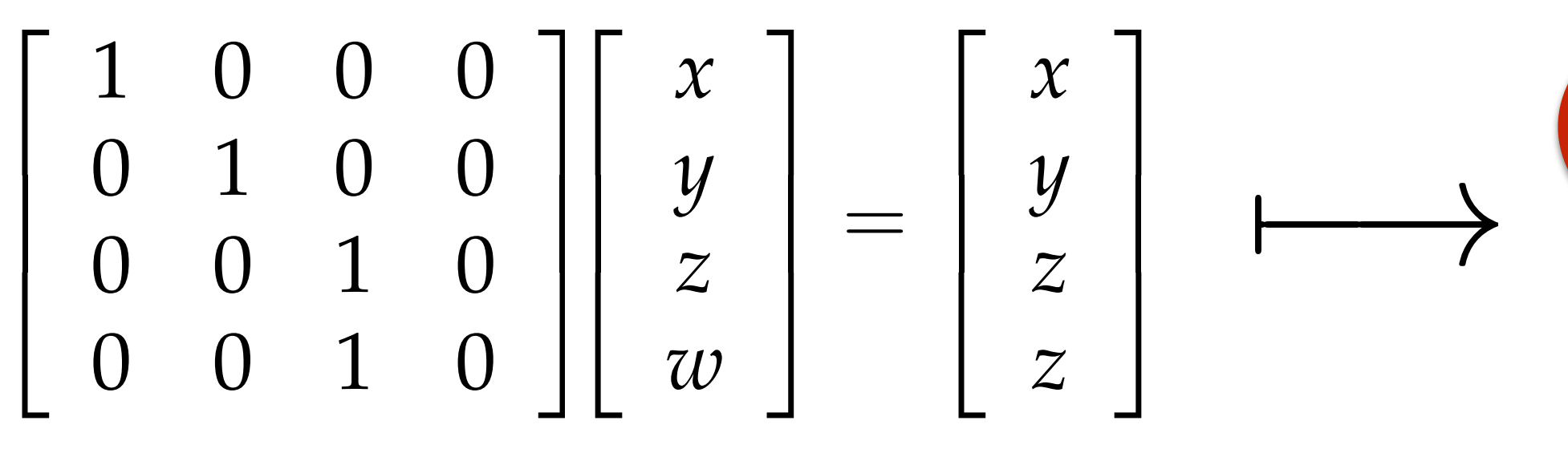

**▪ Most basic version of orthographic matrix:**

# **objects shrink in distance**

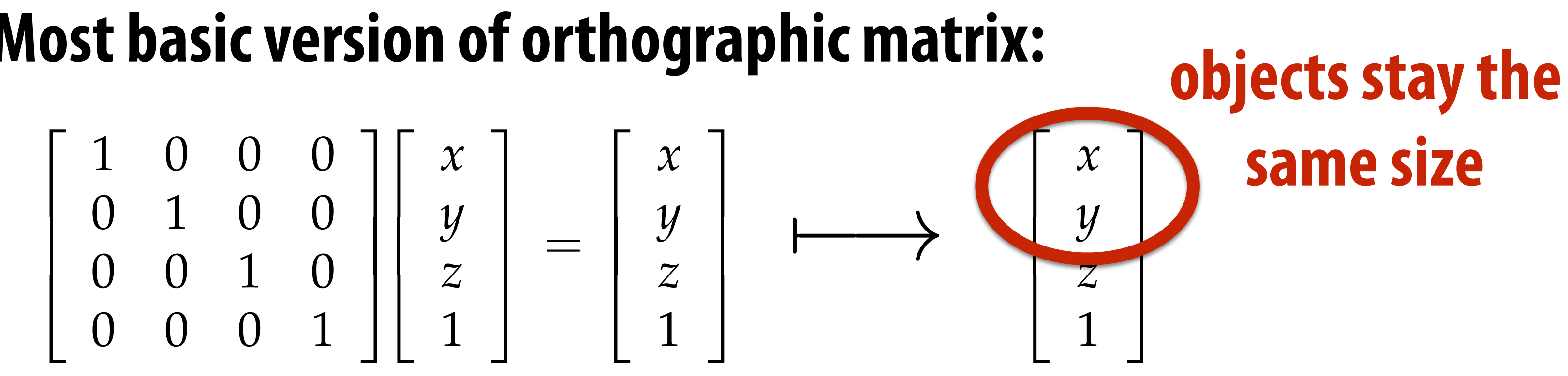

**…real projection matrices are a bit more complicated! :-)**

# **View frustum**

- **•Top/bottom/left/right planes correspond to sides of screen**
- Near/far planes correspond to closest/furthest thing we want to draw

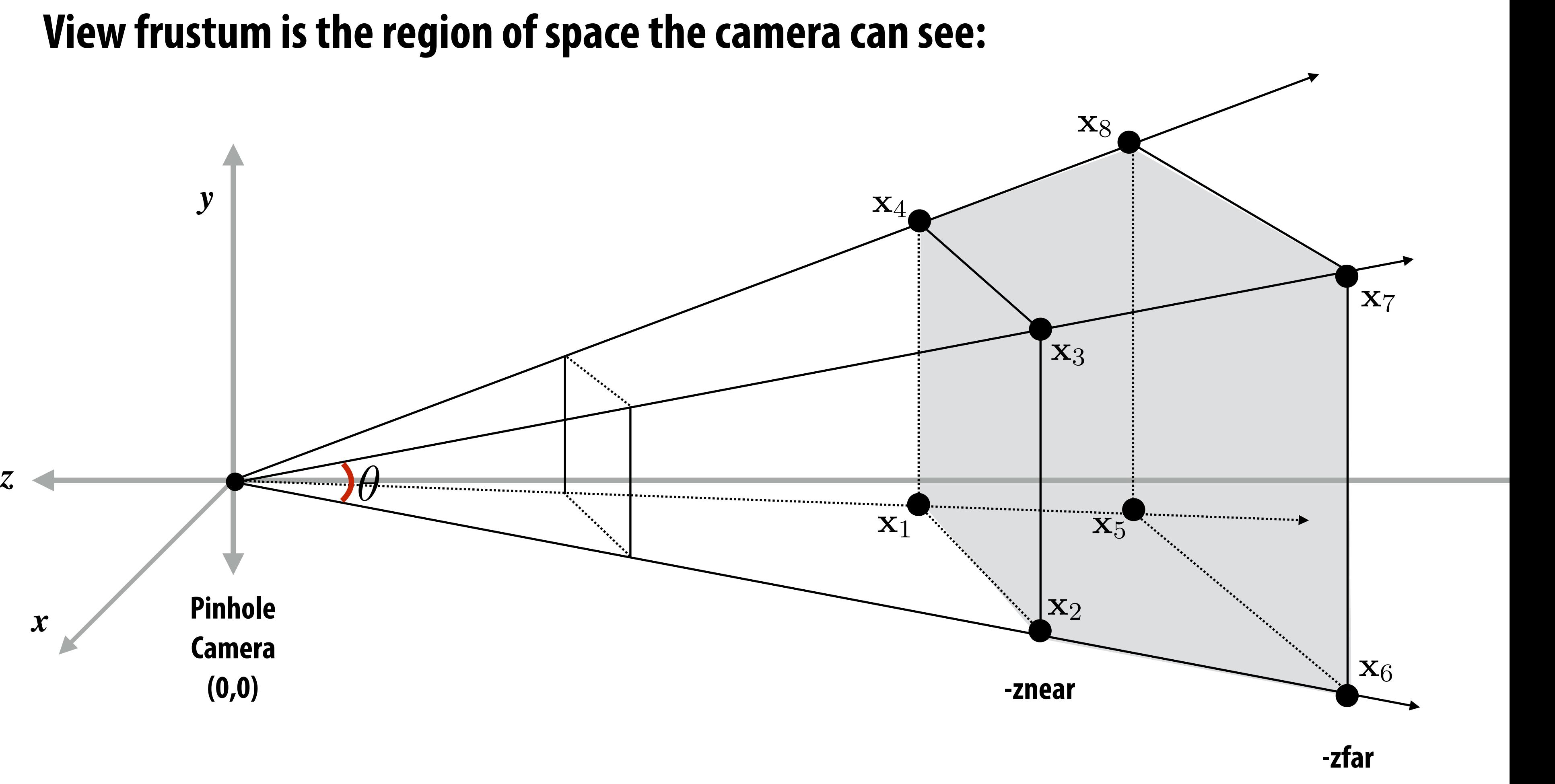

# **Clipping**

- **▪ "Clipping" is the process of eliminating triangles that aren't visible to the camera (outside the view frustum)** 
	- **- Don't waste time computing appearance of primitives you can't see!**
	- **- Sample-covered-by-triangle tests are expensive ("fne granularity" visibility)**
	- **- Makes more sense to toss out entire primitives ("coarse granularity")**
	- **- Must deal with primitives that are partially clipped…**

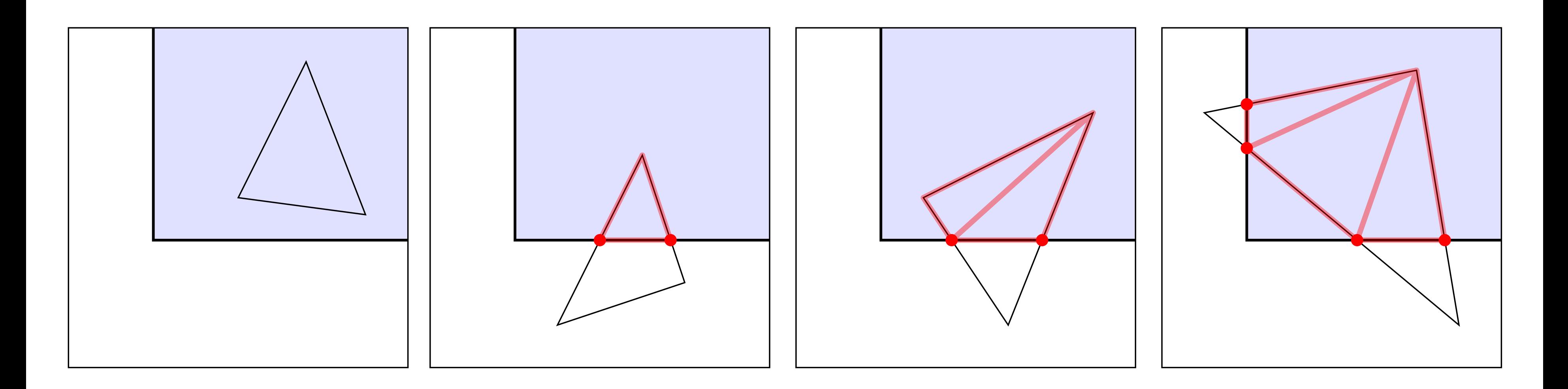

# **Aside: near/far plane clipping**

- **▪ But why** *near/far plane* **clipping?** 
	- **- Primitives (e.g., triangles) may have vertices both in front and behind camera! (Causes headaches for rasterization, e.g., checking if fragments are behind camera)**
	- **- Also important for dealing with fnite precision of depth buffer**

**foating point has more "resolution" near zero—hence more precise resolution of primitive-primitive intersection**

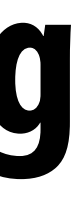

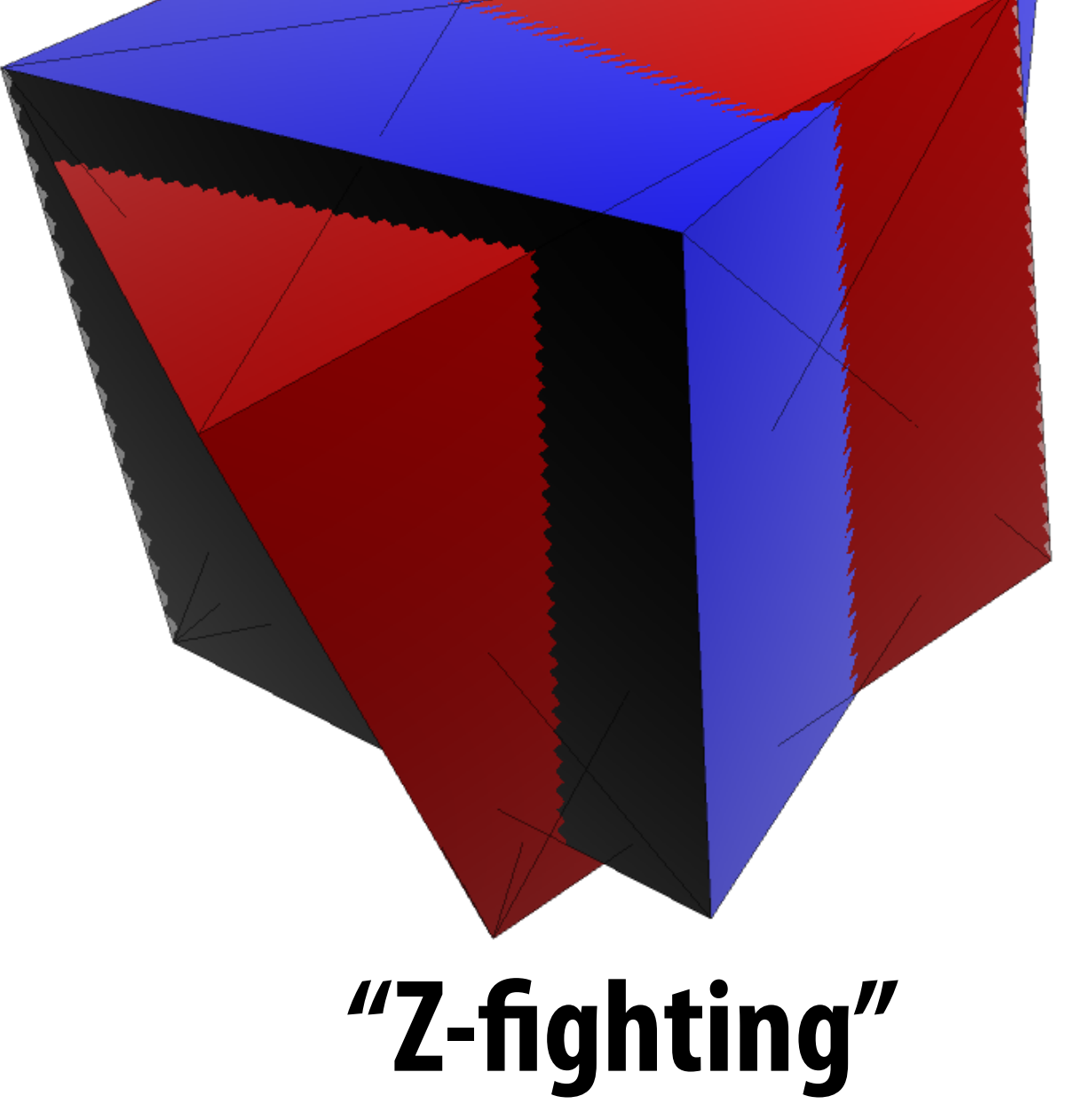

**near = 10-5** 

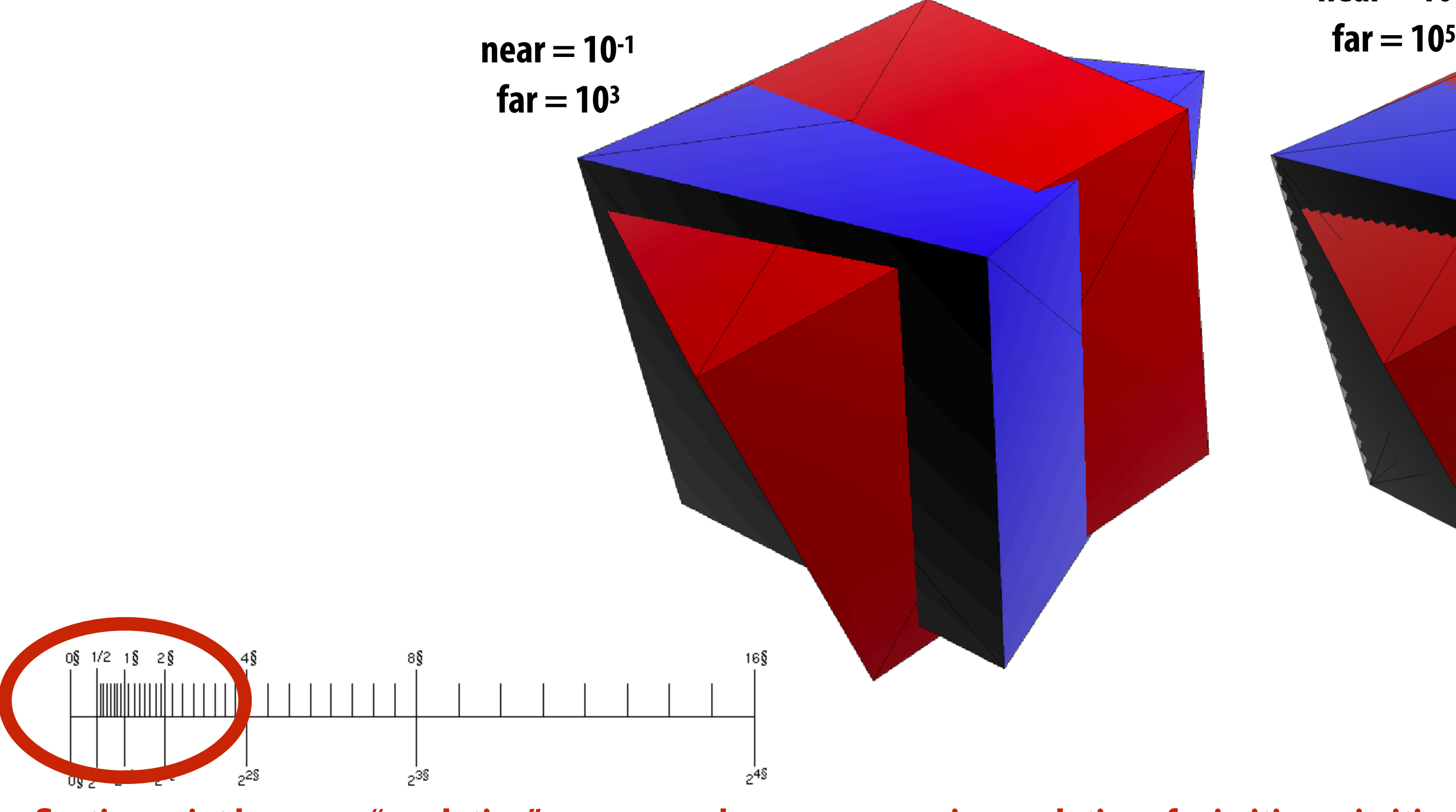

### **Mapping frustum to normalized cube x** x*x* tan(✓*/*2)

**<u><del>n</del>**∞×∞∞∞ <del>f</del> cancer for *ze*</u> Before mapping to 2D, map corners of frustum to corners of cube:

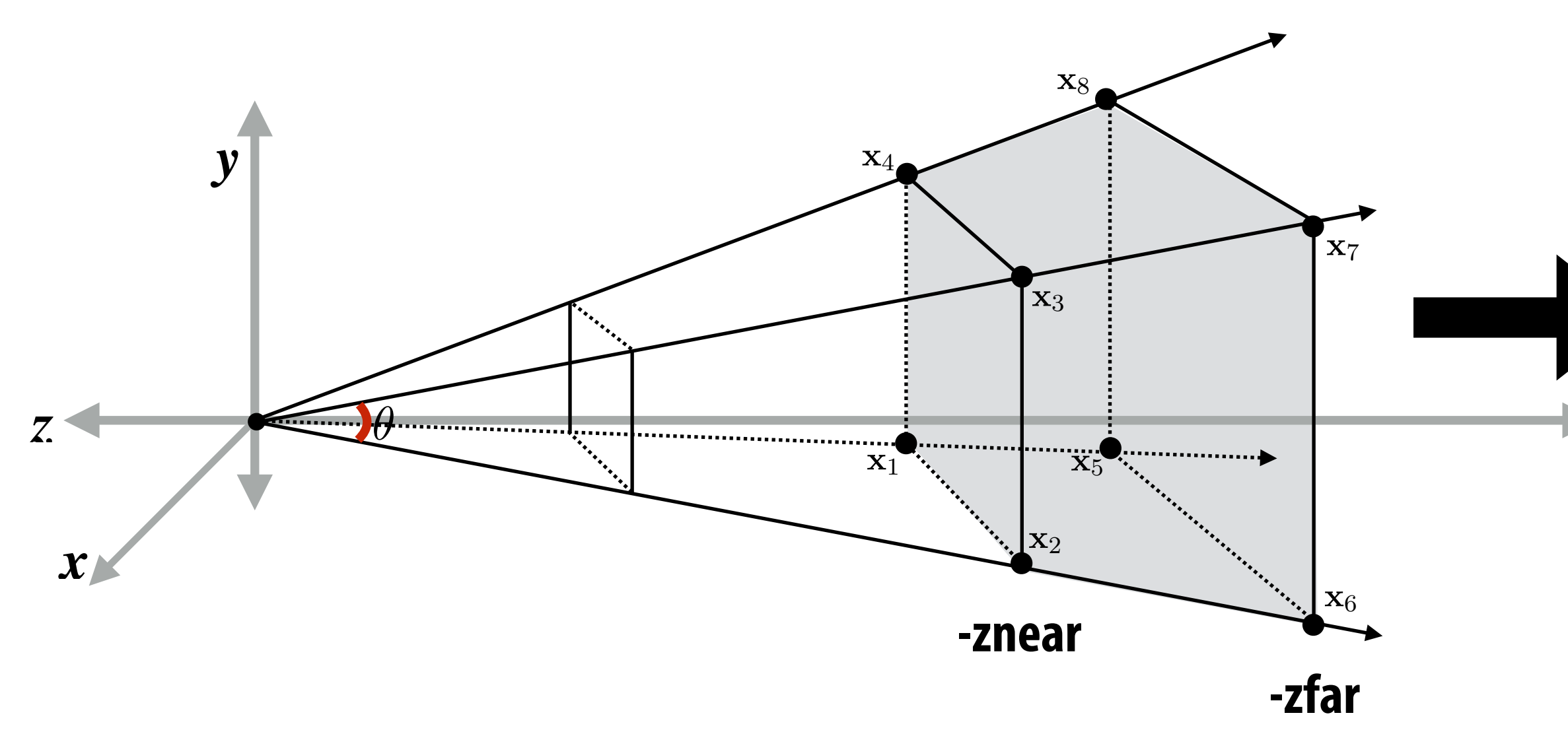

### **Why do we do this?**

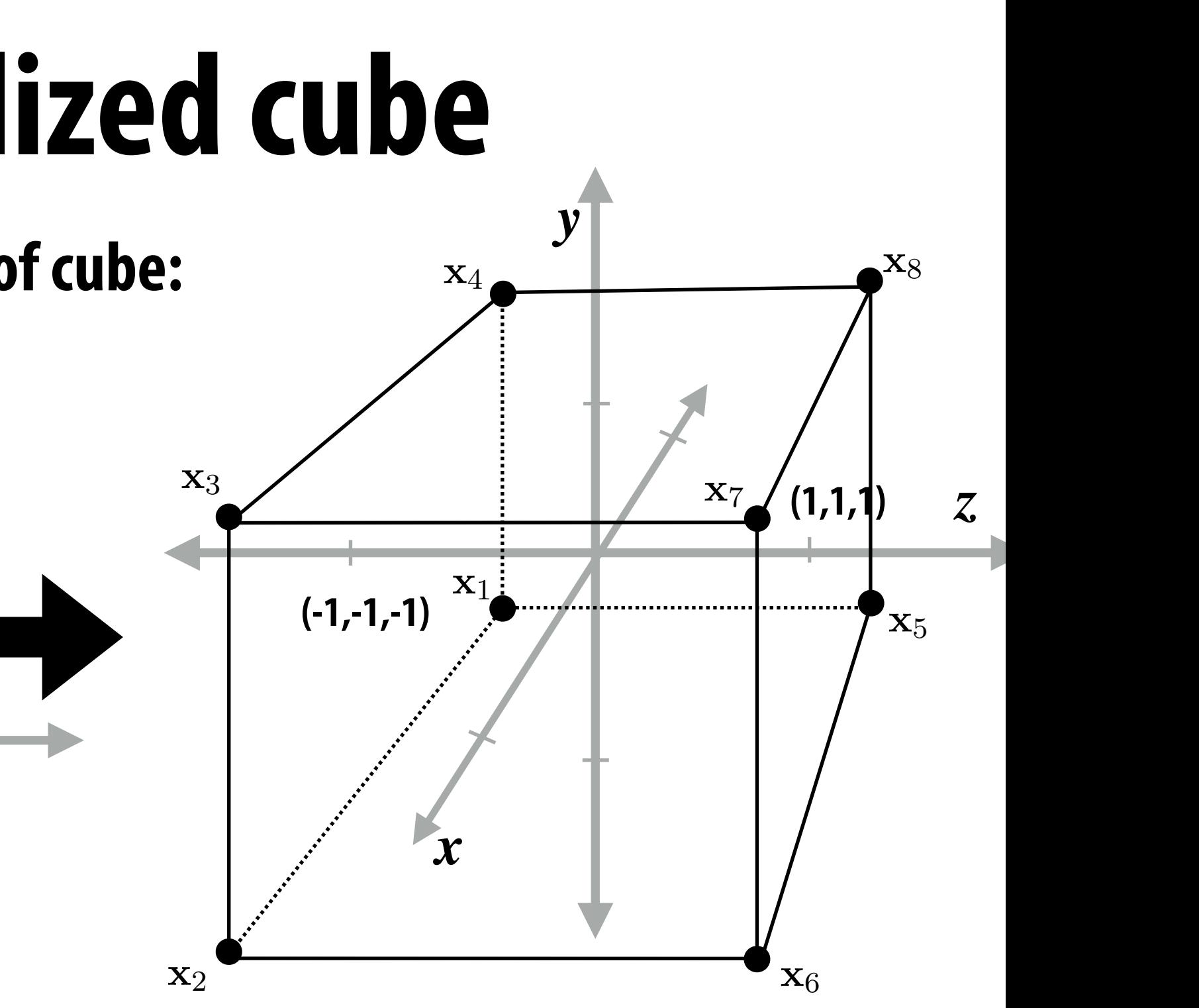

### tan(✓*/*2)  $\overline{\phantom{a}}$ **Perspective: Set homogeneous coord to "z" Distant objects get smaller**

- **1. Makes** *clipping* **much easier!**
- *f*(*a*x) = *af*(x) **- can quickly discard geometry outside range [-1,1]**
- **2. Avoid issues of precision of perspective divide near origin**
- $\overline{)}$   $\overline{h}$ *fforan* **3. Different maps to cube yield different effects** 
	- **- specifcally: perspective or orthographic**
- **Perspective is affine transformation, implemented via homogeneous coordinates**
- *S*2(x) *S*2(x1) *S*2(x2) *S*2(x<sup>3</sup> *S*2(*a*x) *aS*2(x) *S*2(x) *S*2(y) *S*2(x + y) **- for orthographic view, just use identity matrix!**

### **Orthographic: (not shown) Set homogeneous coord to "1" Distant objects remain same size**

- **▪ Discard triangles that lie complete outside the normalized cube (culling)** 
	- **-** They are off screen, don't bother processing them further **THEY ALE UIL SUEEIL, U** tan(✓*/*2)
- **▪ Clip triangles that extend beyond the cube… to the sides of the cube**  ⇤*T* x*x/*x*<sup>z</sup>* x*y/*x*<sup>z</sup>* **a**<br>*aspectively* 
	- **- Note: clipping may create more triangles**  x2D = ⇥ x*x/*x*<sup>z</sup>* x*y/*x*<sup>z</sup> aspect* ⇥ tan(✓*/*2) **x** and *x* create more trian  $\overline{\mathbf{r}}$ tan(✓*/*2)

### **Clipping in normalized device coordinates (NDC)** x2D = ⇥ ⇤*T* x2D = ⇥ x*x/*x*<sup>z</sup>* x*y/*x*<sup>z</sup>* x*x/*x*<sup>z</sup>* x*y/*x*<sup>z</sup>* ⇤*T*

penGL NDC is left-handed co **\* Figures are correct: OpenGL NDC is left-handed coordinate space**

# x<sup>*x*</sup>/<sub>x</sub>/x<sup>*x*</sup>/*x*/*x*/*x*/*x*/*x*/*x*/*x*/*x*/*x*/</del>

## the complete than  $\mathbf{r}$  and  $\mathbf{r}$  and  $\mathbf{r}$  and  $\mathbf{r}$  and  $\mathbf{r}$  and  $\mathbf{r}$  and  $\mathbf{r}$  and  $\mathbf{r}$  and  $\mathbf{r}$  and  $\mathbf{r}$  and  $\mathbf{r}$  and  $\mathbf{r}$  and  $\mathbf{r}$  and  $\mathbf{r}$  and  $\mathbf{r}$  and  $\mathbf{r}$

### Stanford CS248, Winter 2019

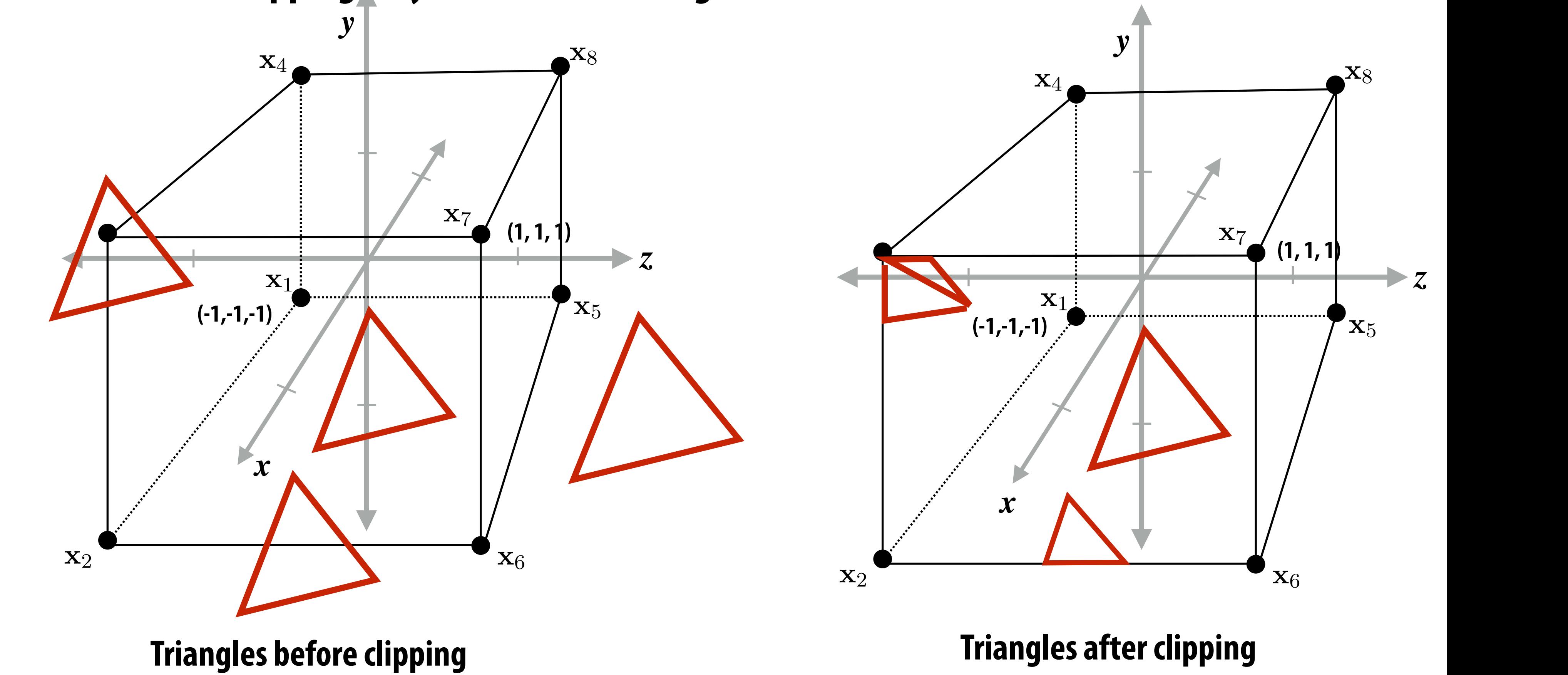

$$
\begin{pmatrix}\n\frac{n}{r} & 0 & 0 & 0 \\
0 & \frac{n}{t} & 0 & 0 \\
0 & 0 & \frac{-(f+n)}{f-n} & \frac{-2fn}{f-n} \\
0 & 0 & -1 & 0\n\end{pmatrix}
$$
 **left(1), right (r), t**  
\n**matrix at left is** y  
\n**that is symmetric**

tan(∕*/2)* **-zfar**

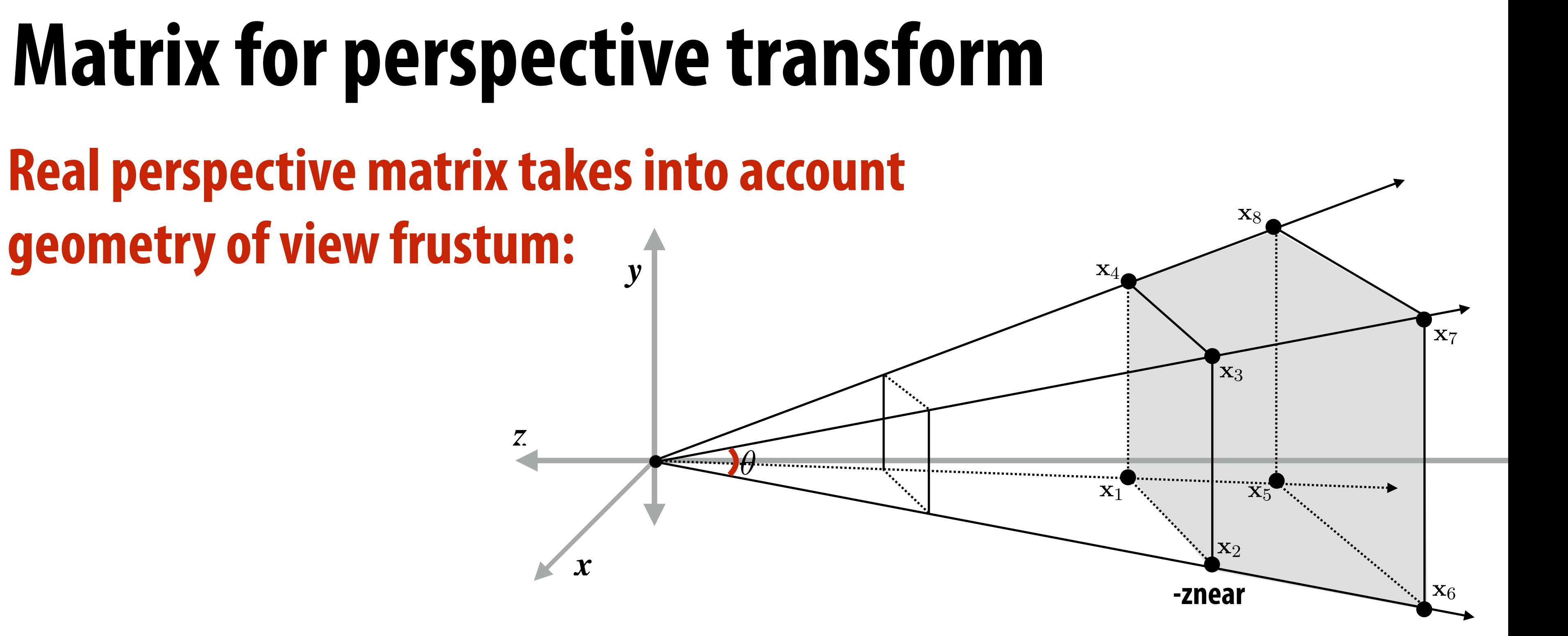

### *f*(*a*x) = *af*(x) **(matrix at left is perspective projection for frustum that is symmetric about x,y axes: l=-r, t=-b)**

*Sa*(x) = *a*x **For a derivation: http://www.songho.ca/opengl/gl\_projectionmatrix.html**

### **left (l), right (r), top (t), bottom (b), near (n), far (f)**

### **Review: screen transform** R*T*u = ⇥ u *·* u v *·* u w *·* u **Transf**  $\overline{\mathbf{I}}$  iii

**After divide, coordinates in [-1,1] have to be "stretched" to ft the screen**  Example: r divida<br>' *.* **coordinates in [** ⇤*T* = ⇥ 010⇤*<sup>T</sup>* "stretch

All points within (-1,1) to (1,1) region are on screen **(1,1) in normalized space maps to (W,0) in screen normalized sp** ace maps to (W,0) in screen u*<sup>z</sup>* v*<sup>x</sup>* w*<sup>z</sup>*

### ed" to fit the scre ⇤*T*

![](_page_19_Figure_3.jpeg)

# **Transformations: from objects to the screen**

**original description of objects**

### **[WORLD COORDINATES]**

![](_page_20_Picture_2.jpeg)

**all positions now expressed relative to camera; camera is sitting at origin looking down -z direction (can canonicalize projection matrix)**

**[VIEW COORDINATES]**

**everything visible to the camera is mapped to unit cube for easy "clipping"**

![](_page_20_Picture_11.jpeg)

### **[CLIP COORDINATES]**

**(0, 0)**

![](_page_20_Picture_5.jpeg)

**objects now in 2D screen coordinates**

## **(w, h) [WINDOW COORDINATES]**

**primitives are now 2D** 

**and can be drawn via** 

**rasterization**

**view** 

![](_page_20_Picture_13.jpeg)

# **Texture mapping**

![](_page_21_Picture_1.jpeg)

# **Coverage(x,y)**

*aspect* 00 0

0 *f* 0 0

2⇥*zfar*⇥*znear*

0 0 1 0

 $a \rightarrow b$ 

7

7

*tan*<br>/*22***/2222224 <b>d** and aspect **coverage given the 2D position of the**   $\bullet$   $\bullet$ **In lecture 2 we discussed how to sample triangle's vertices.**

2

 $\overline{\phantom{a}}$ 

*aspect* 00 0

0 *f* 0 0

0 0 *zfar*+*znear*

![](_page_22_Picture_2.jpeg)

**x**

### **Consider sampling color(x,y)**  $\mathbf{r}(\mathbf{x}, \mathbf{y})$ R*<sup>T</sup>* w = ⇥

![](_page_23_Figure_1.jpeg)

### What is the triangle's color at the point  $\boldsymbol{\mathrm{x}}$  ?

**Stanford CS248, Winter 2019** 8, W

## **Review: interpolation in 1D**

 $f_{recon}(x)$  = linear interpolation between values of two closest samples to  $x$ 

![](_page_24_Figure_2.jpeg)

### **Consider similar behavior on triangle**  $\Gamma$ <u>x</u> IIIIdr D ⇤*T*  $\mathbf{f}$ 6  $\overline{ }$ 6  $\blacksquare$ 0 *f* 0 0 0 0 *zfar*+*znear znearzfar* havior *znearzfar*  $\frac{1}{2}$  $\overline{\phantom{a}}$ SIMEI SIIIIIIIII MEIIIUVIUI ( 6 6 *aspect* 00 0 r sımılar behav 0 0 *zfar*+*znear* 2⇥*zfar*⇥*znear*  $\overline{\phantom{a}}$ 7 *aspect* 00 0  $\mathbf{u}$

![](_page_25_Figure_1.jpeg)

### **How can we interpolate in 2D between three values?**

### **Interpolation via barycentric coordinates**  $x = 1 - 4$ ia barycentric coordina  $\mathbf{A}$ *<u>External</u>* 0 0 *zfar*+*znear* 2⇥*zfar*⇥*znear znearzfar*  $\mathbf{C}$  $\blacksquare$  $\blacksquare$  $\epsilon$  $\blacksquare$ a barang lan barang lan barang lan barang lan barang lan barang lan barang lan barang lan barang lan barang la r V  $\overline{6}$ 6 6  $\overline{a}$ 0 *f* 0 0 0 0 *zfar*+*znear znearzfar* 2⇥*zfar*⇥*znear znearzfar* Rw, uvw<sub>Rz</sub>, Ruvw<sub>Rz</sub>, Ruvw<sub>Rz</sub>, Ruvw<sub>Rz</sub>, Ruvw<sub>Rz</sub>, Ruvw<sub>Rz</sub>, Ruvw<sub>Rz</sub>, Ruvw<sub>Rz</sub>, Ruvw<sub>Rz</sub>, Ruvw<sub>Rz</sub>, Ruvw<sub>Rz</sub>, Ruvw<sub>Rz</sub>, Ruvw Homogeneous: inata **tan (***∕*2)  $\overline{\mathbf{a}}$ tan(✓*/*2) coordi 0 0 1 0 Triangles: u*<sup>z</sup>* v*<sup>x</sup>* w*<sup>z</sup> v*orumates

**green [0,1,0]**  $\mathbf{P}$ 

> **Stanford CS248, Winter 2019** ⇤*T* x*<sup>x</sup>* x*<sup>y</sup>* x*<sup>z</sup>*

 $\mathbf{a} = \mathbf{a}$  and  $\mathbf{c} = \mathbf{a}$  form a non-orthogonal  $\overline{\mathbf{b}}$  basis for p  $\overline{a}$ **Masis for points in triangle (origin at**  $\mathbf{a}$ **)**<br> $\mathbf{a}$  $\mathbf{b} - \mathbf{a}$  and  $\mathbf{c} - \mathbf{a}$  form a non-orthogonal **b** and a a form anon orthogonal a anu U a lumi a nun-ululuyuna<br>Cic for nointe in trianglo (origin at a ) and **province in change (virgin ac** a) eid<br>Cid isi:  $\ddot{\phantom{0}}$ anu U = a futura nun-uruuyunan<br>Kacinta in triangla (origin at a ) 0 *ponts in triangie (vright a* 2⇥*zfar*⇥*znear* **basis** f Ld<br>שי  $\mathsf{r}\mathsf{l}$ *n* is a point of the contrary of the contrary and the contrary of the contrary of the contrary of the contrary  $\alpha$ C <sup>—</sup> a form a non-orulogonal<br>etc in triangle (erigin at e )  $\mathbf{b} - \mathbf{a}$  and  $\mathbf{c} - \mathbf{a}$  form a non-orthogonal basis for points in triangle (origin at  $a)$ ⇤*T*

 $\alpha + \beta + \gamma = 1$ 2⇥*zfar*⇥*znear*  $\overline{\rho}$  +  $\gamma$  . x*x/*x*<sup>z</sup>* x*y/*x*<sup>z</sup>*

**Color at**  $\mathbf{x}$  if three trian x*x/*x*<sup>z</sup>* x*y/*x*<sup>z</sup>* **Color** at  $\bf{x}$  is linear combination of color at b a c a x<br>
three triangle vertices.  $\mathbf{r}$ ⇤ 21<br>21 11100<br>1000<br>1000

![](_page_26_Figure_1.jpeg)

$$
\mathbf{x} = \mathbf{a} + \beta(\mathbf{b} - \mathbf{a}) + \gamma(\mathbf{c} - \mathbf{a})
$$
  
=  $(1 - \beta - \gamma)\mathbf{a} + \beta\mathbf{b} + \gamma\mathbf{c}$   
=  $\alpha\mathbf{a} + \beta\mathbf{b} + \gamma\mathbf{c}$ 

$$
\mathbf{x}_{\text{color}} = \alpha \mathbf{a}_{\text{color}} + \beta \mathbf{b}_{\text{color}} + \gamma \mathbf{c}_{\text{color}}
$$

### **Barycentric coordinates as scaled distances** tan (∕*∕* rdinates as scaled dista  $\sim 10^{\circ}$ **Ranvrontric** 0 0 *zfar*+*znear* 2⇥*zfar*⇥*znear znearzfar* **7** 1  $\overline{a}$ n ces rainates as so

**green [0,1,0]**

nates)<br>International **(Similarly for other two barycentric coordinates)**

 $\mathbf{G}$  ( ei  $\overline{\phantom{a}}$  $a$ ht") **• Compute distance of x from line ca • Divide by distance of b from line ca ("height")**

![](_page_27_Figure_1.jpeg)

 $\beta$  proportional to distance from  $\mathbf x$  to edge  $\mathbf c - \mathbf a$ 

### Barycentric coordinates as ratio of areas tan (∕*∕*  $\sim 10^{\circ}$ **Ranvrontric** 0 0 *zfar*+*znear* 2⇥*zfar*⇥*znear znearzfar* **7** 1  $\overline{a}$ atin nf a

![](_page_28_Figure_1.jpeg)

- Also ratio of *signed* areas: **Also ratio of** *signed* **areas:**
	- $\alpha = A_A/A$
	- $\beta = A_B/A$
	- $\gamma = A_C/A$
	- 2⇥*zfar*⇥*znear znearzfar* ne lie<br>1 **Why must coordinates sum to one?**
- **AA** Why must coordinates be between 0 and 1?

**green [0,1,0]**

Plane tilted down with perspective projection — What's wrong?

![](_page_29_Picture_5.jpeg)

# **Perspective projection and interpolation**

![](_page_29_Picture_1.jpeg)

### **Texture**

![](_page_29_Picture_3.jpeg)

## Correct image

# **Perspective incorrect interpolation**

**Due to perspective projection (homogeneous divide), barycentric interpolation of values on a triangle with vertices of different depths is not an affine function of screen XY coordinates.** 

**Attribute values must be interpolated linearly in 3D space.** 

![](_page_30_Figure_3.jpeg)

## **Example: perspective incorrect interpolation**

**Good example is quadrilateral split into two triangles:**

![](_page_31_Figure_2.jpeg)

**If we compute barycentric coordinates using 2D (projected) vertex positions, can lead to (derivative) discontinuity in interpolation where quad was split.**

# **Perspective correct interpolation**

### **▪ Basic recipe:**

- **- To interpolate some attribute ɸ…**
- **- Compute depth z at each vertex**
- **Evaluate Z:= 1/z and P:=**  $\phi$ **/z at each vertex**
- **- Interpolate Z and P using standard (2D) barycentric coords**
- **- At each** *fragment***, divide interpolated P by interpolated Z to get fnal value of ɸ**

![](_page_32_Picture_7.jpeg)

**For a derivation, see Low, "Perspective-Correct Interpolation"**

# **Perspective correct interpolation**

![](_page_33_Picture_1.jpeg)

![](_page_33_Picture_2.jpeg)

### **Texture**

## Affine screen-space interpolation

![](_page_33_Picture_5.jpeg)

## Perspective world-space interpolation

# **Texture mapping**

![](_page_34_Picture_1.jpeg)

# **Many uses of texture mapping**

**Defne variation in surface refectance** 

![](_page_35_Picture_2.jpeg)

![](_page_35_Picture_3.jpeg)

![](_page_35_Picture_4.jpeg)

![](_page_35_Picture_6.jpeg)
# **Describe surface material properties**

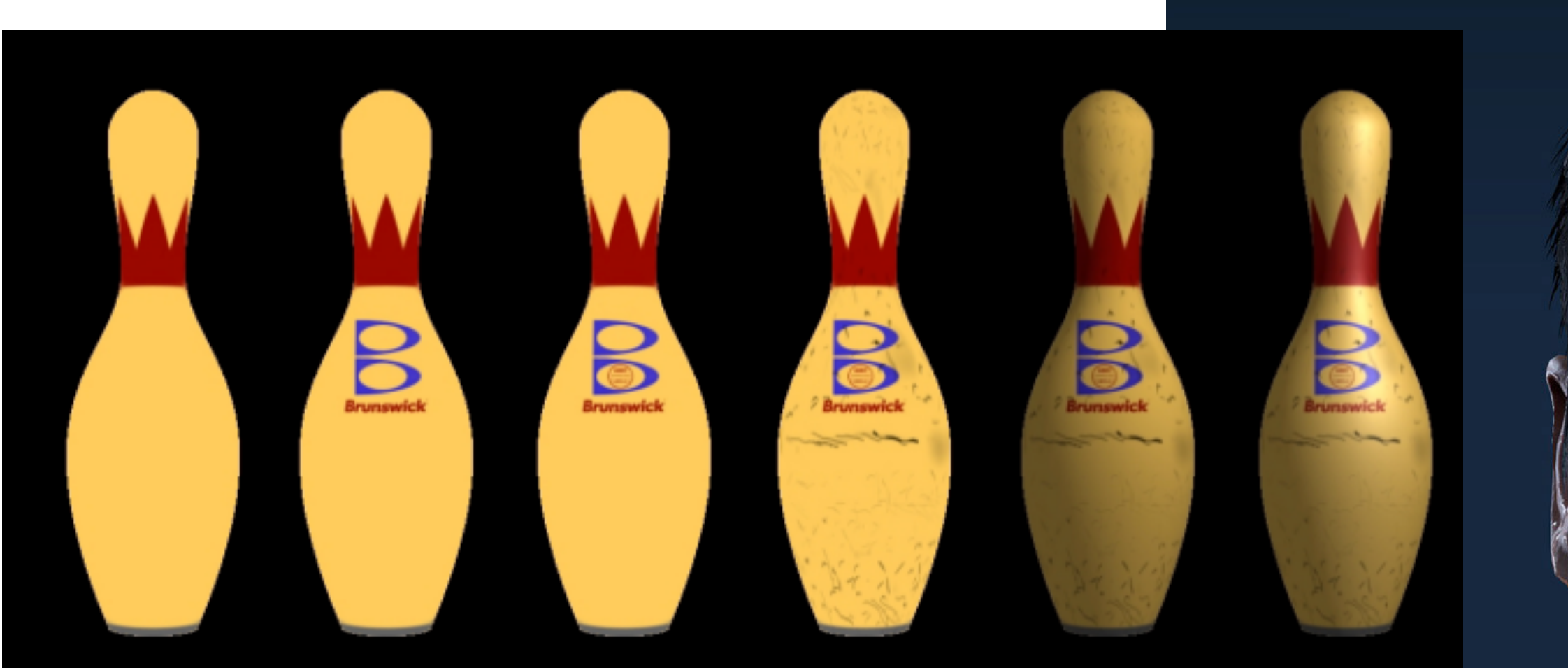

**Multiple layers of texture maps for color, logos, scratches, etc.**

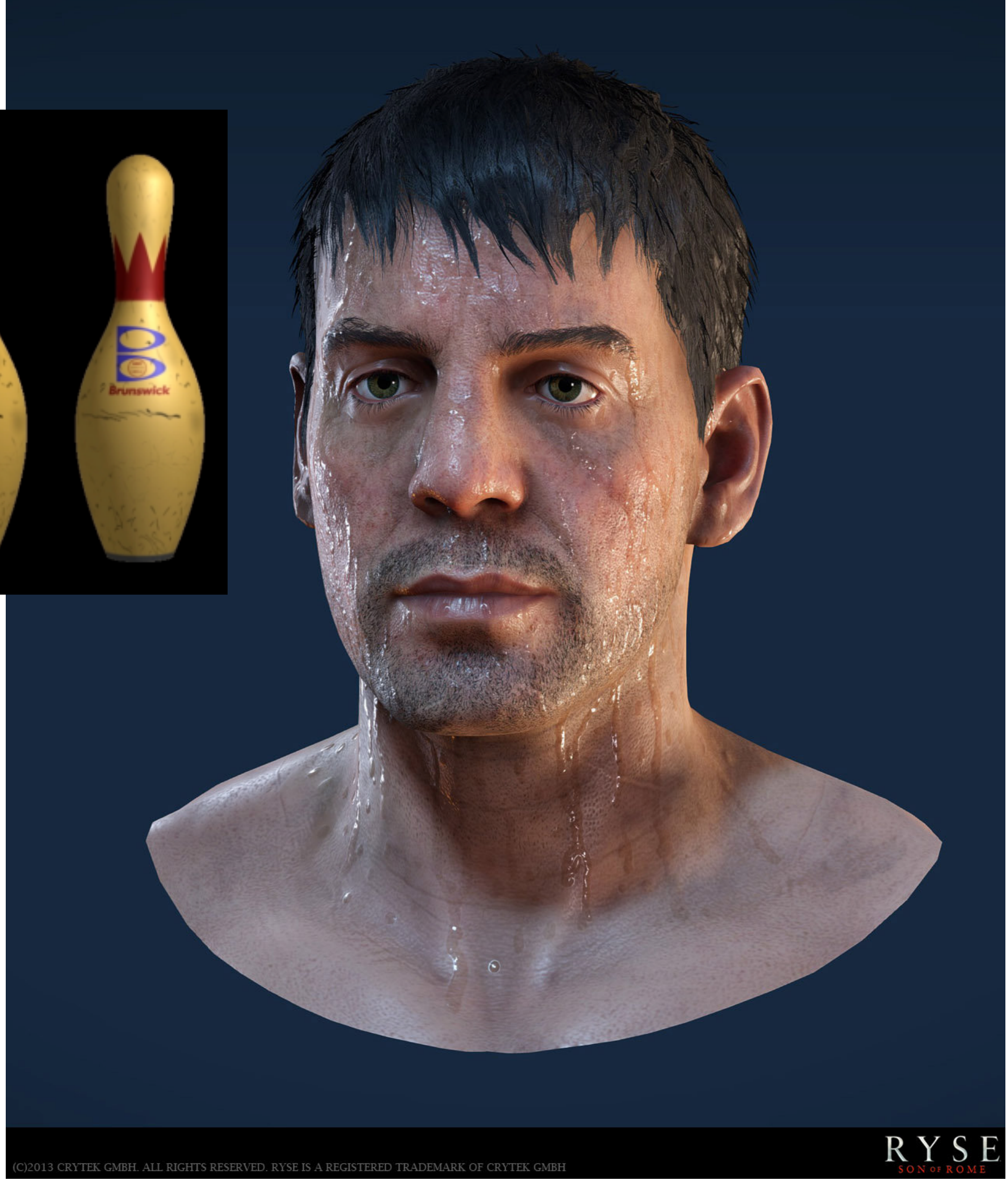

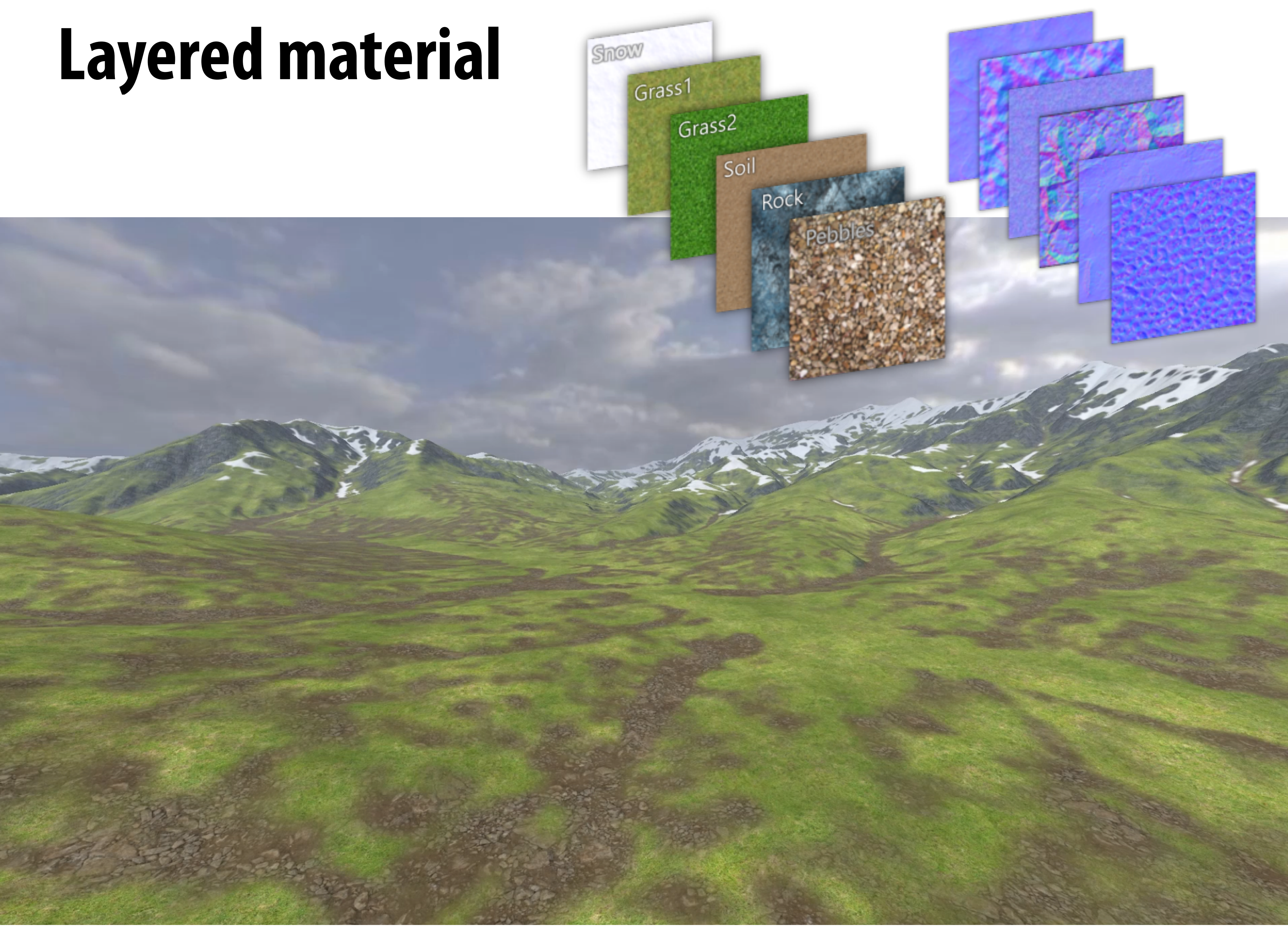

# **Normal and displacement mapping**

**Use texture value to perturb surface normal to "fake" appearance of a bumpy surface (note smooth silhouette/shadow reveals that surface geometry is not actually bumpy!)**

**dice up surface geometry into tiny triangles & offset positions according to texture values (note bumpy silhouette and shadow boundary)**

### **normal mapping displacement mapping**

## **Represent precomputed lighting and shadows**

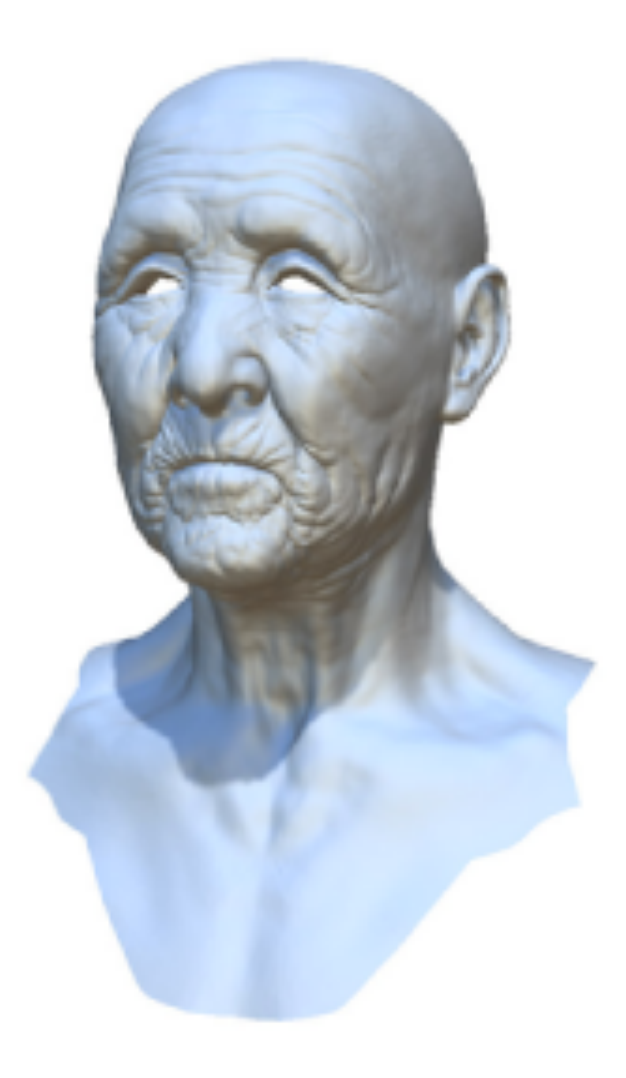

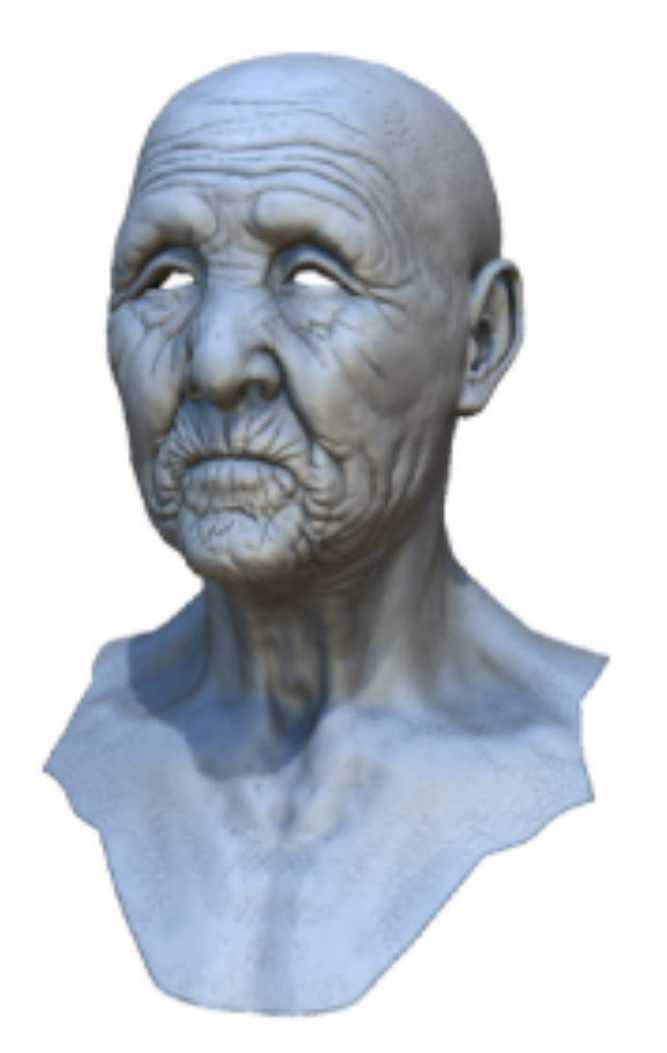

Original model

With ambient occlusion

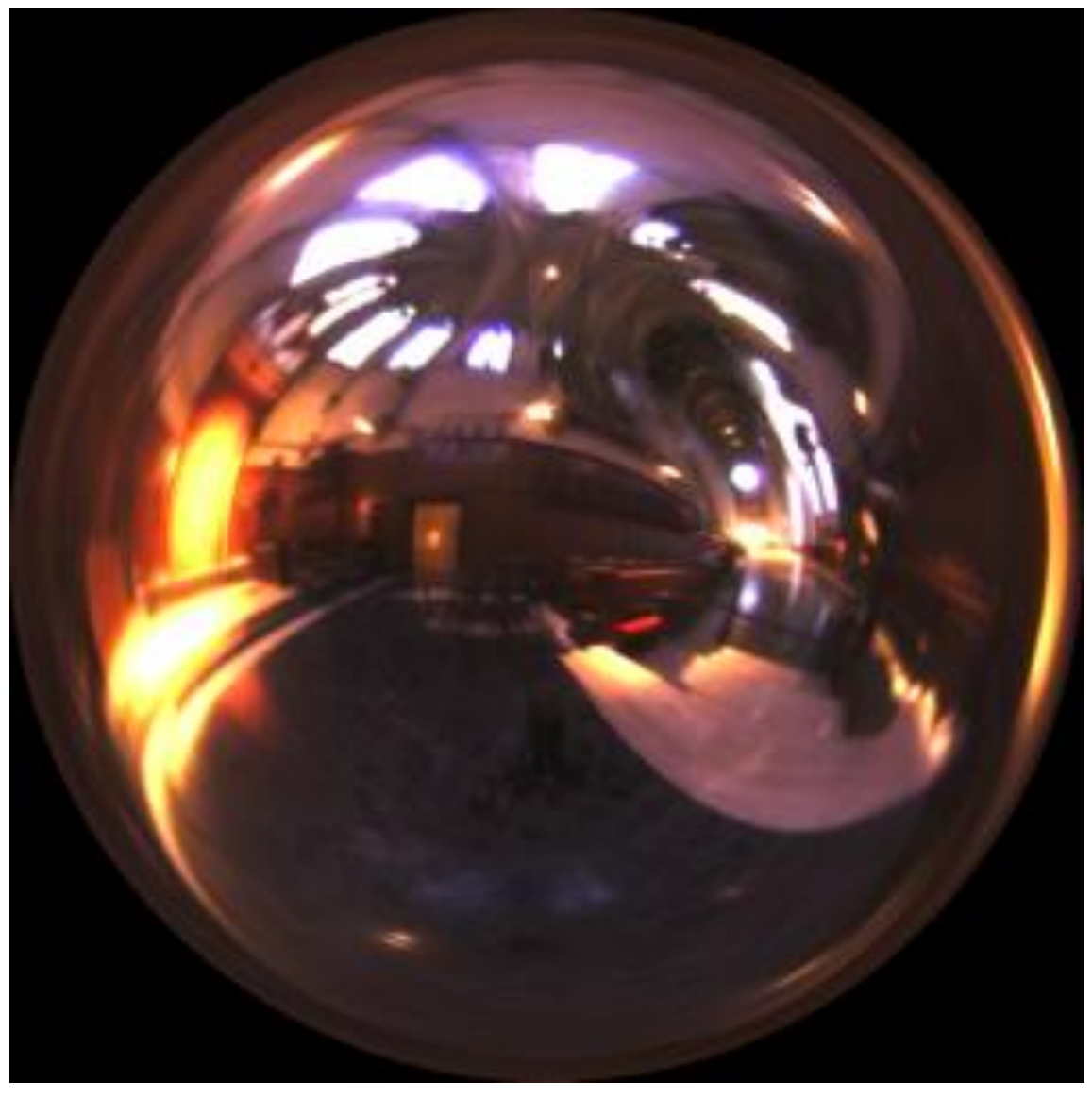

**Signal Cathedral environment map**<br>**Environment map used in rendering** Stanford CS248, Winter 2019

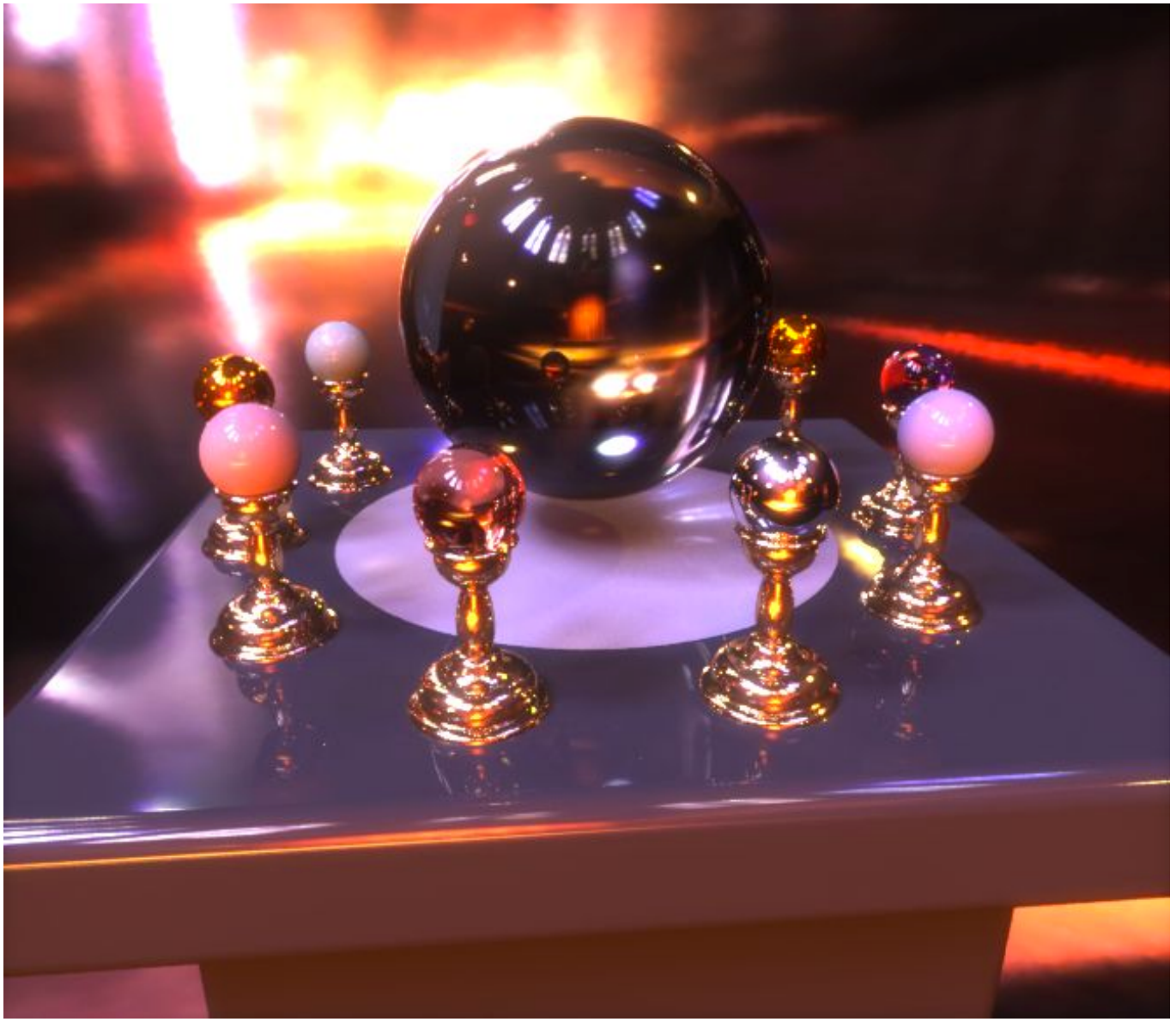

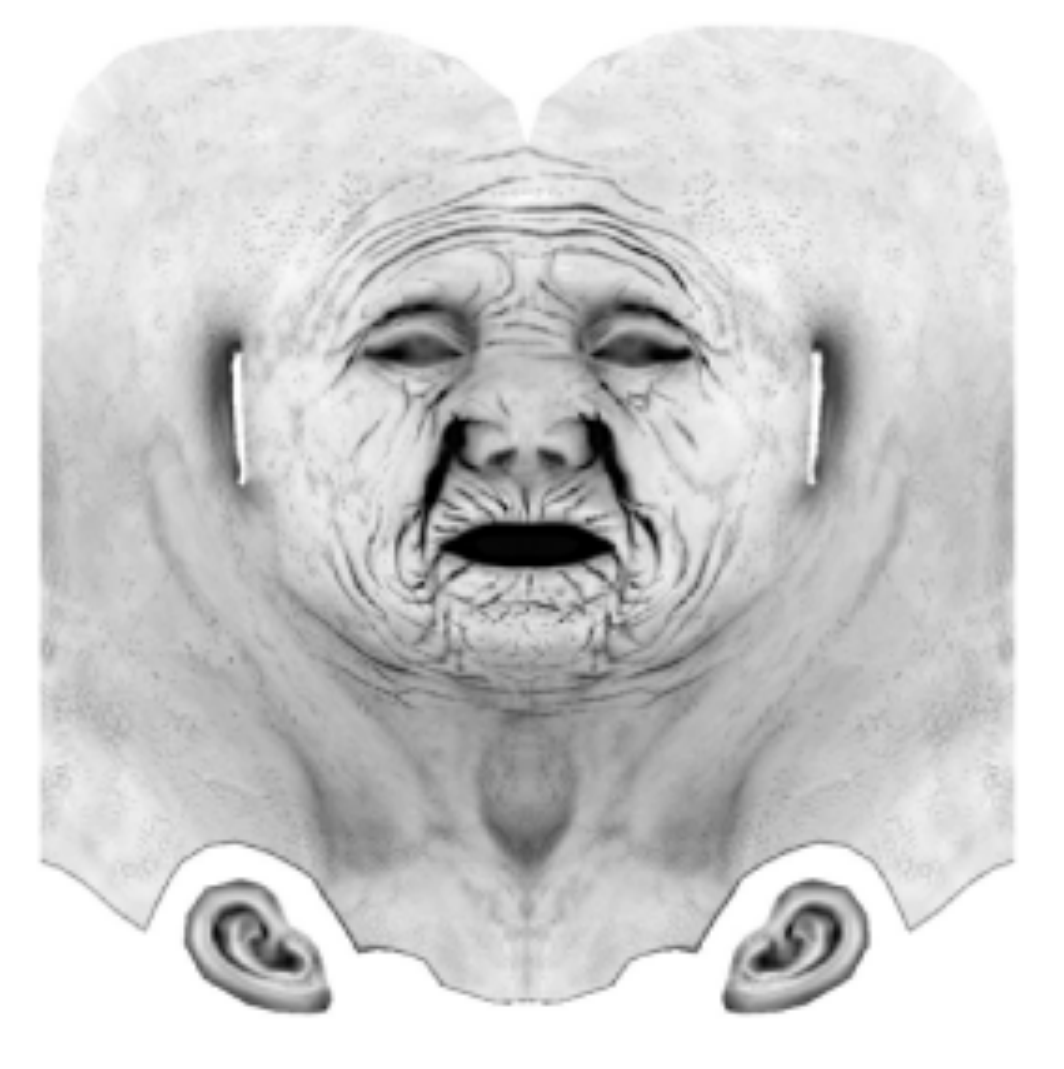

Extracted ambient occlusion map

## **Texture coordinates**

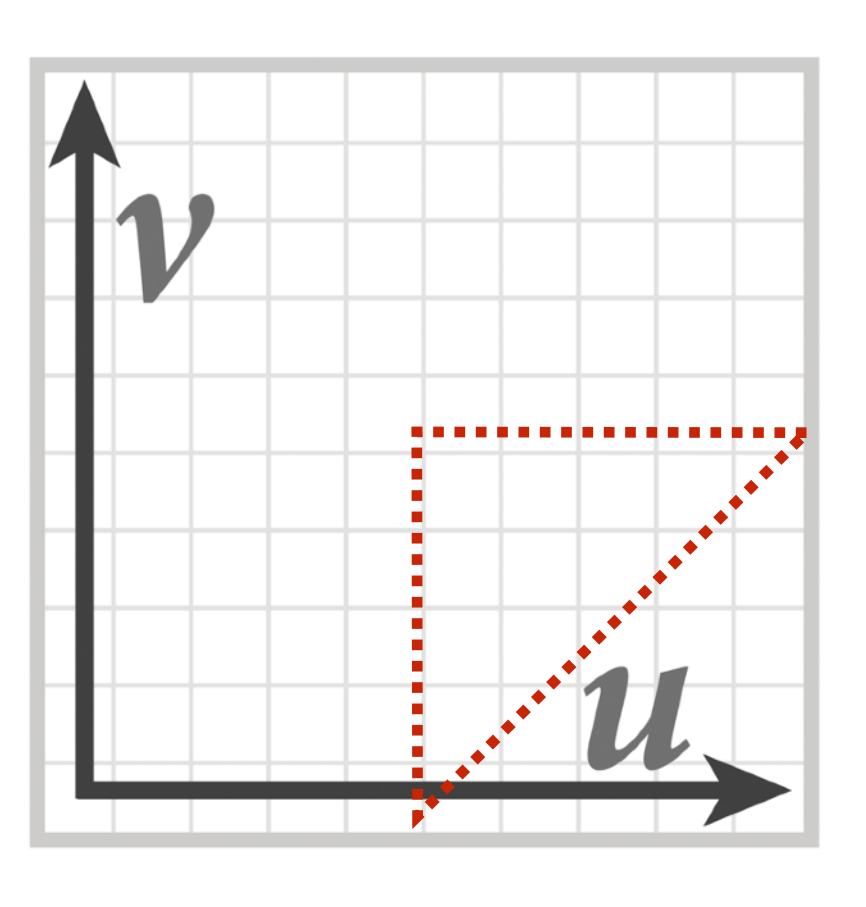

**myTex(u,v) is a function defned on the [0,1]2 domain (represented by 2048x2048 image)**

### **"Texture coordinates" defne a mapping from surface coordinates (points on triangle) to points in texture domain.**

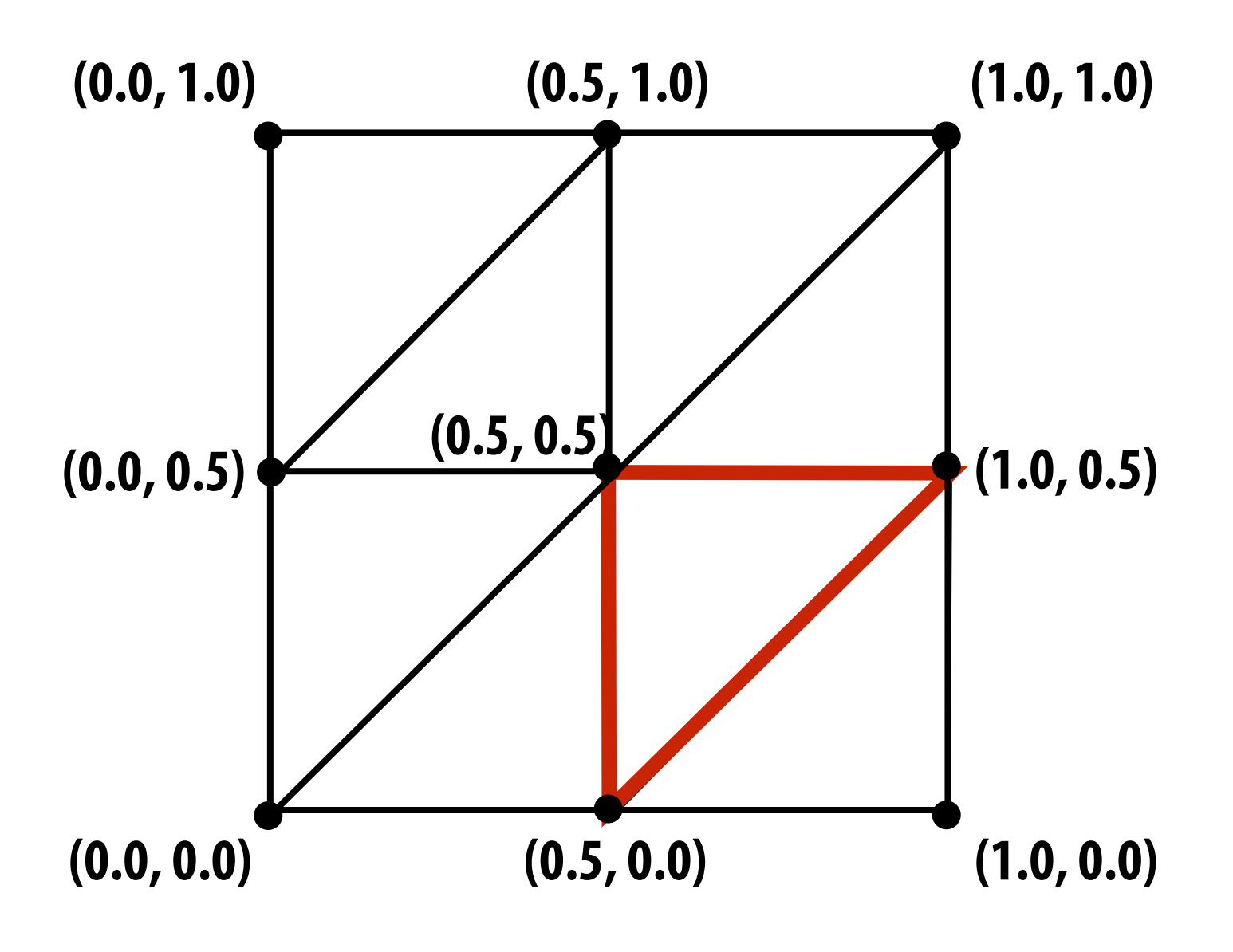

**Eight triangles (one face of cube) with surface parameterization provided as pervertex texture coordinates.**

**Final rendered result (entire cube shown).** 

**Location of triangle after projection onto screen shown in red.** 

**Location of highlighted triangle in texture space shown in red.**

### **Today we'll assume surface-to-texture space mapping is provided as per vertex attribute (Not discussing methods for generating surface texture parameterizations)**

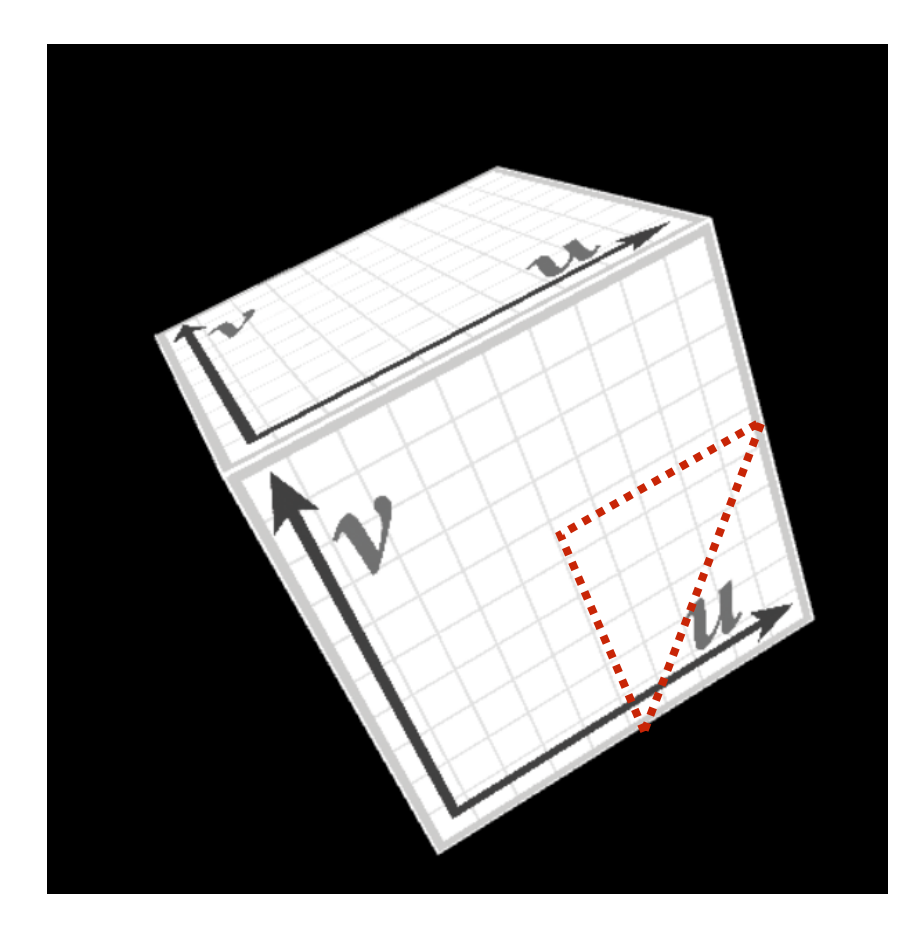

# **Visualization of texture coordinates**

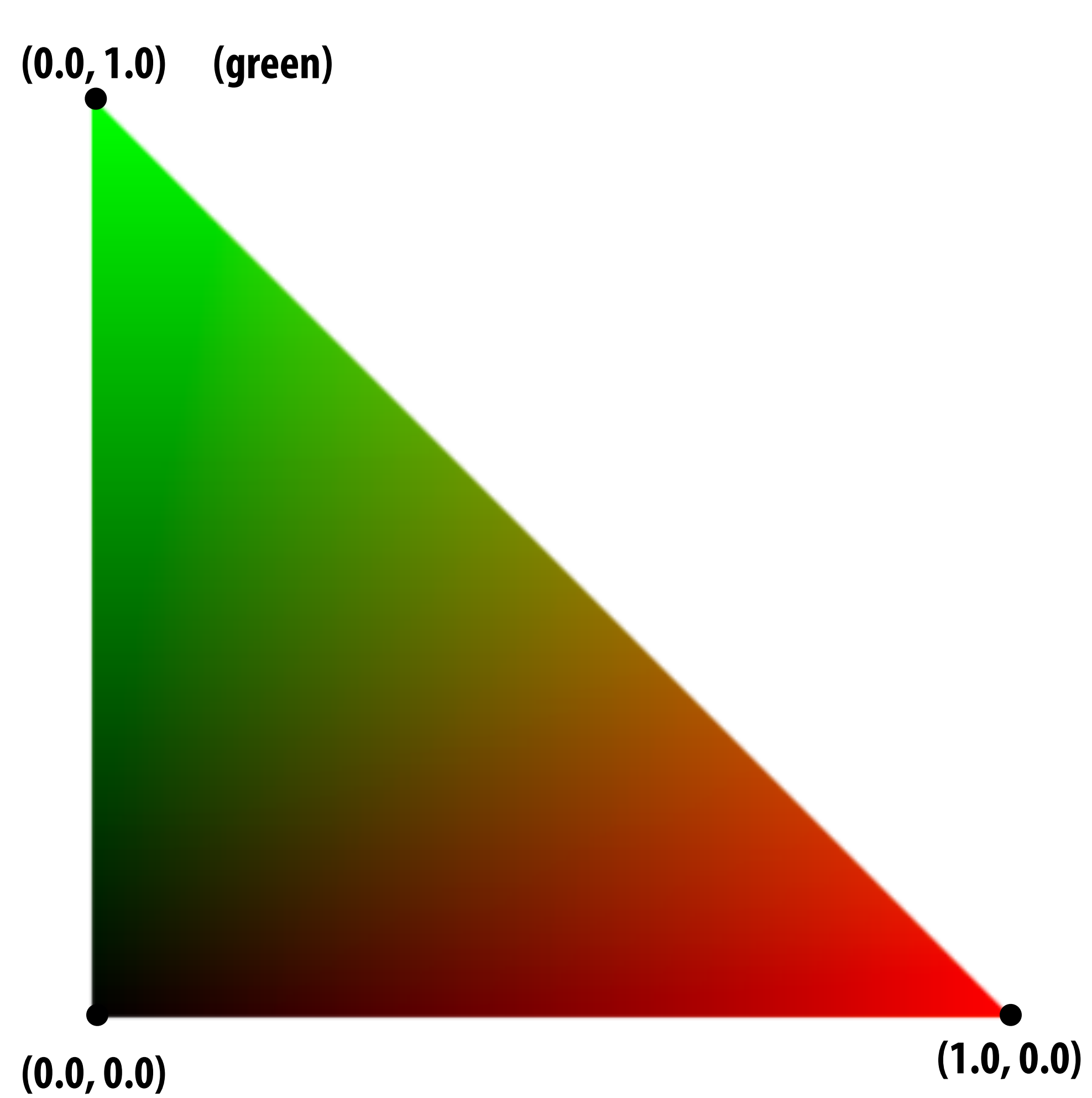

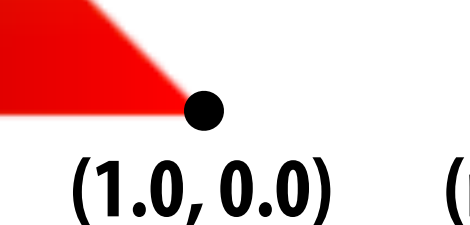

**(red)**

### **Texture coordinates linearly interpolated over triangle**

# **More complex mapping**

**Each vertex has a coordinate (u,v) in texture space. (Actually coming up with these coordinates is another story!)**

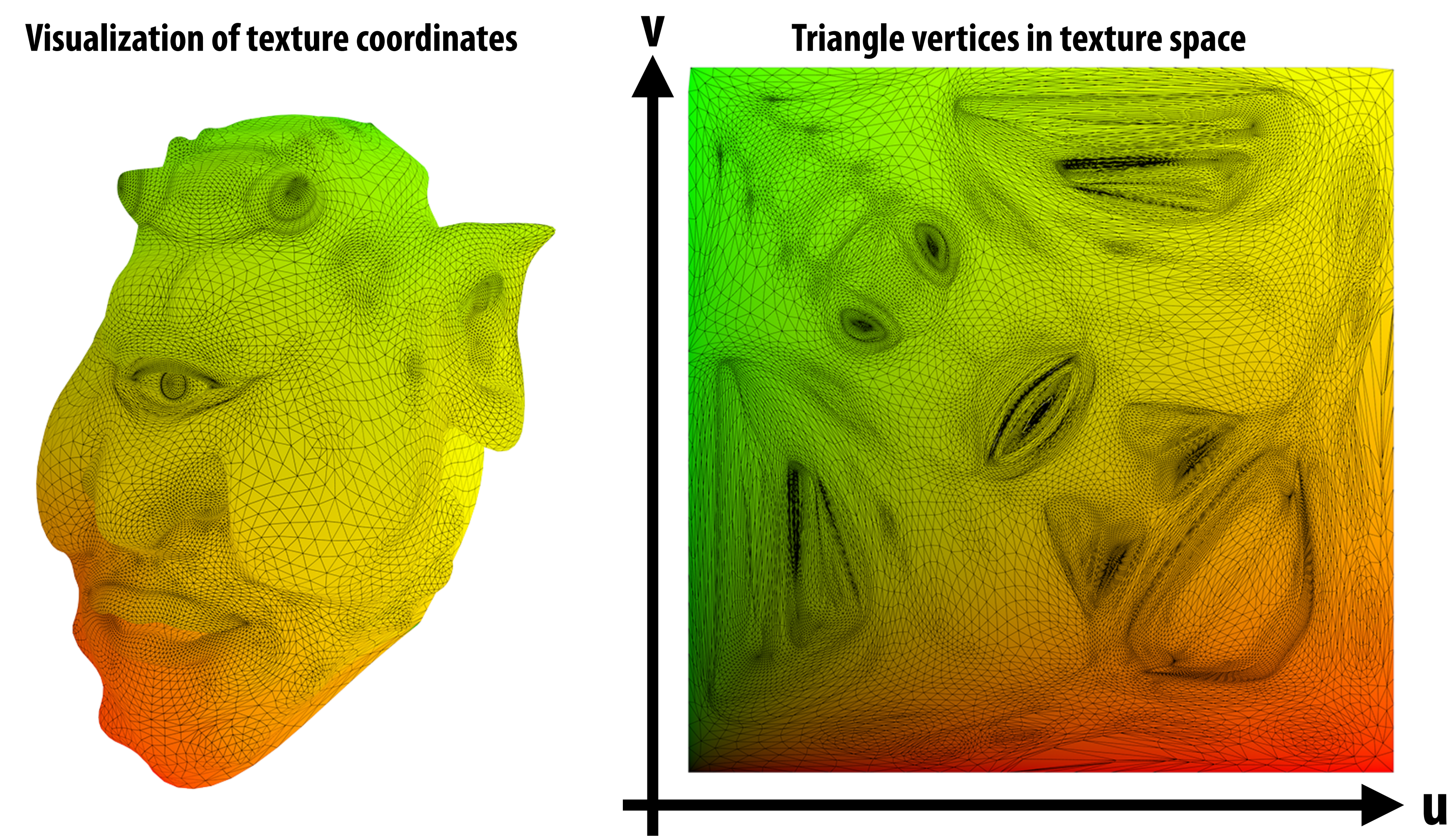

# **Texture sampling 101**

- **▪ Basic algorithm for mapping texture to surface:** 
	- **- For each color sample location (X,Y)** 
		- **- Interpolate U and V coordinates across triangle to get value at (X,Y)**
		- **- Sample (evaluate) texture at (U,V)**
		- **- Set color of fragment to sampled texture value**

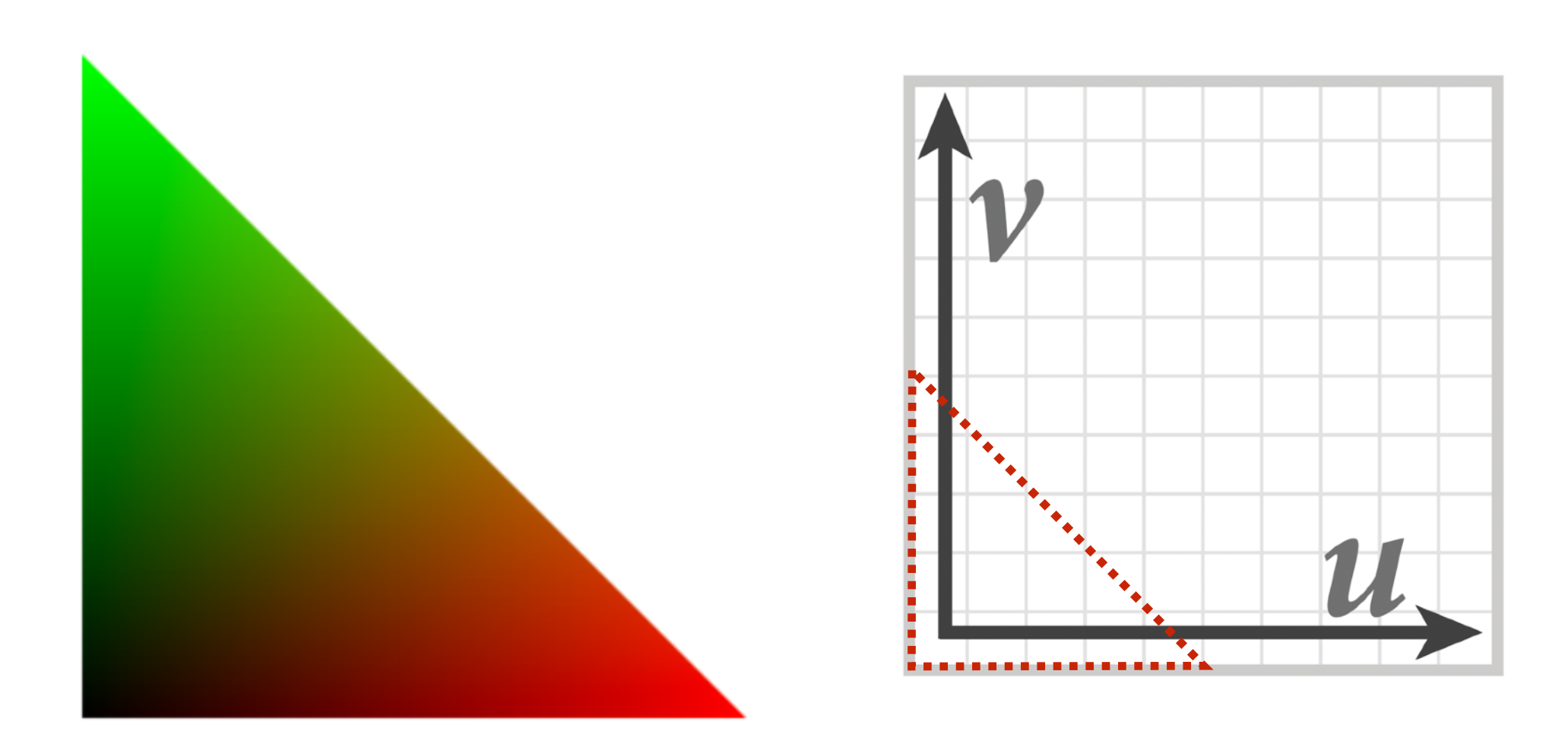

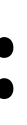

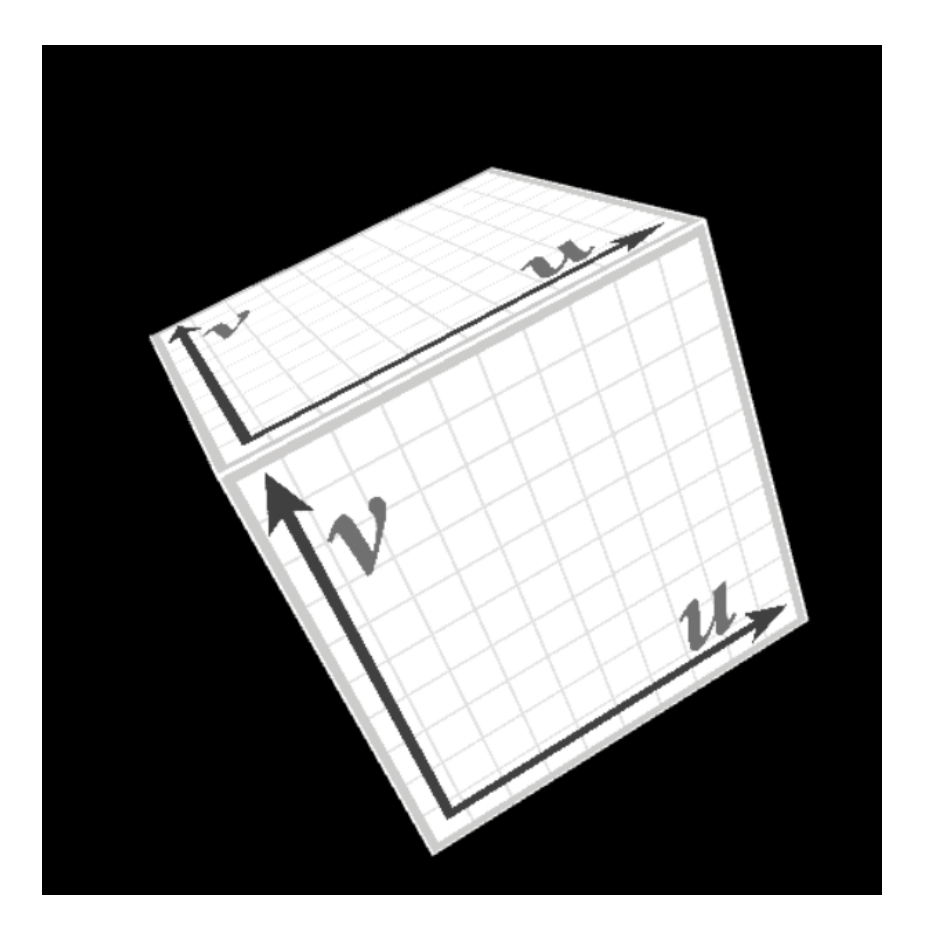

# **Texture mapping adds detail**

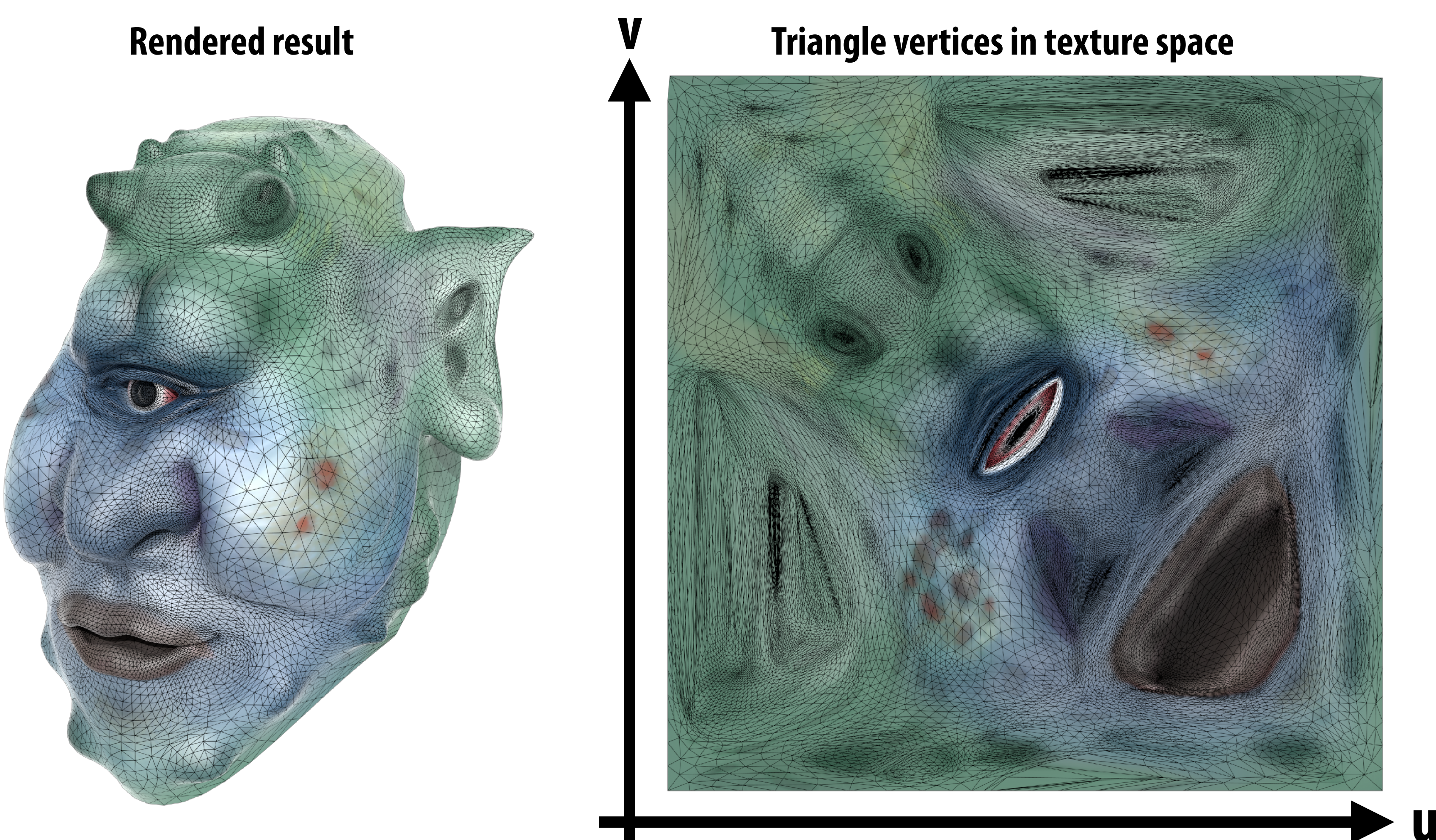

# **Texture mapping adds detail**

### **rendering without texture rendering with texture texture image**

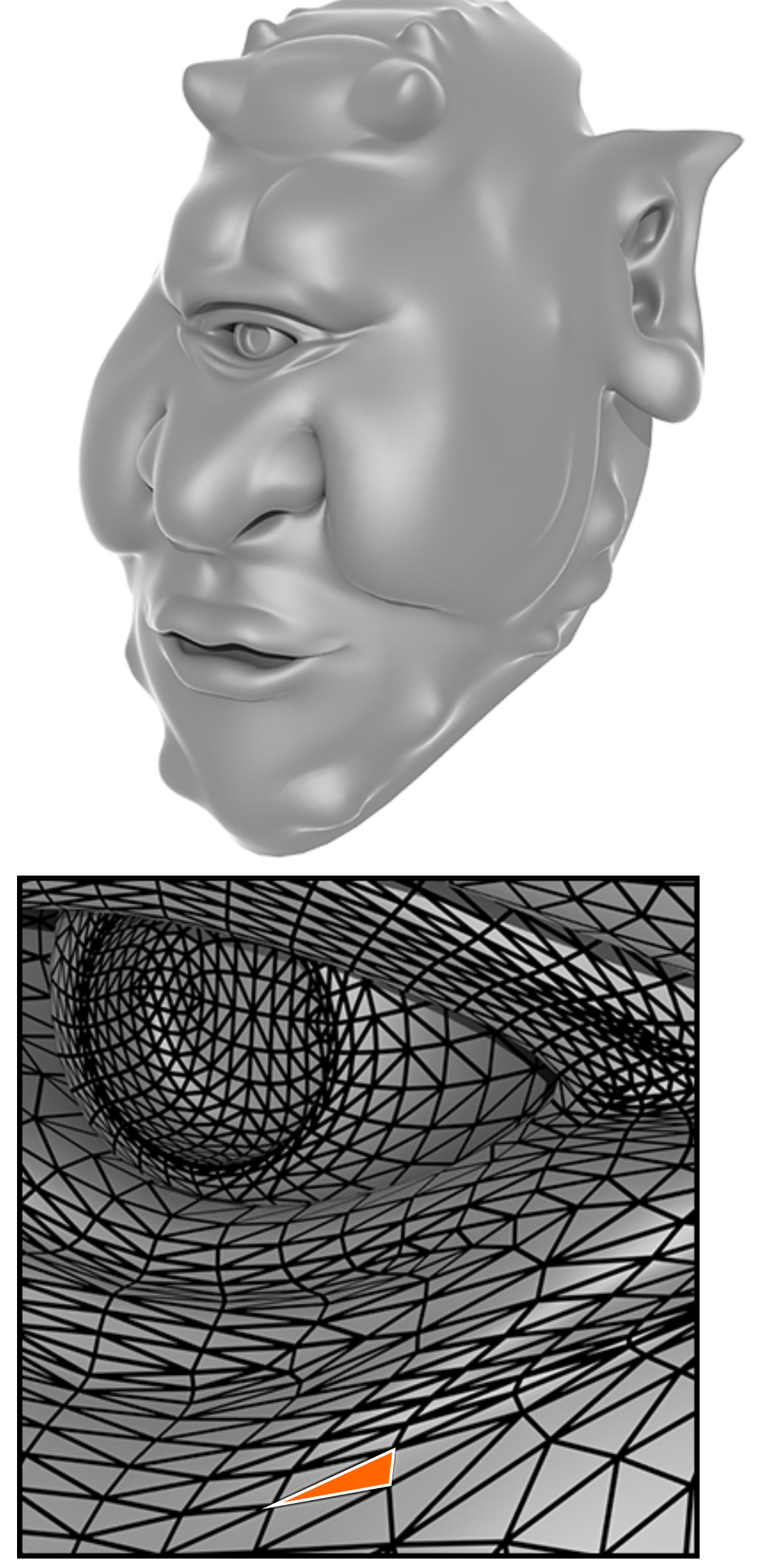

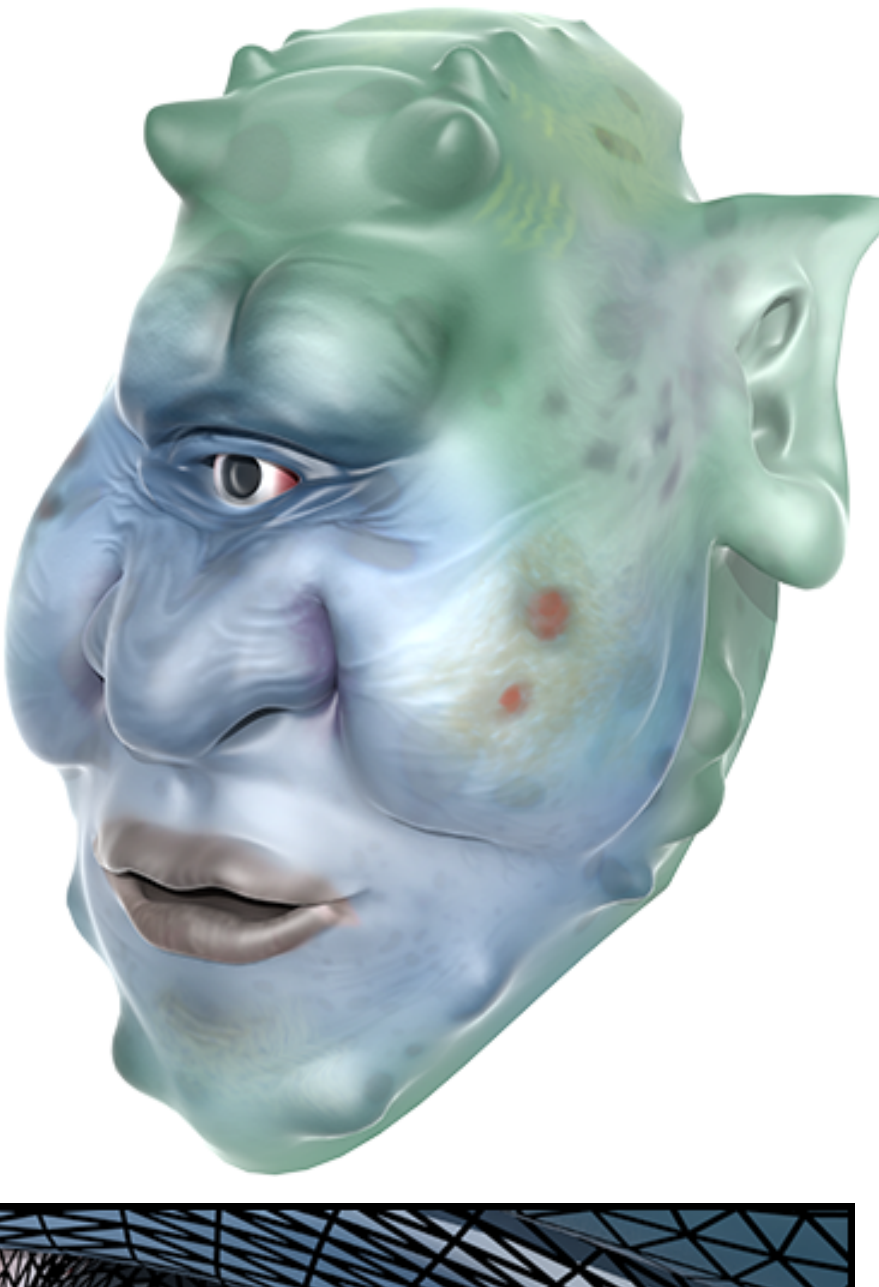

**zoom**

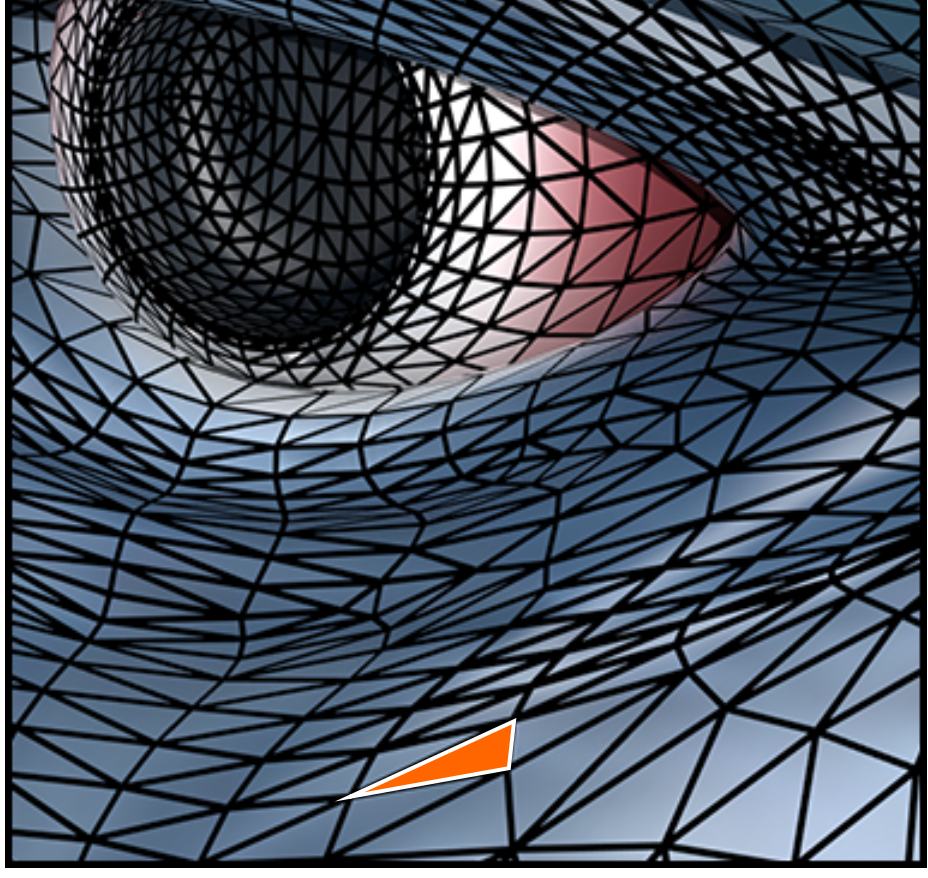

**Each triangle "copies" a piece of the image back to the surface.**

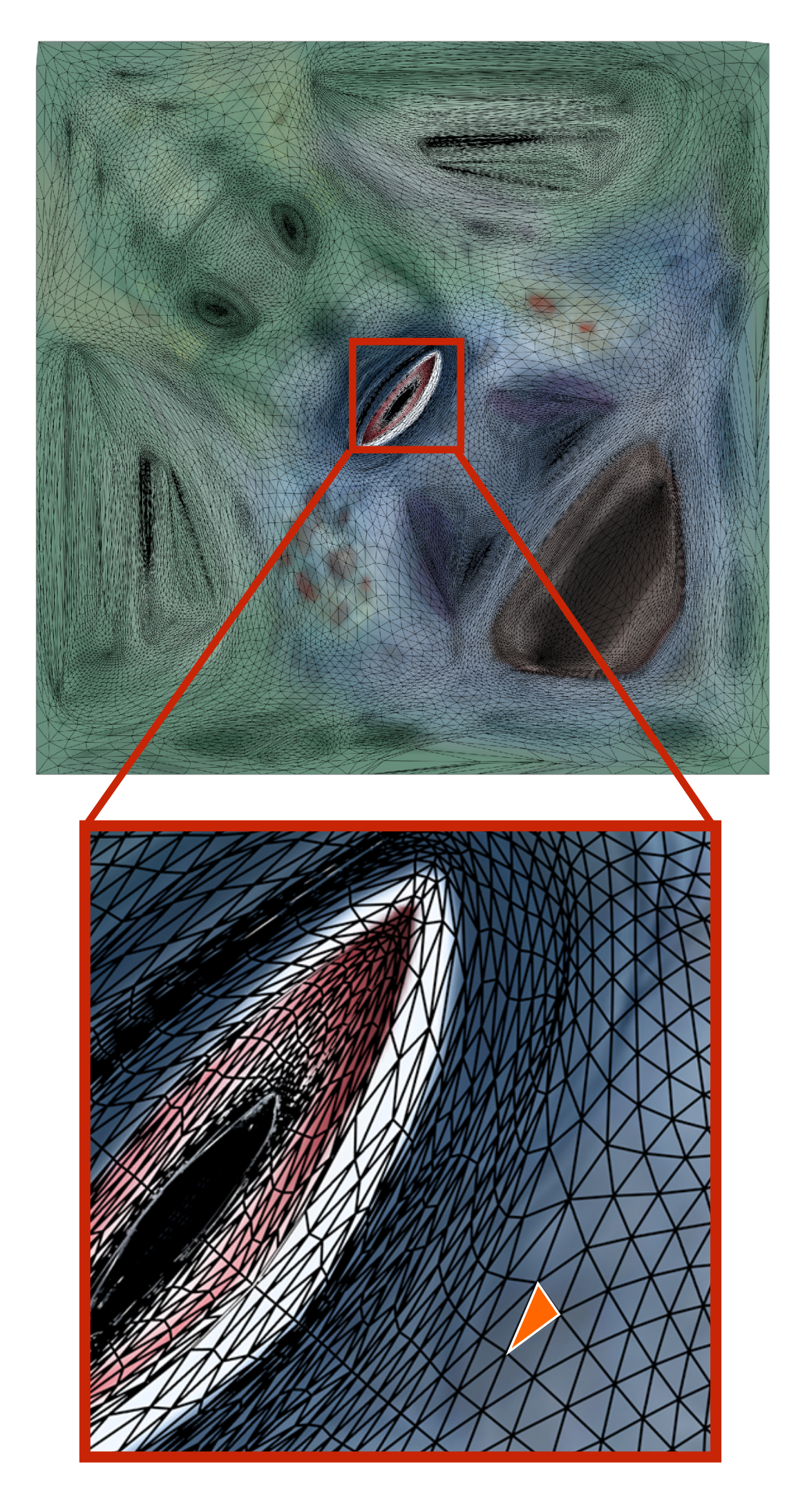

## **Textured Sponza**

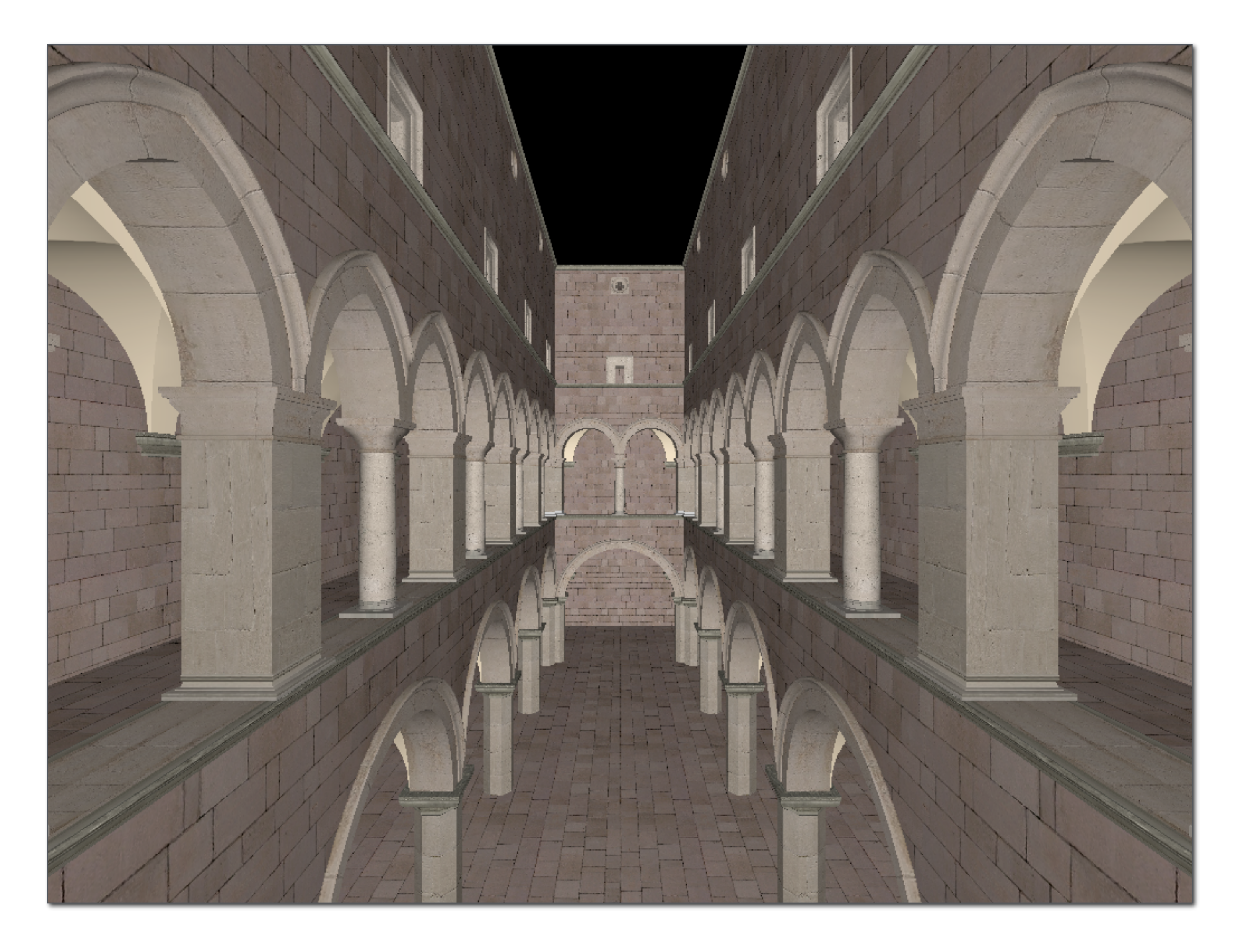

## **Another example: Sponza**

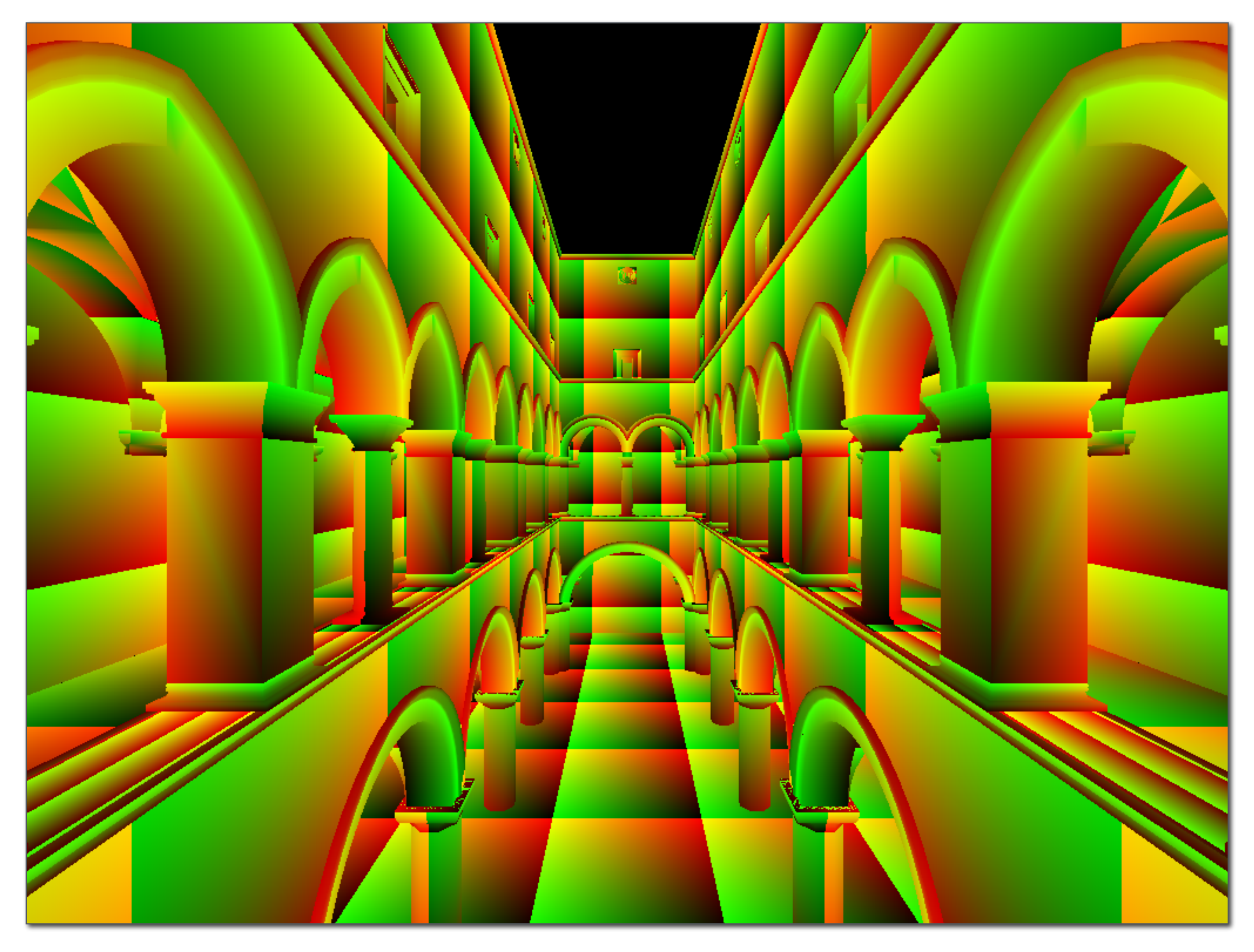

### **Notice texture coordinates repeat over surface.**

## **Example textures used in Sponza**

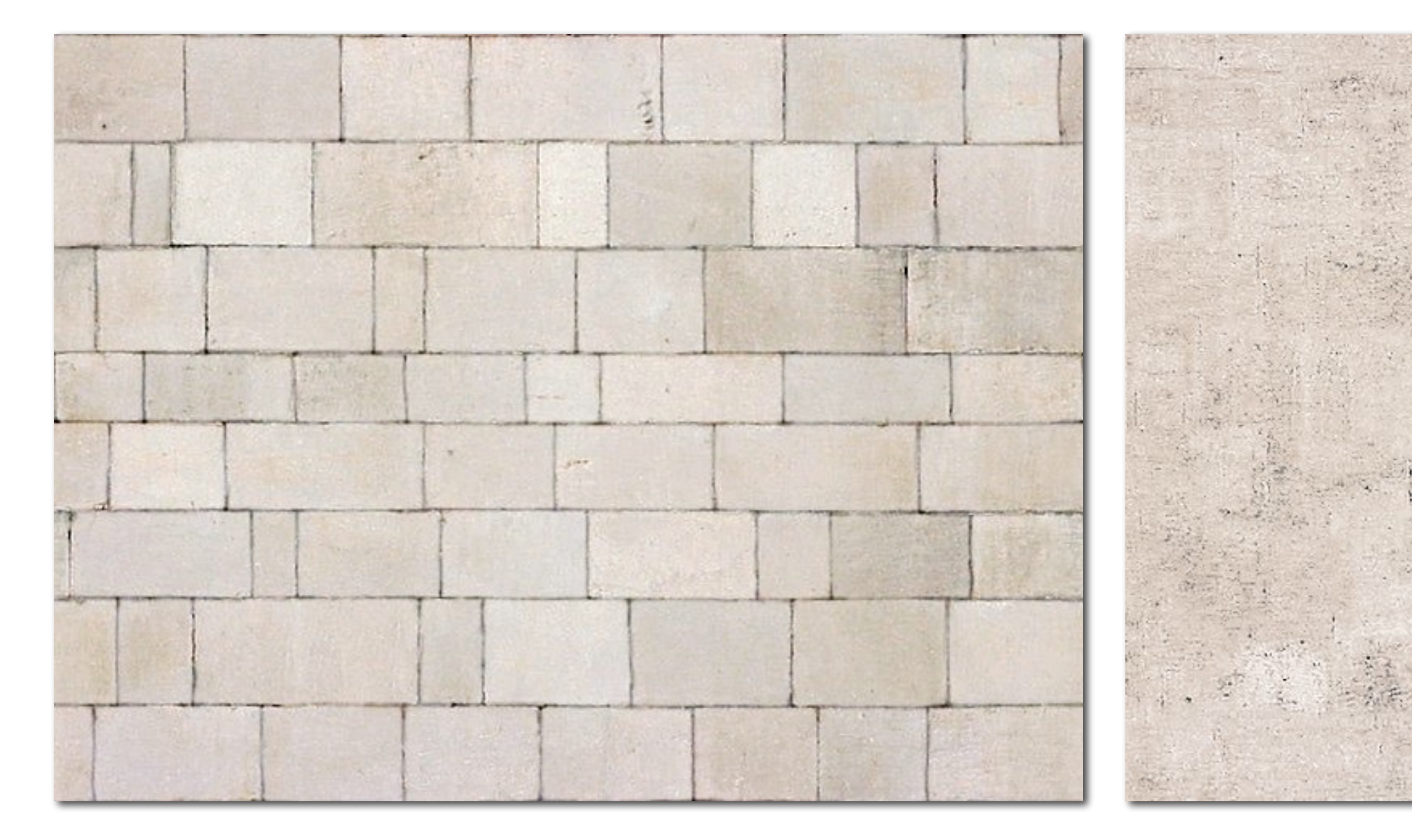

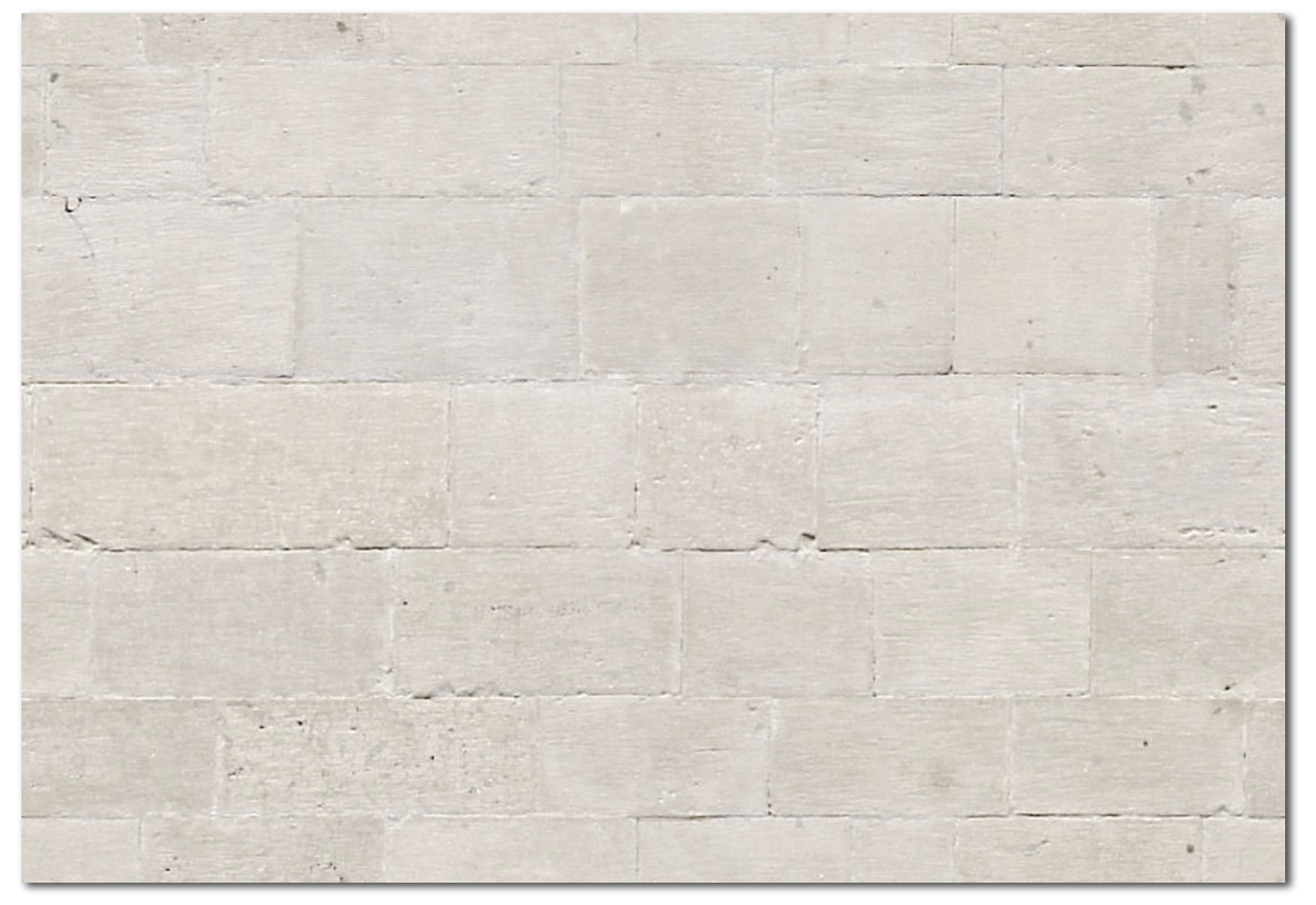

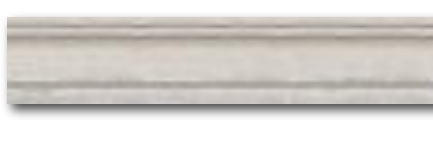

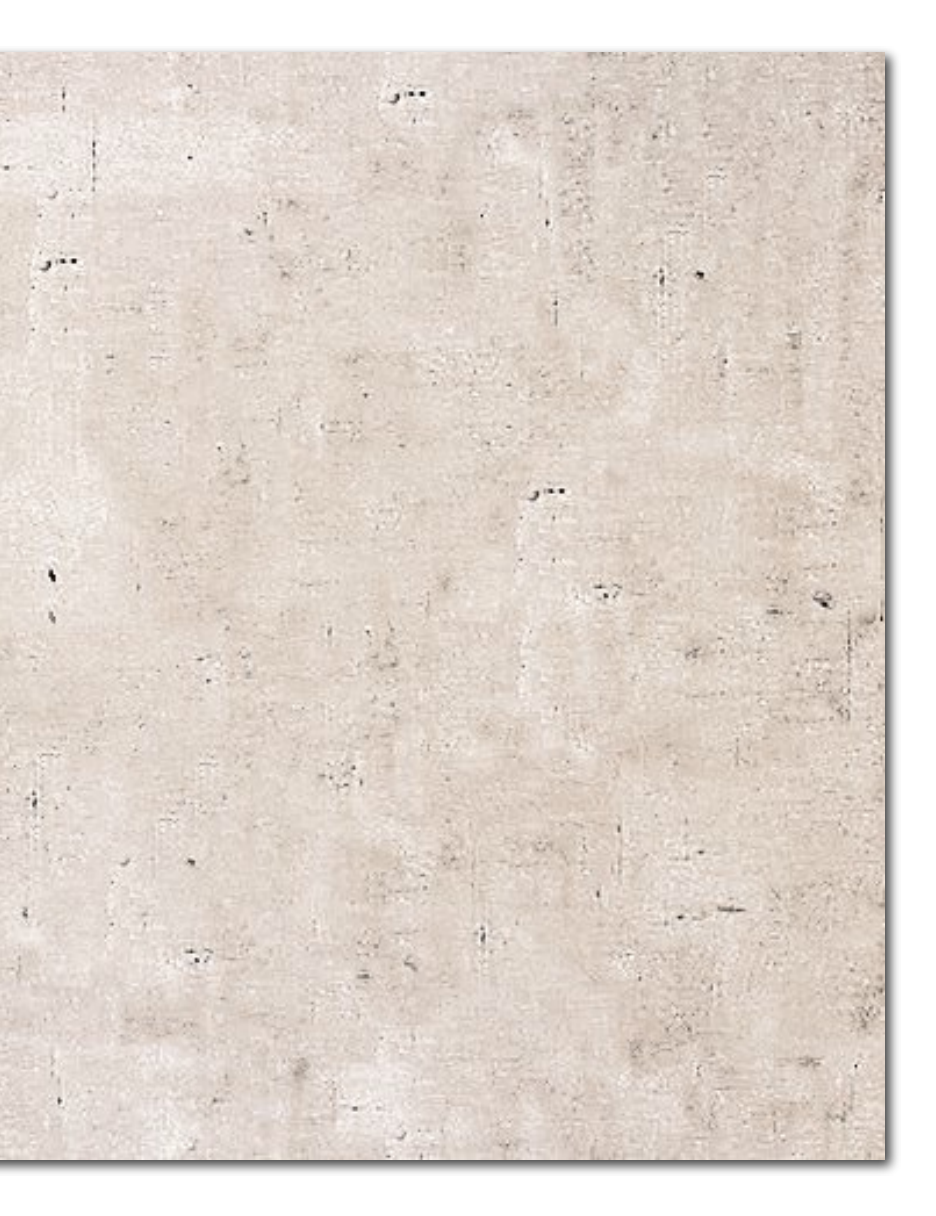

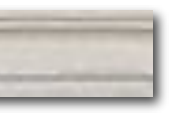

# **Summary**

### **▪ Basic algorithm for mapping texture to surface:**

- **- For each color sample location (X,Y)** 
	- **- Interpolate U and V coordinates across triangle to get value at (X,Y)**
	- **- Sample (evaluate) texture at (U,V)**
	- **- Set color of fragment to sampled texture value**

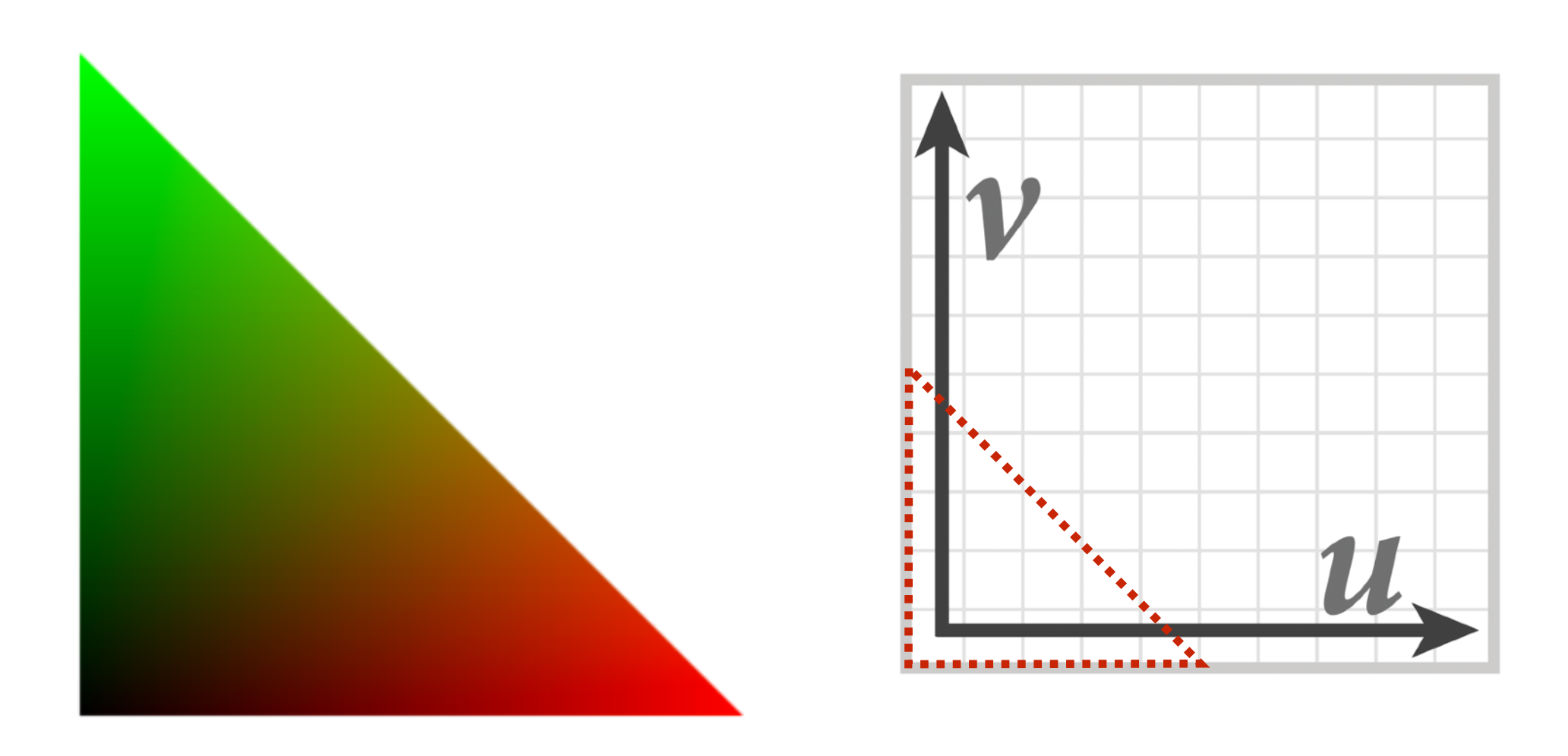

### **…sadly not this easy in general!**

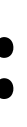

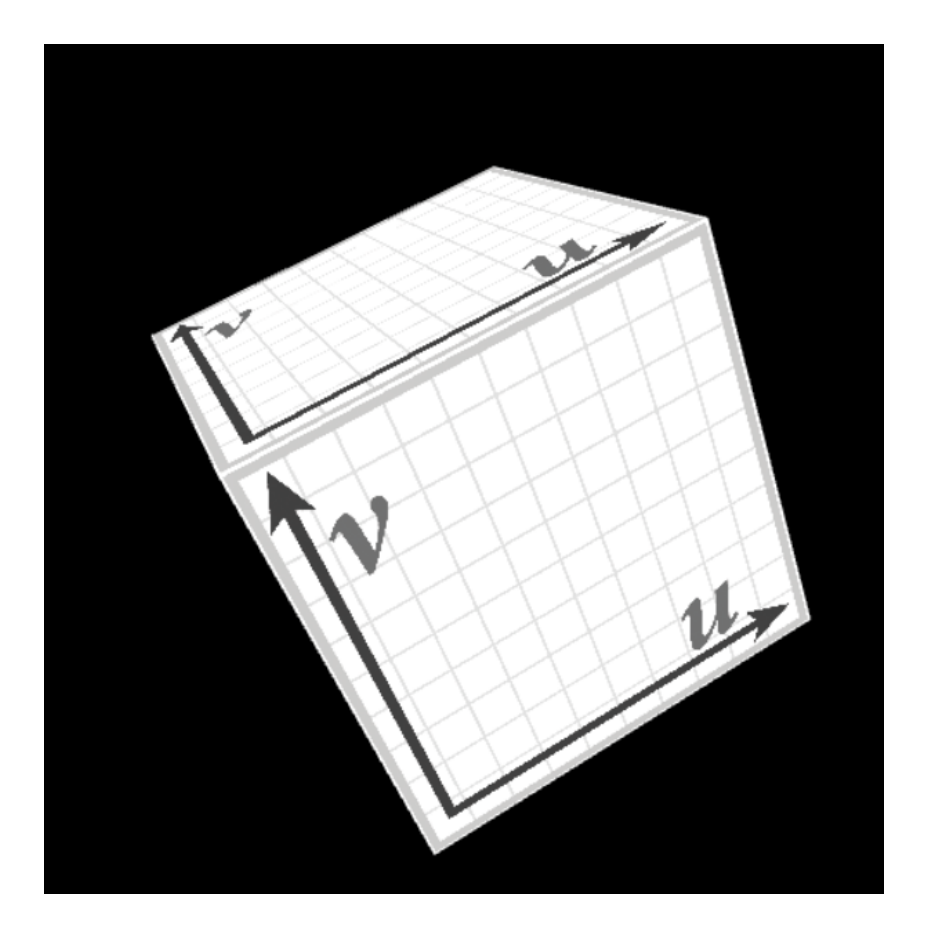

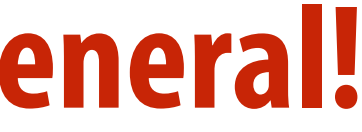

## **Texture space samples**

**Sample positions are uniformly distributed in screen space (rasterizer samples triangle's appearance at these locations)**

### **Texture sample positions in texture space (texture function is sampled at these locations)**

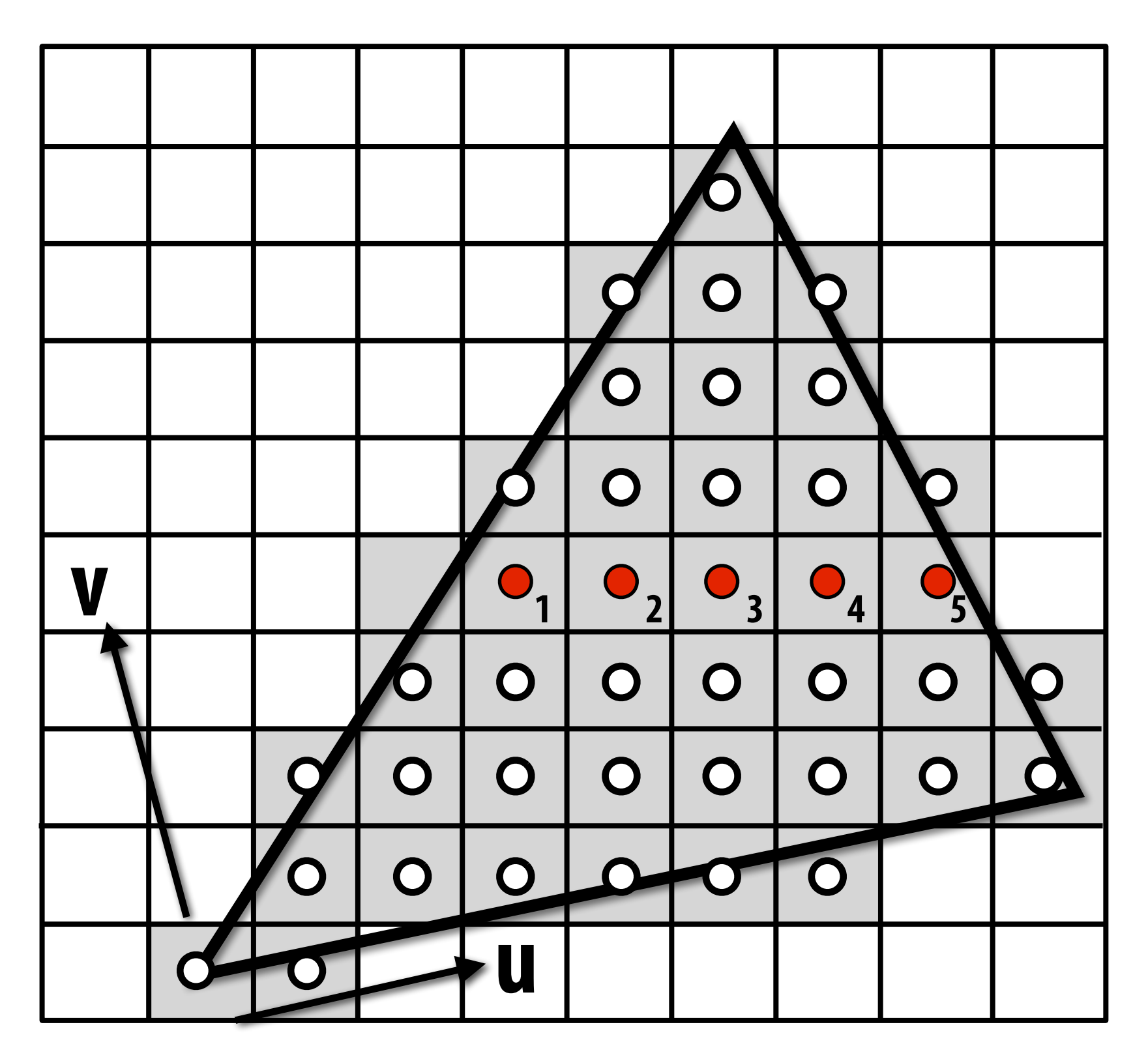

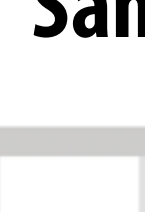

### **Sample positions in XY screen space Sample positions in texture space**

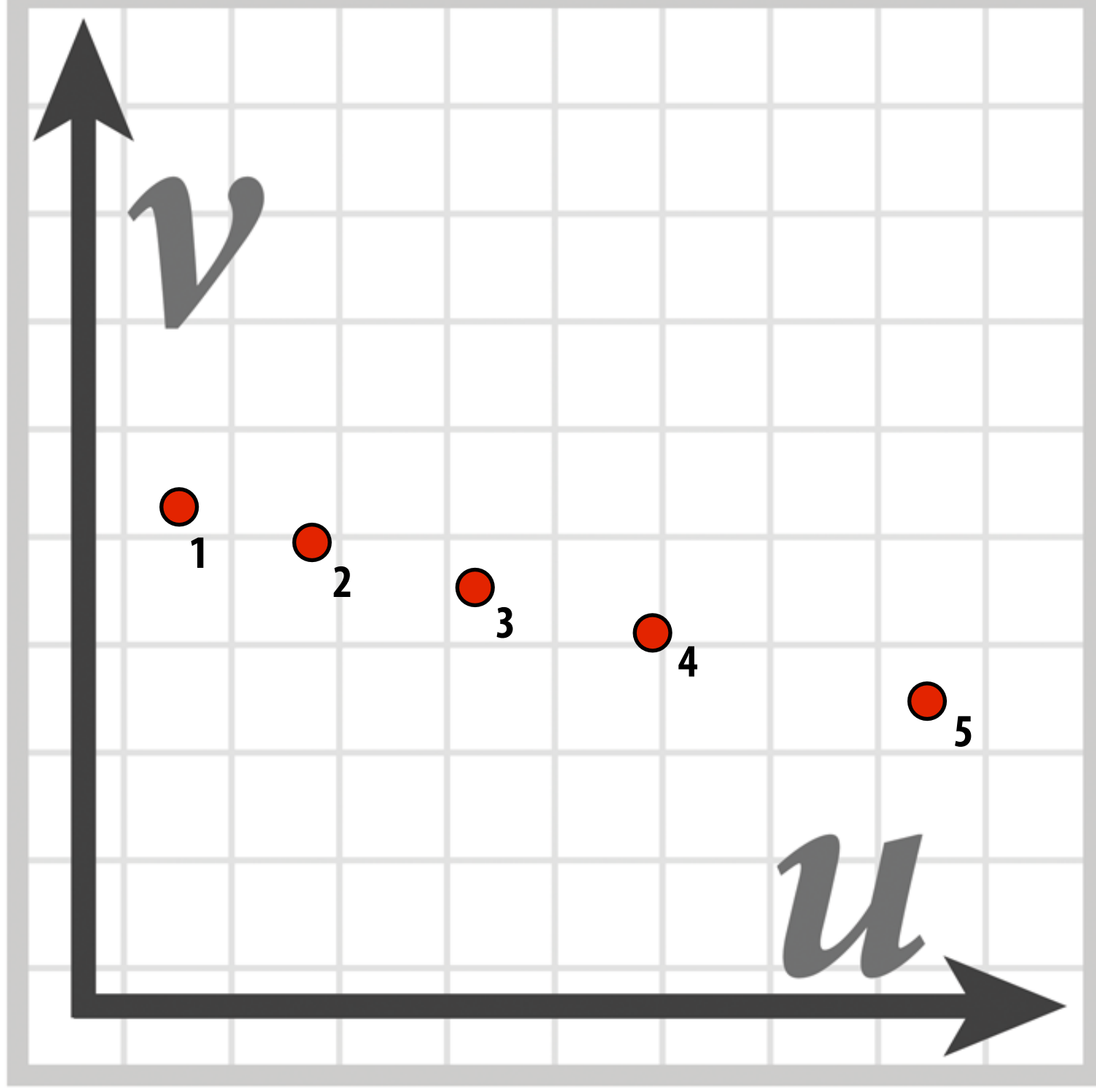

# **Applying textures is a form of sampling! t(u,v)**

# **Recall: aliasing**

### **Undersampling a high-frequency signal can result in aliasing**

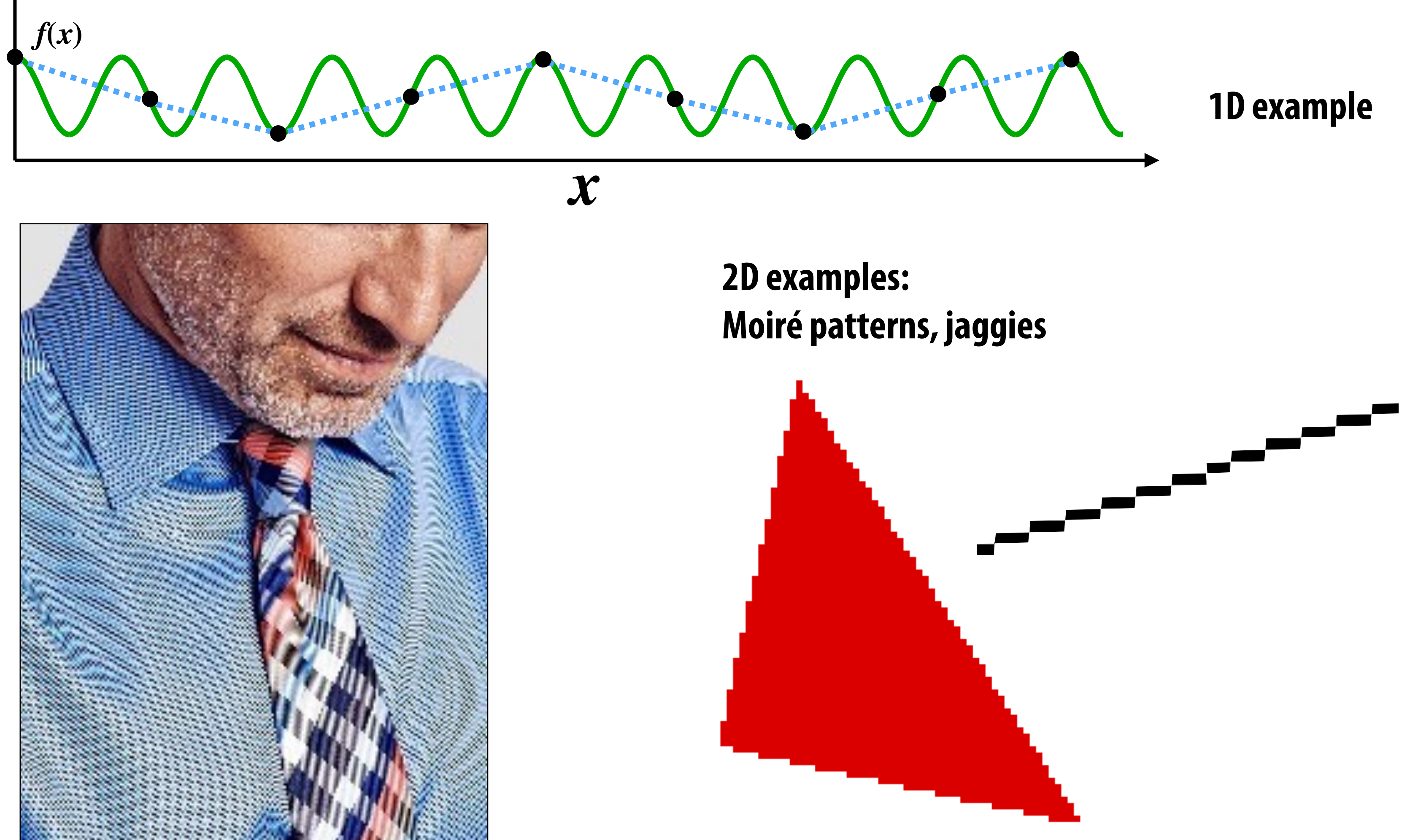

# **Aside: what is happening here?**

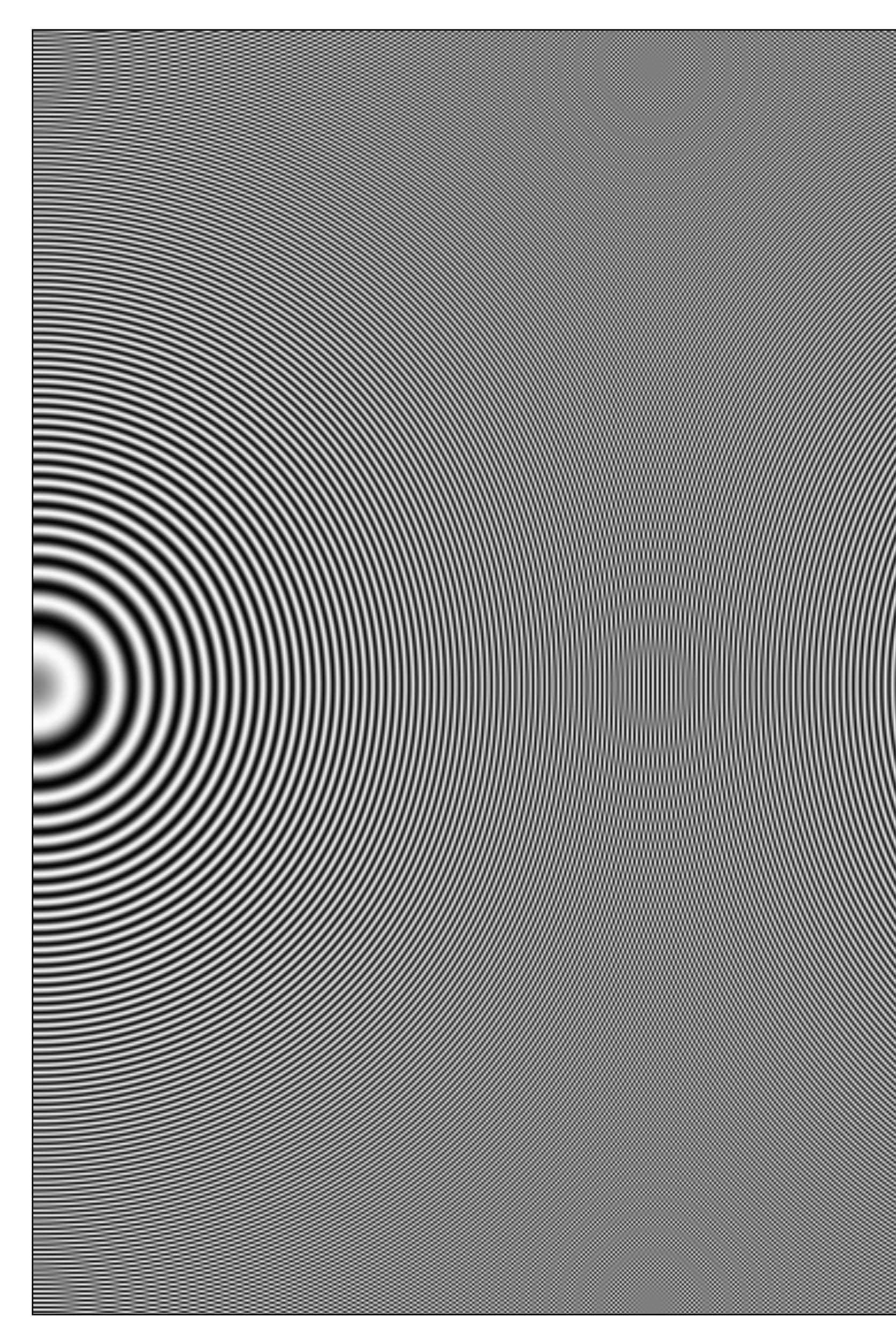

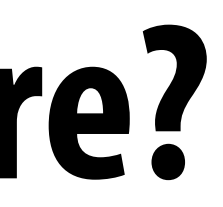

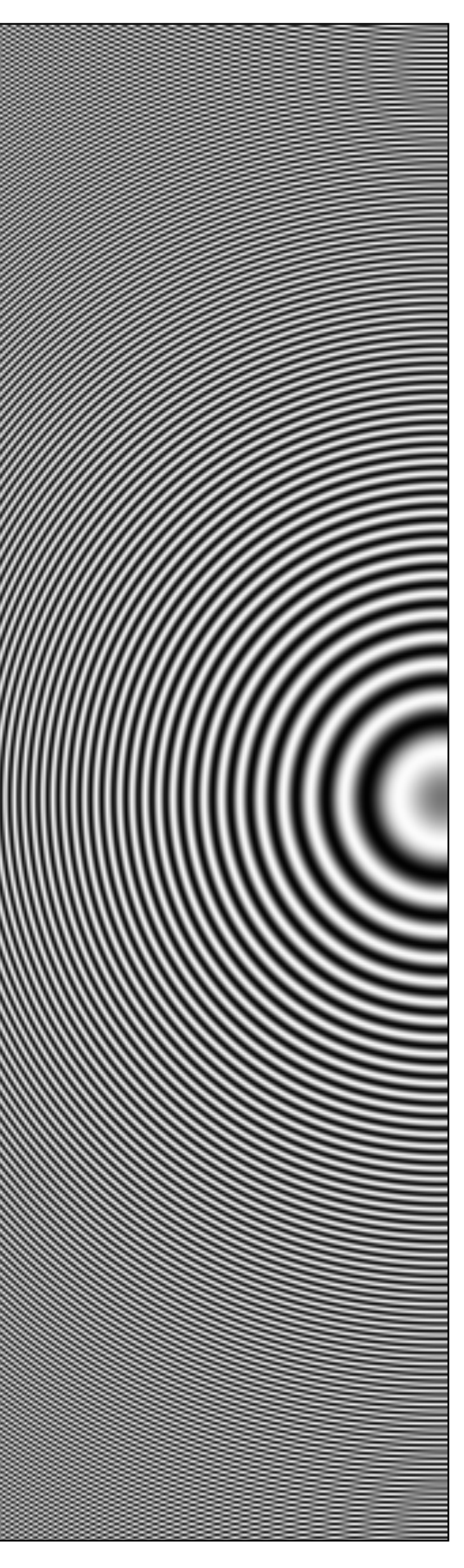

# **Aliasing due to undersampling texture**

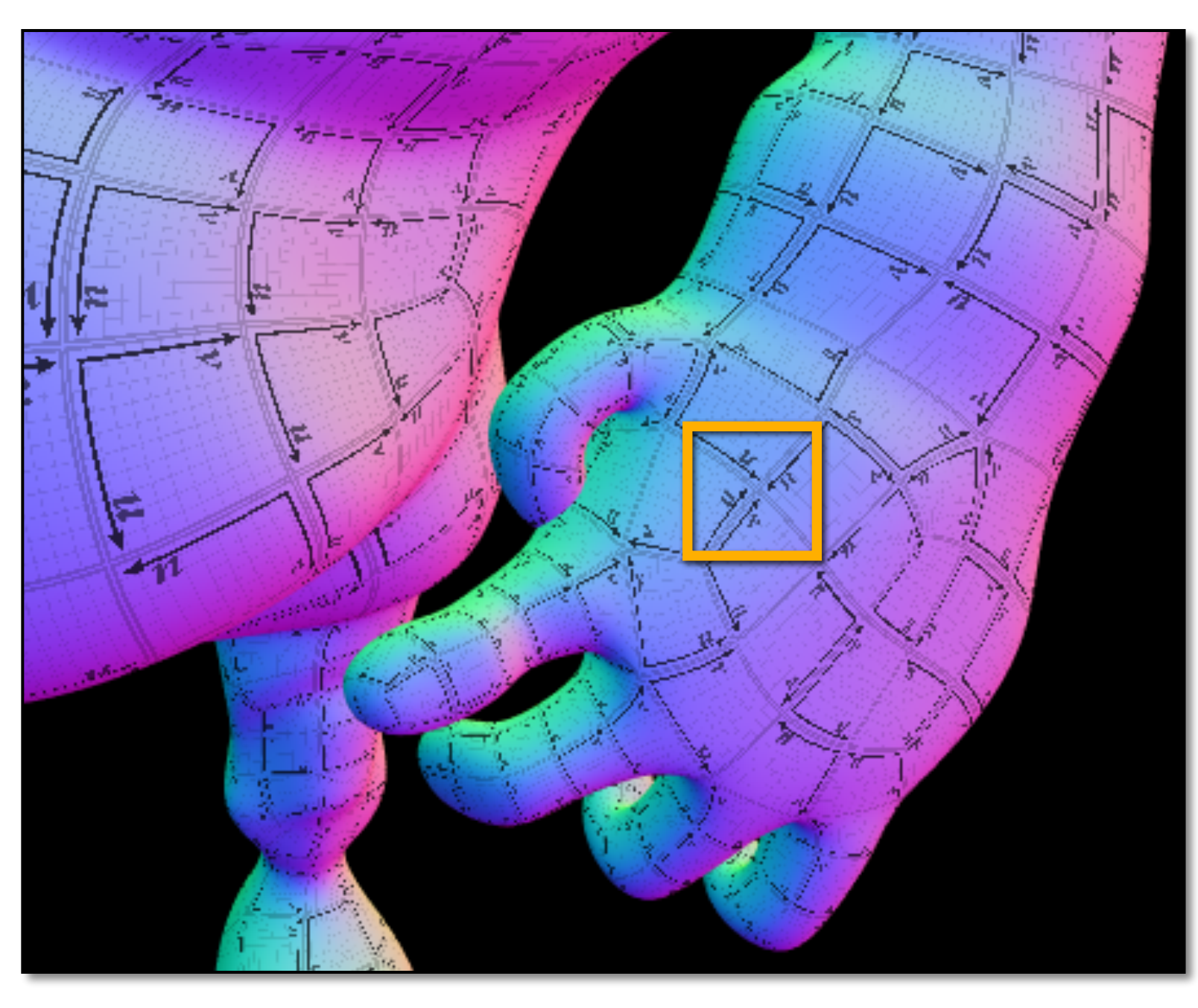

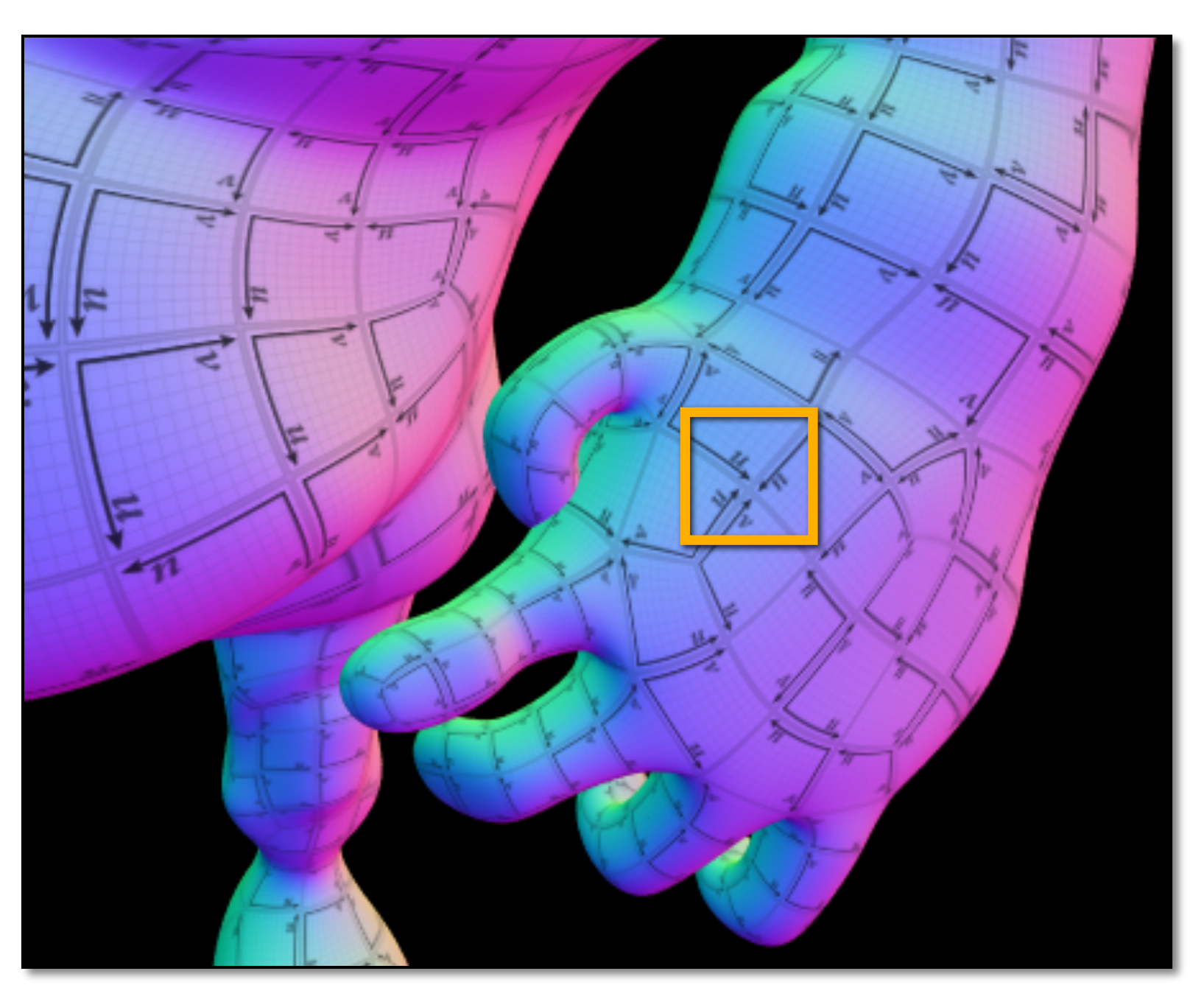

**No pre-fltering of texture data Rendering using pre-fltered texture data (resulting image exhibits aliasing)**

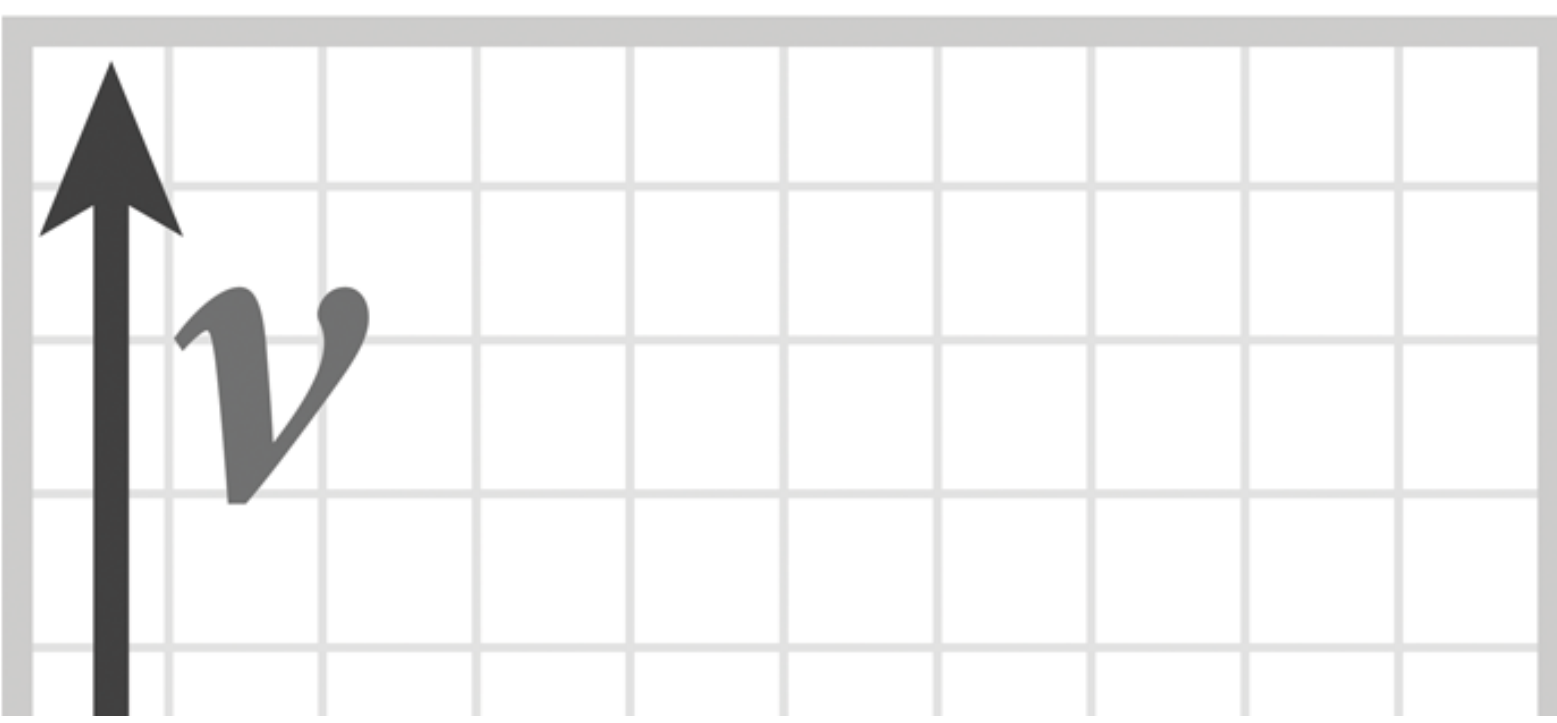

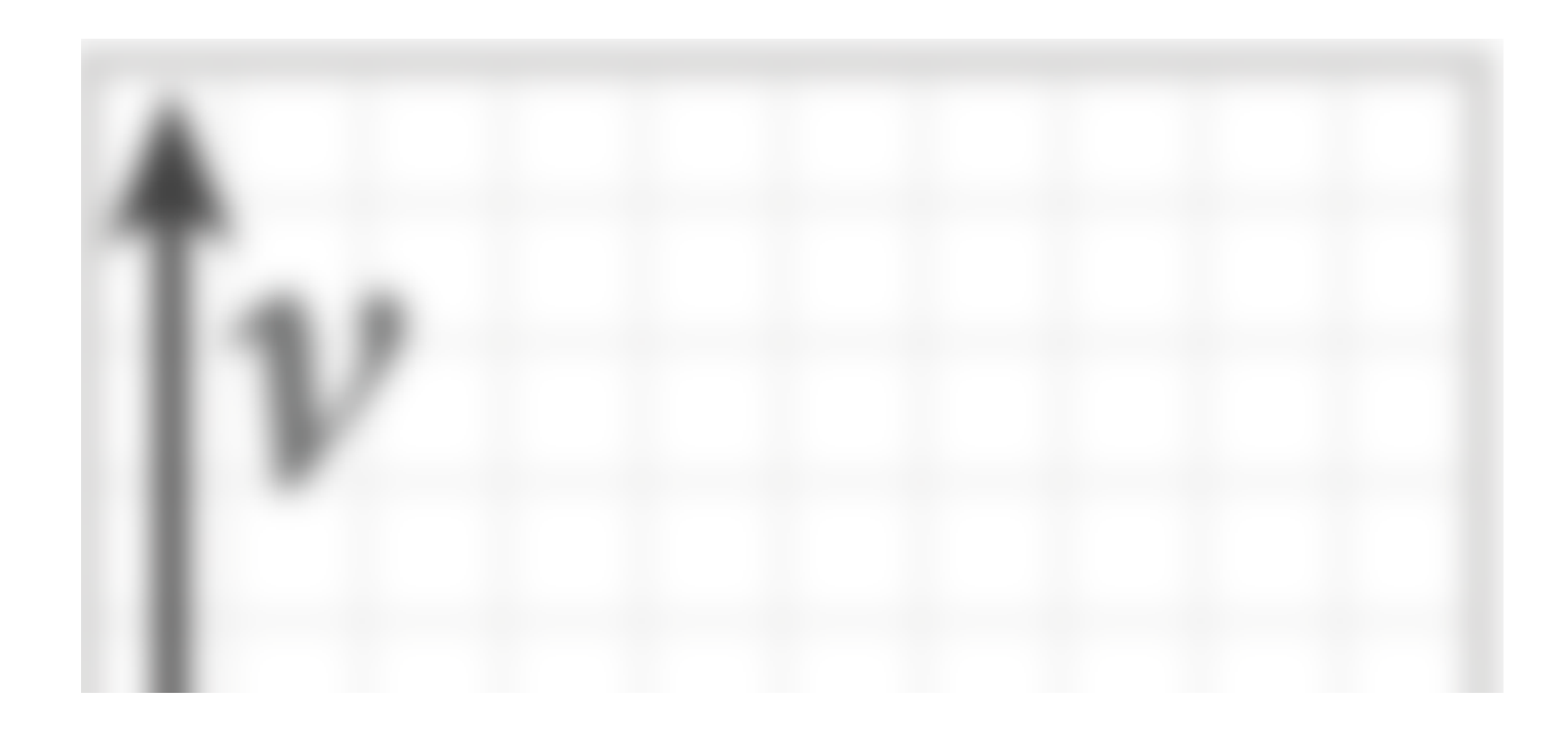

# **Aliasing due to undersampling (zoom)**

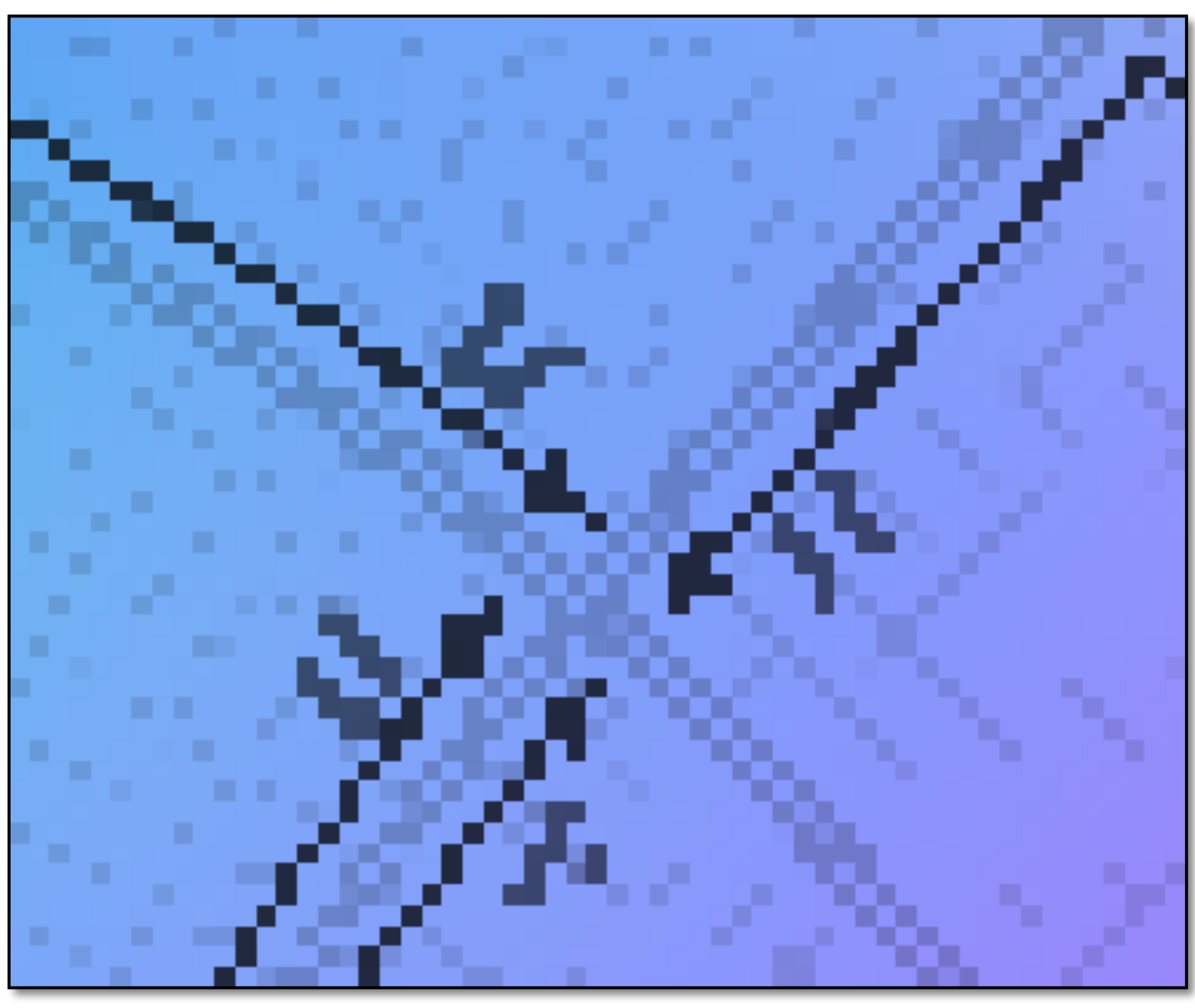

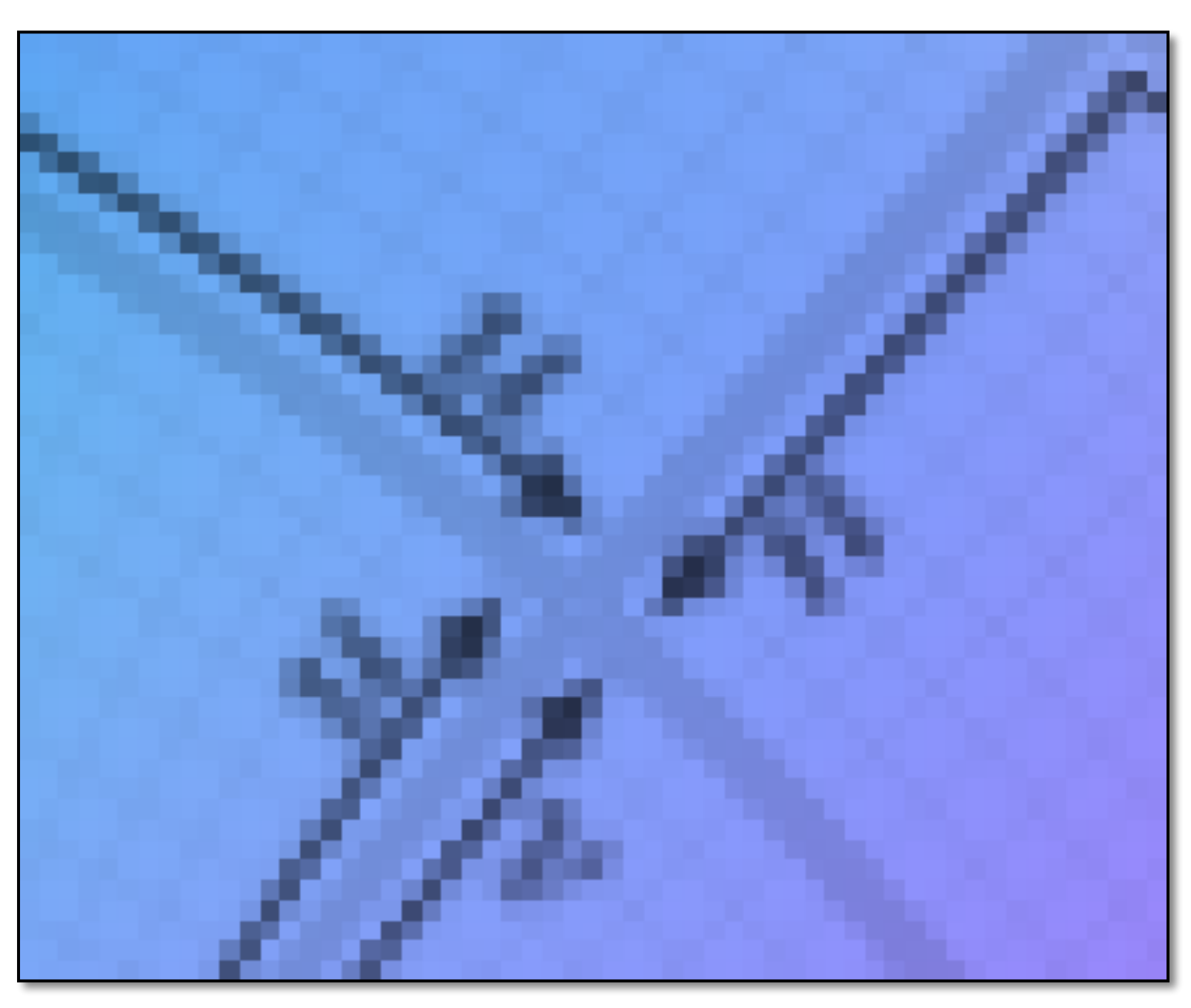

### **No pre-fltering of texture data Rendering using pre-fltered texture data**

**(resulting image exhibits aliasing)**

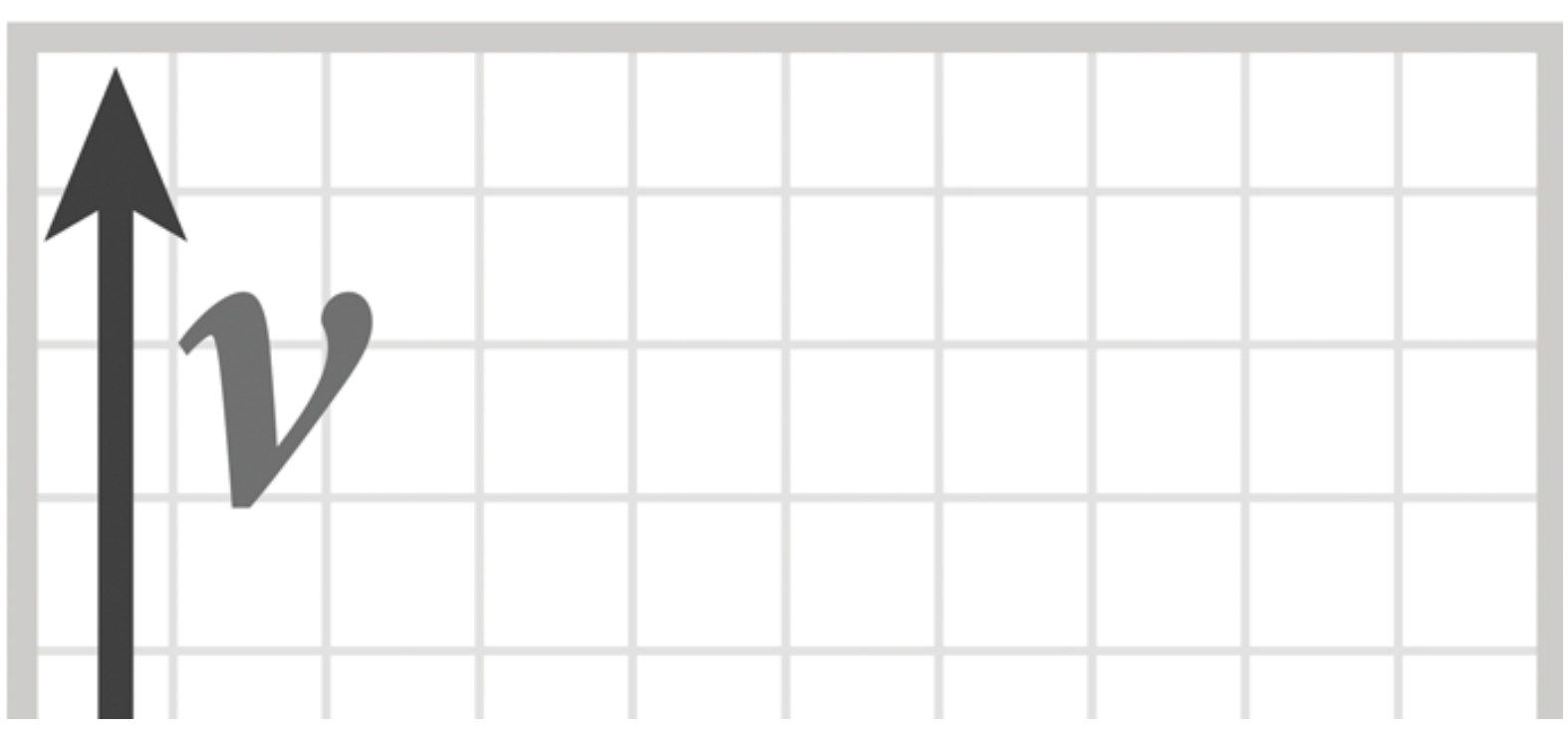

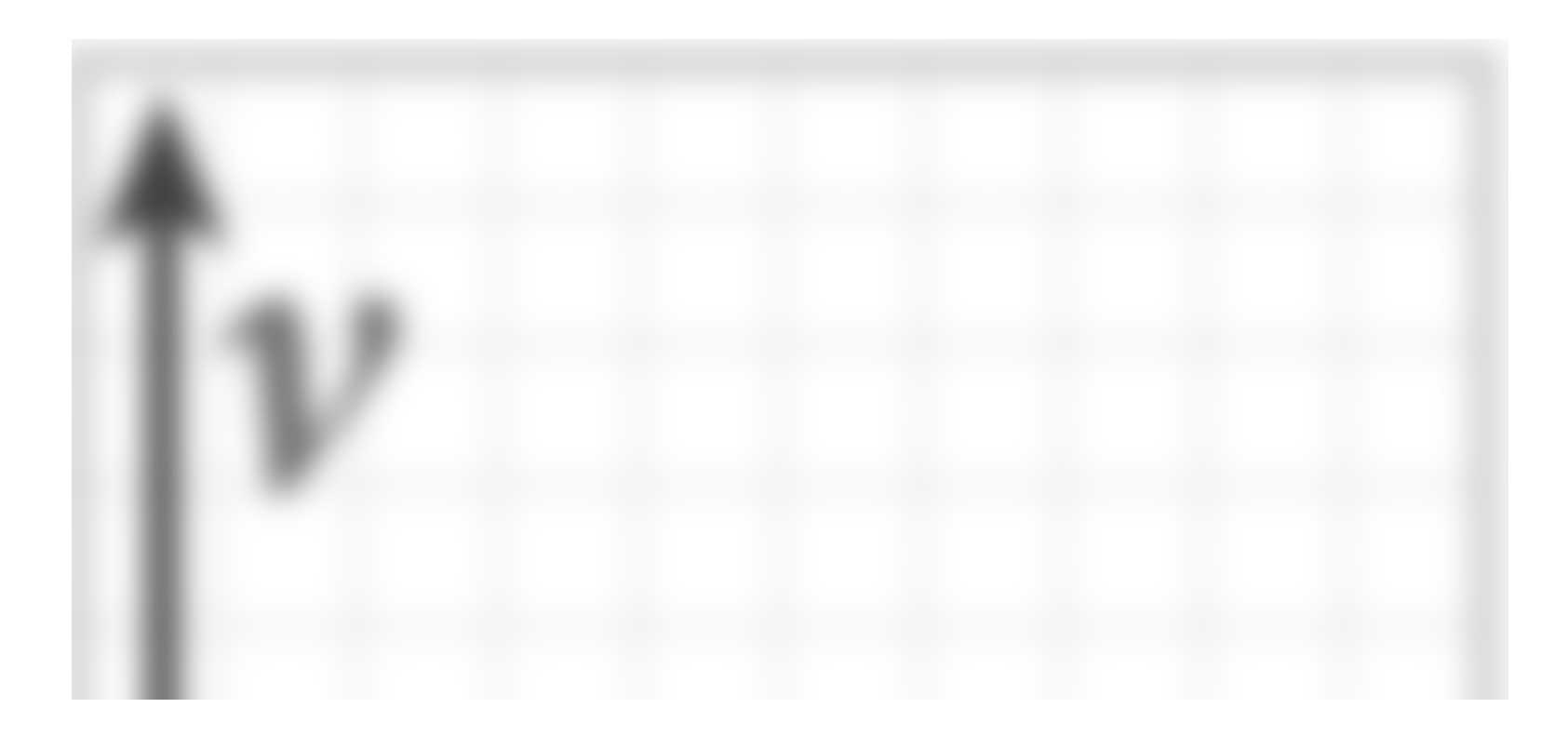

## **Another example:**

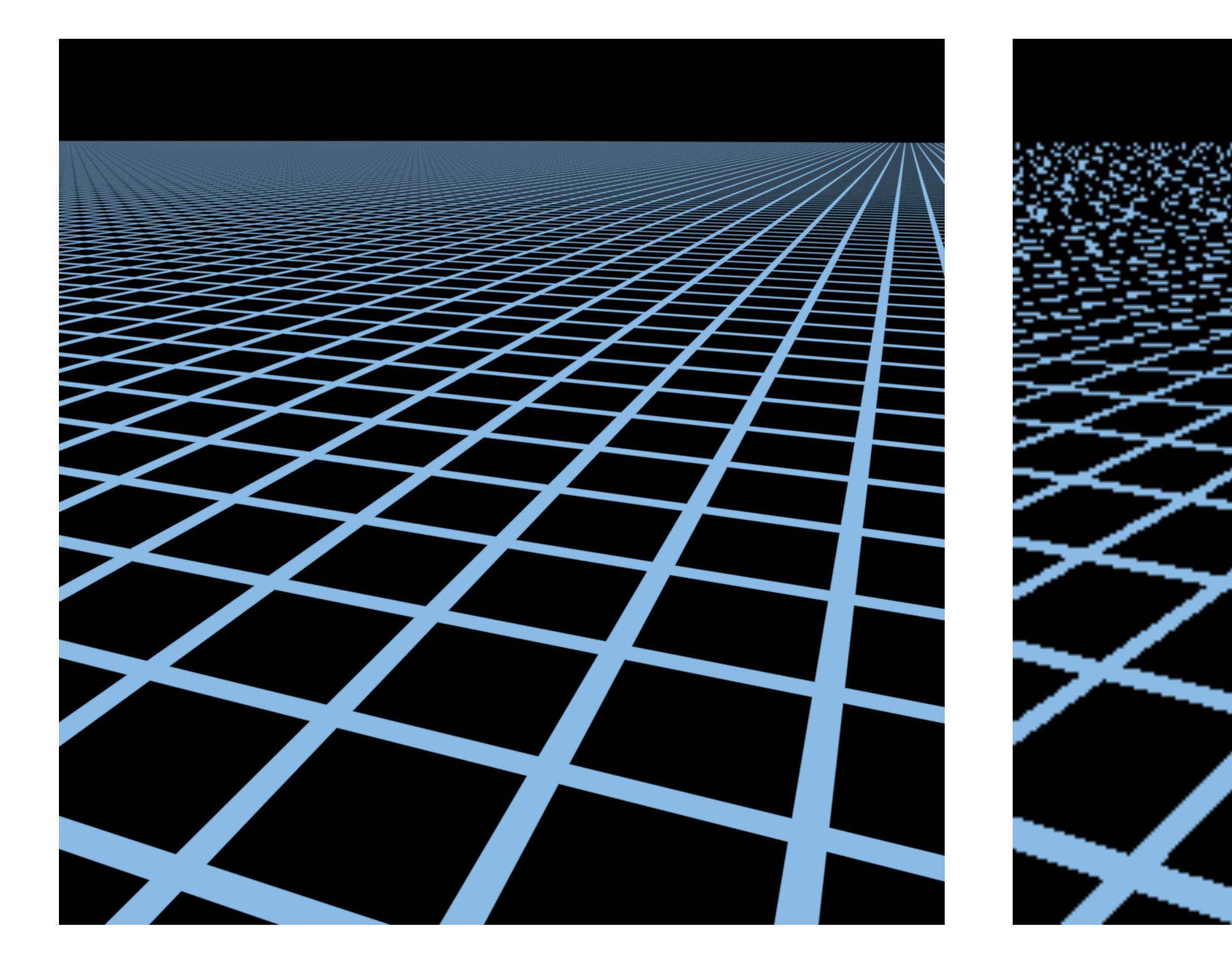

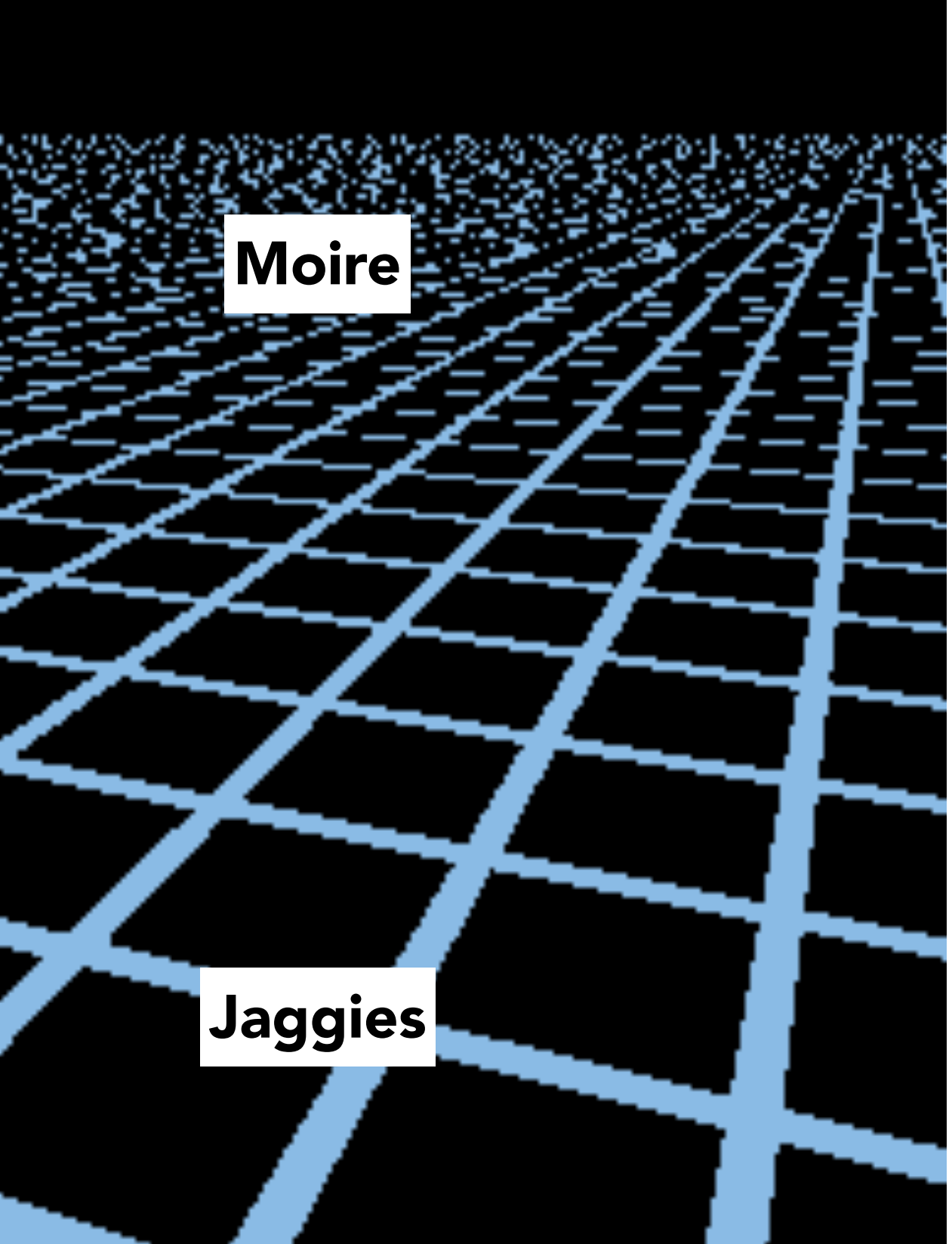

### **Source image: 1280x1280 pixels Rendered image: 256x256 pixels**

# **Sampling rate on screen vs texture**

### Rendered image (object zoomed out) Texture Image

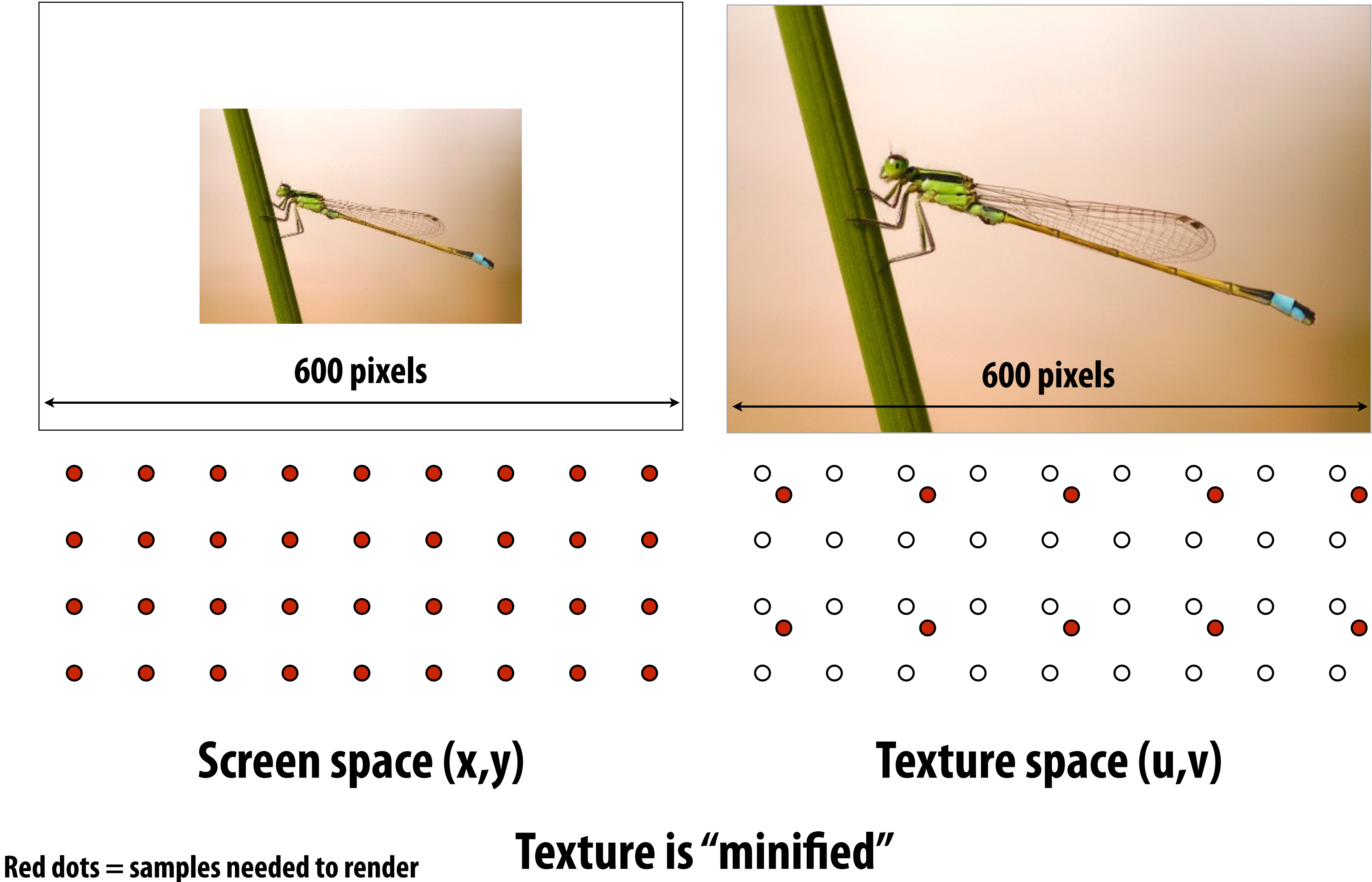

**White dots = samples existing in texture map**

## **Sampling rate on screen vs texture**

Rendered image (zoomed in) Texture Image

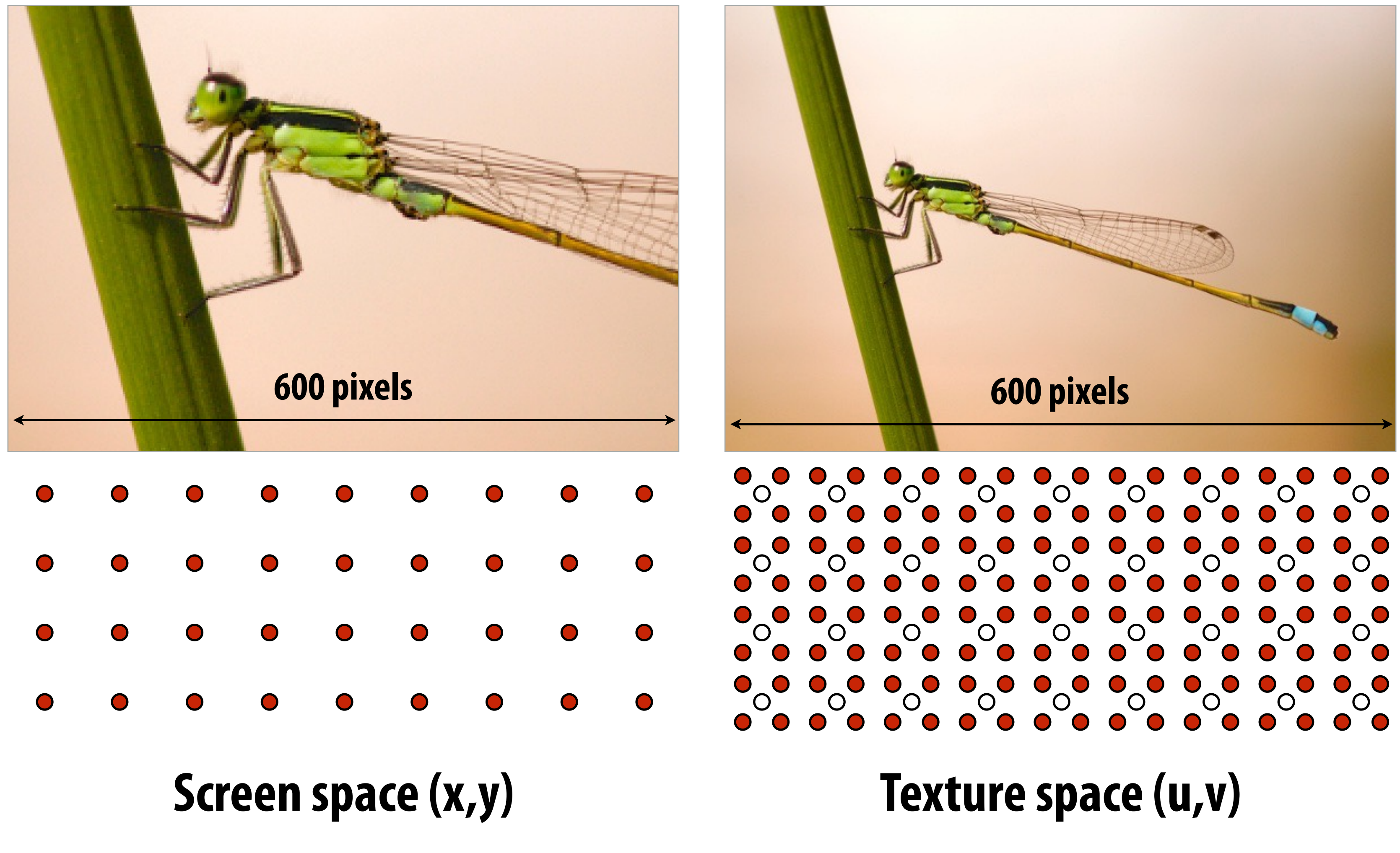

### **Texture is "magnifed" on screen**

**Red dots = samples needed to render White dots = samples existing in texture map**

# **Screen pixel footprint in texture space**

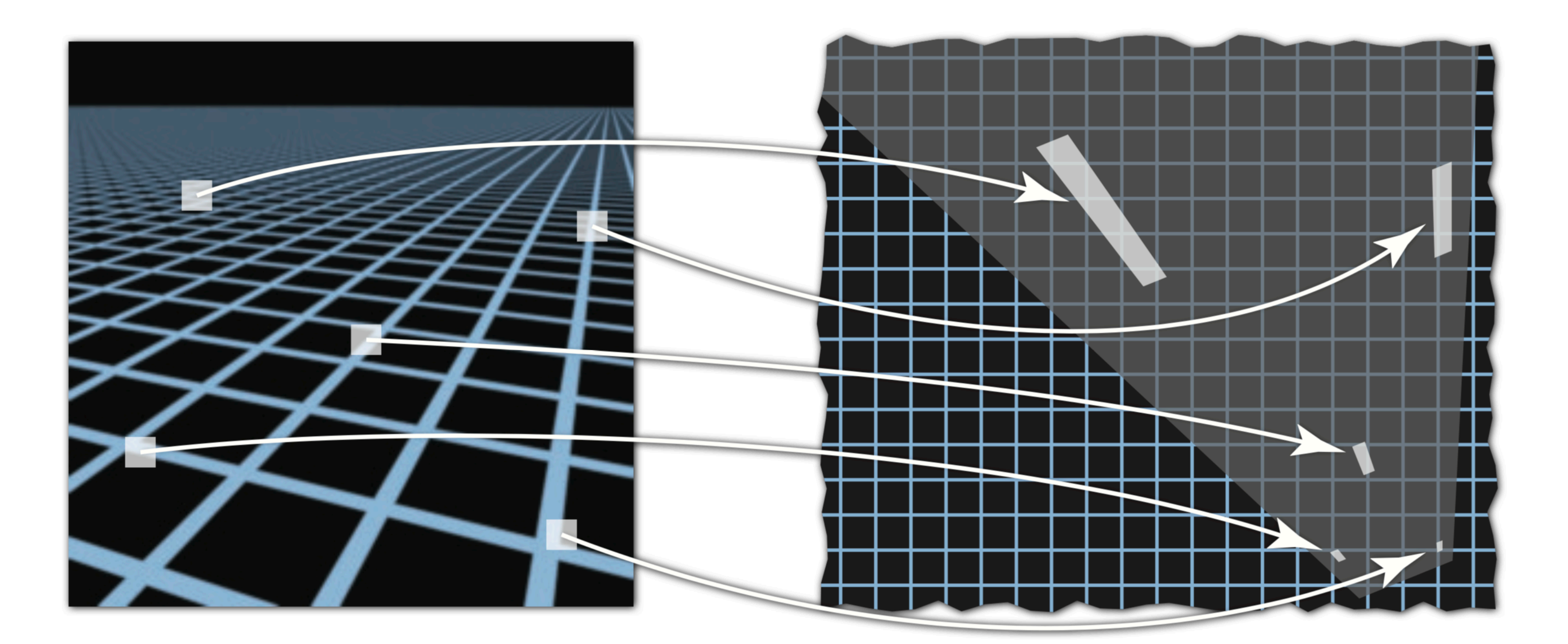

### **Screen space Texture space**

**Texture sampling pattern not rectilinear or isotropic**

# **Screen pixel footprint in texture space**

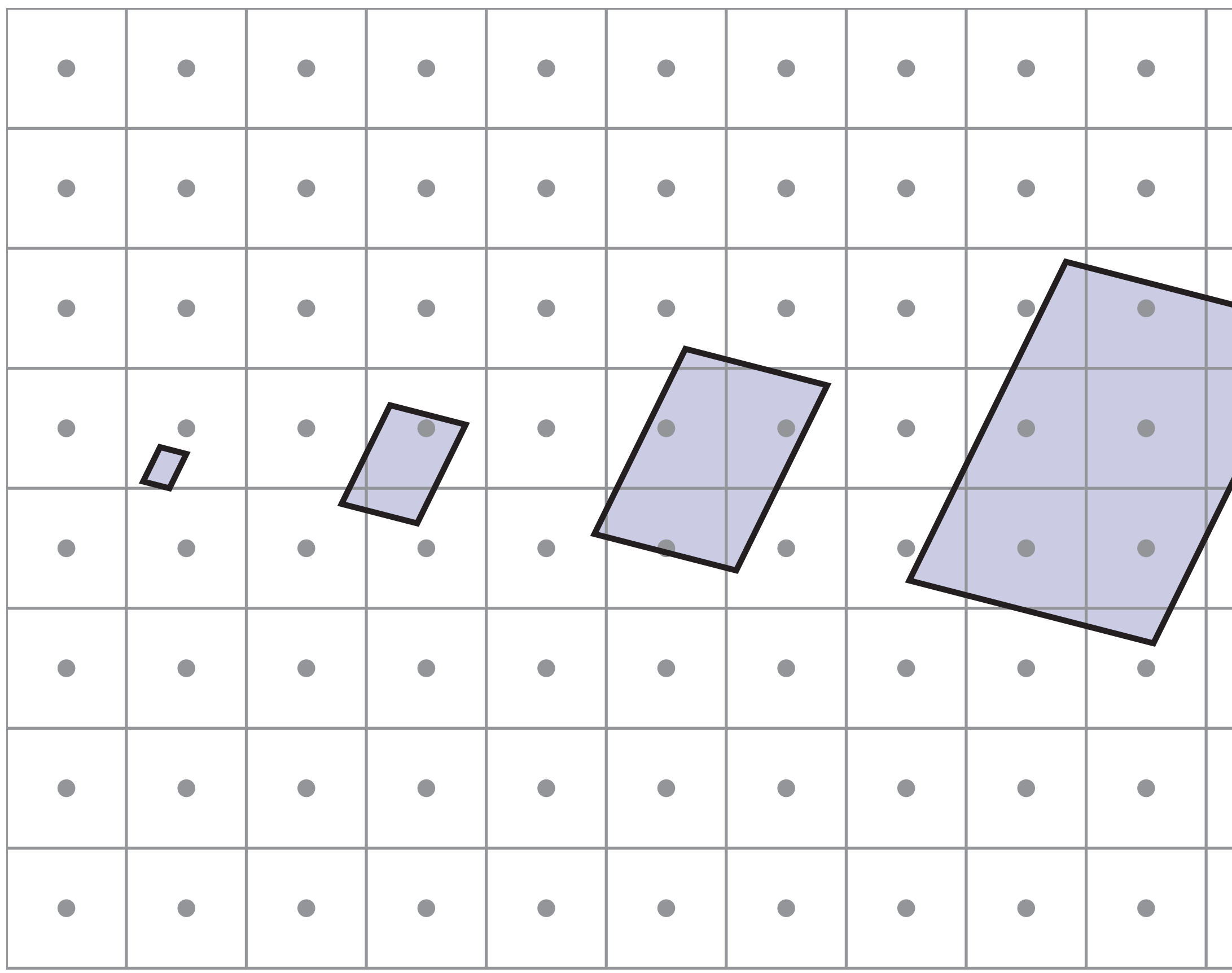

### upsampling **Upsampling**  magnification **(Magnifcation)**

 $\blacktriangledown$ 

### downsampling **Downsampling**  minification **(Minifcation)**

*Camera zoomed in close to object*

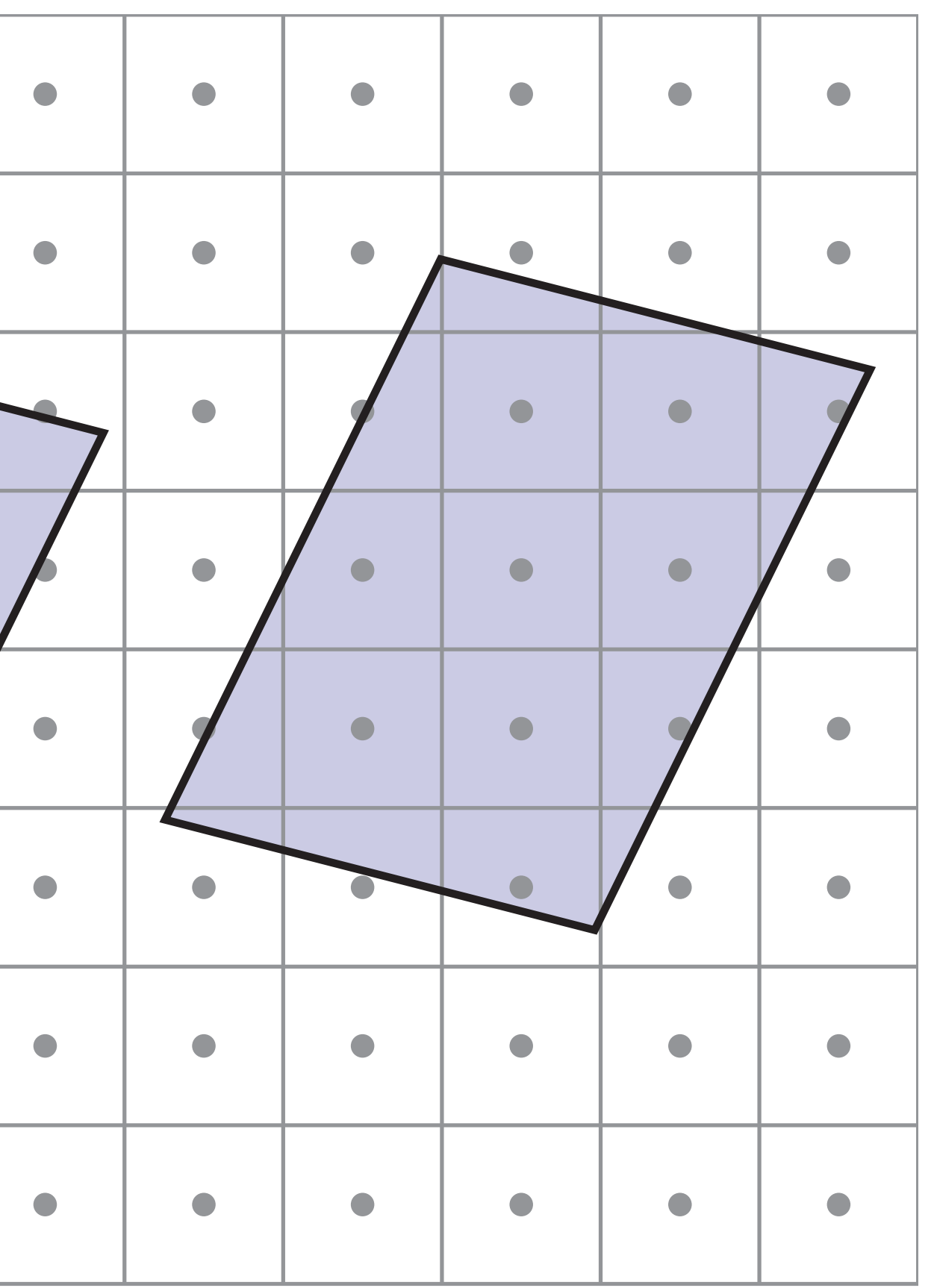

 $\blacktriangleright$ 

*Camera far away from object*

# **Screen pixel area vs texel area**

- **▪ At optimal viewing size:** 
	- **- 1:1 mapping between pixel sampling rate and texel sampling rate**
	- **- Dependent on screen and texture resolution!**
- **▪ When pixel area is larger than texel area (texture minifcation)** 
	- **- Think: zoom far out from object**
	- **- One pixel sample per multiple texel samples**
- **When pixel area is smaller than texel area (texture magnification)** 
	- **- Think: zoom in on an object**
	- **- Multiple pixel samples per texel sample**

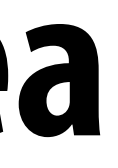

# **Texture magnifcation - easy case**

- **▪ Generally don't want this situation it means we have insufficient texture resolution)**
- **▪ This is image interpolation (below: three different kernel functions)**

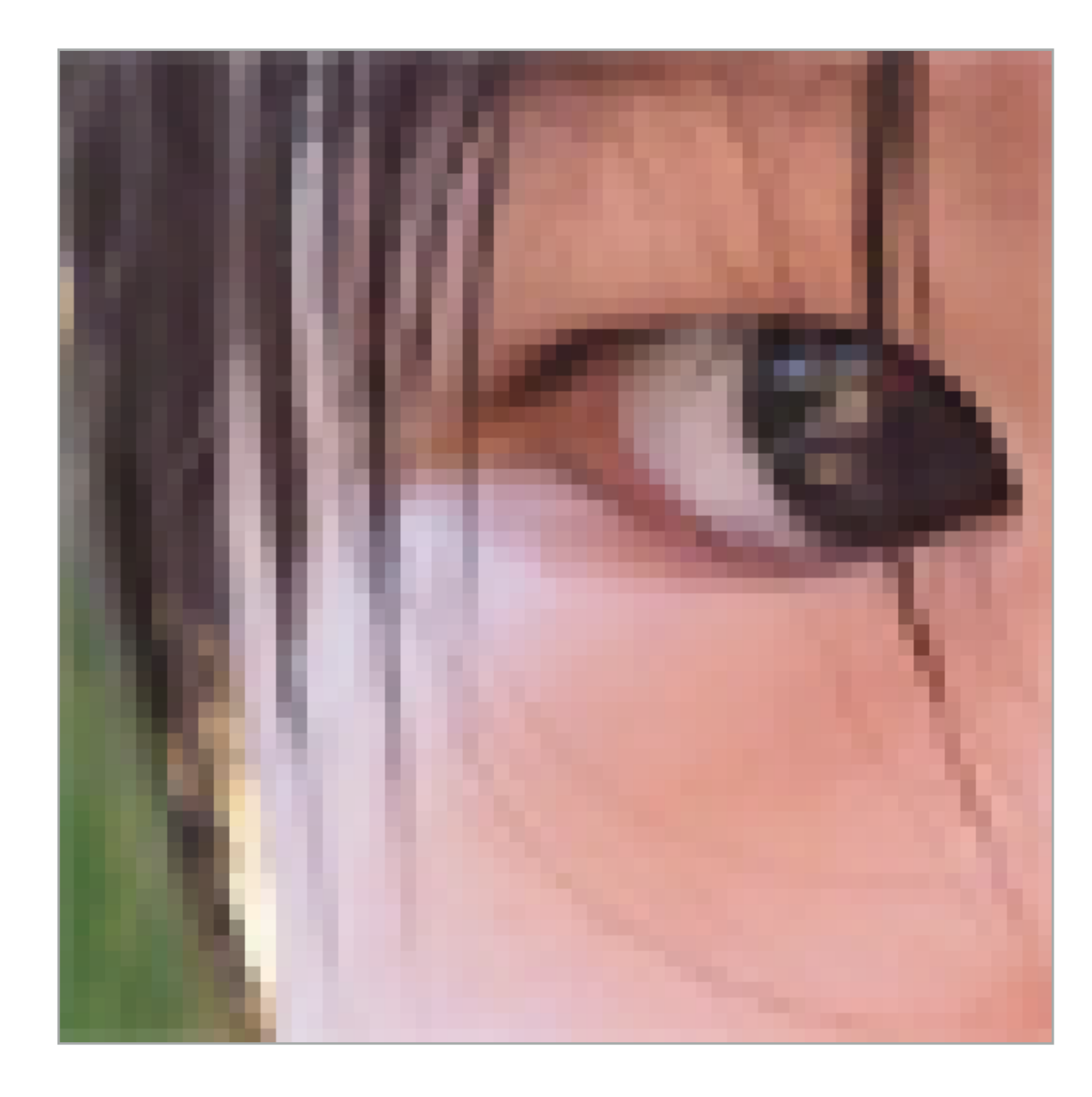

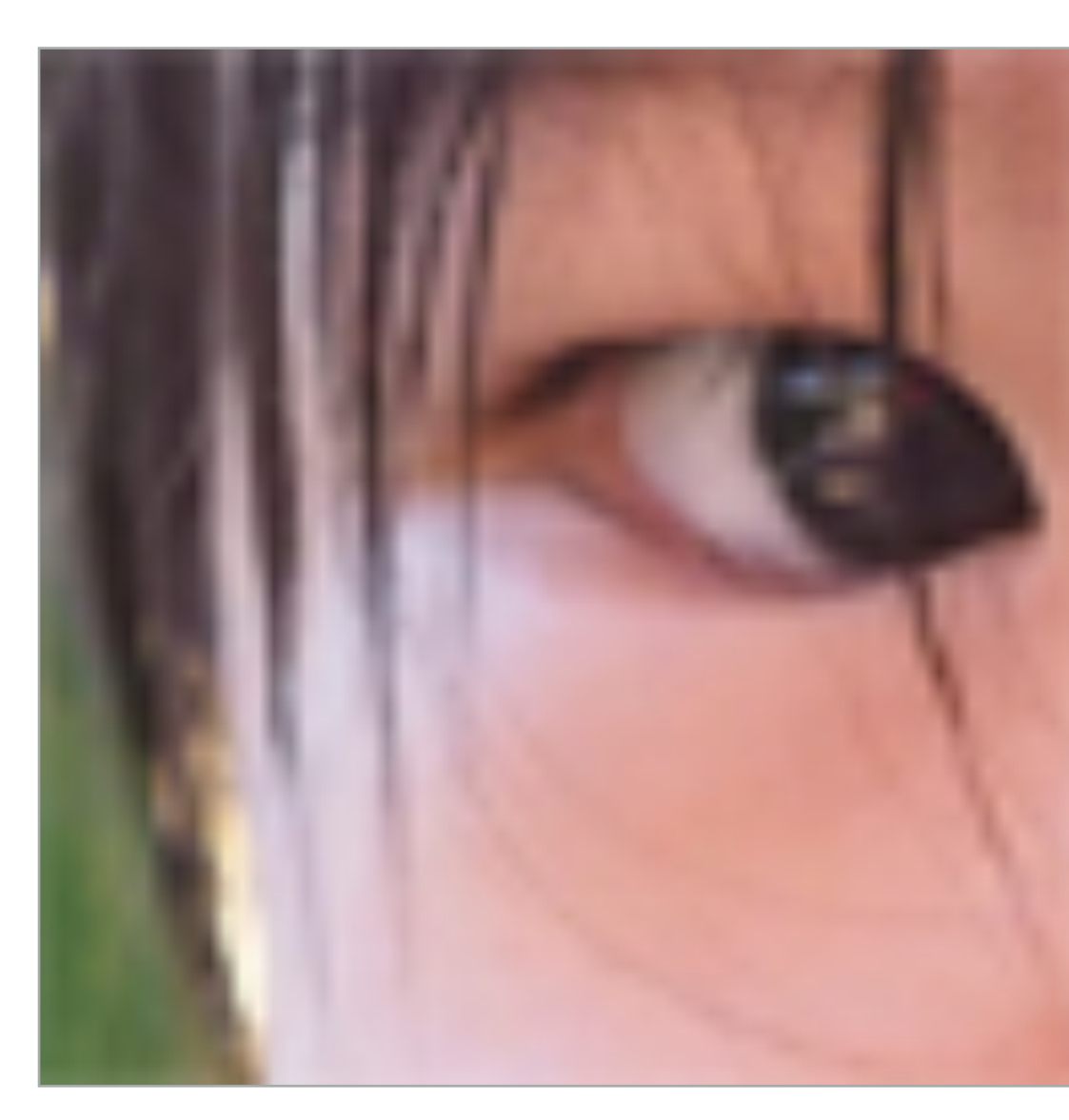

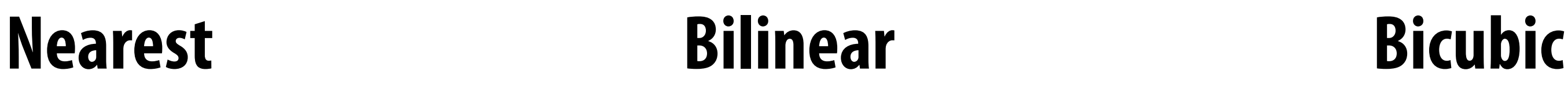

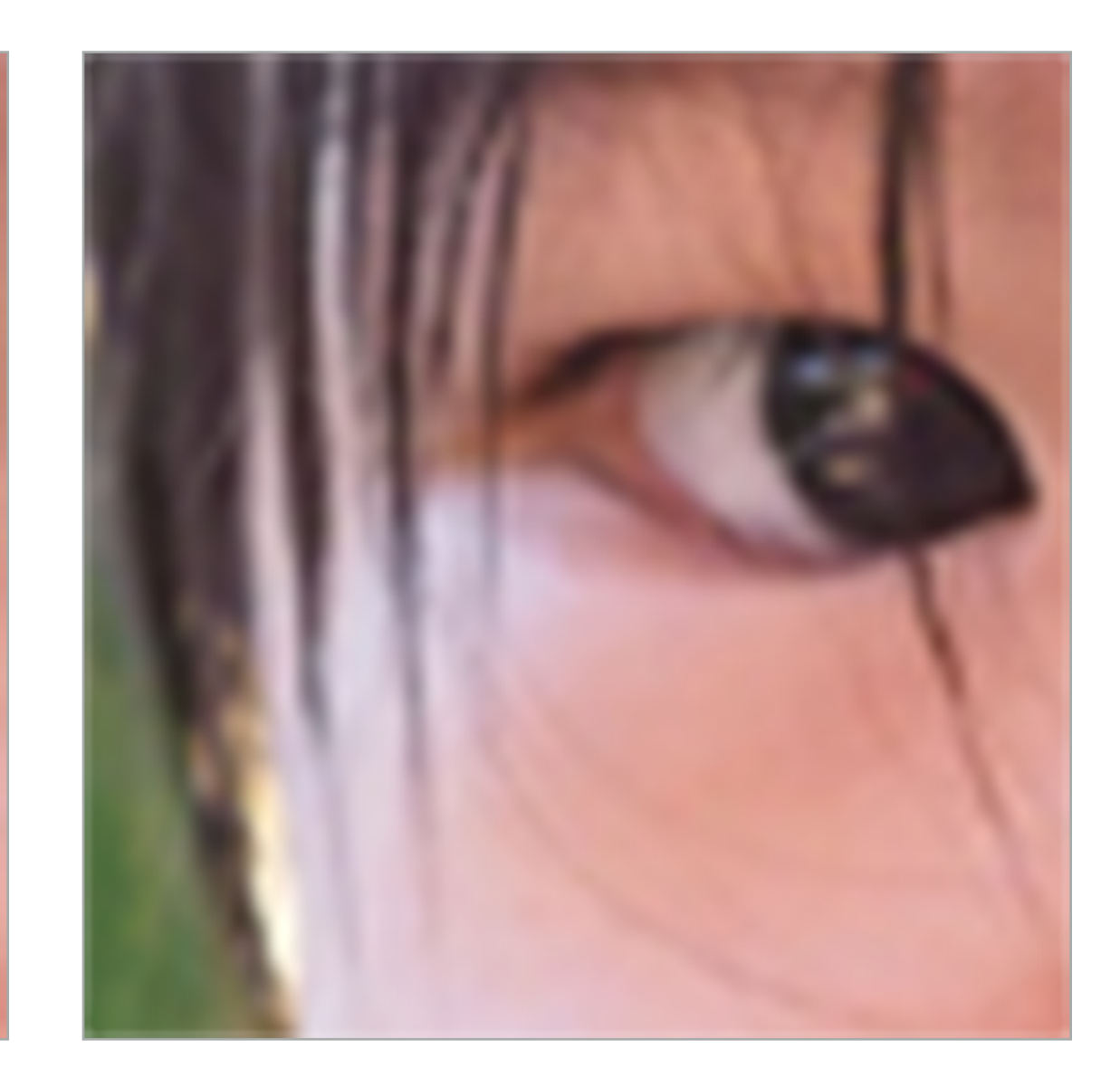

# **Bilinear fltering**

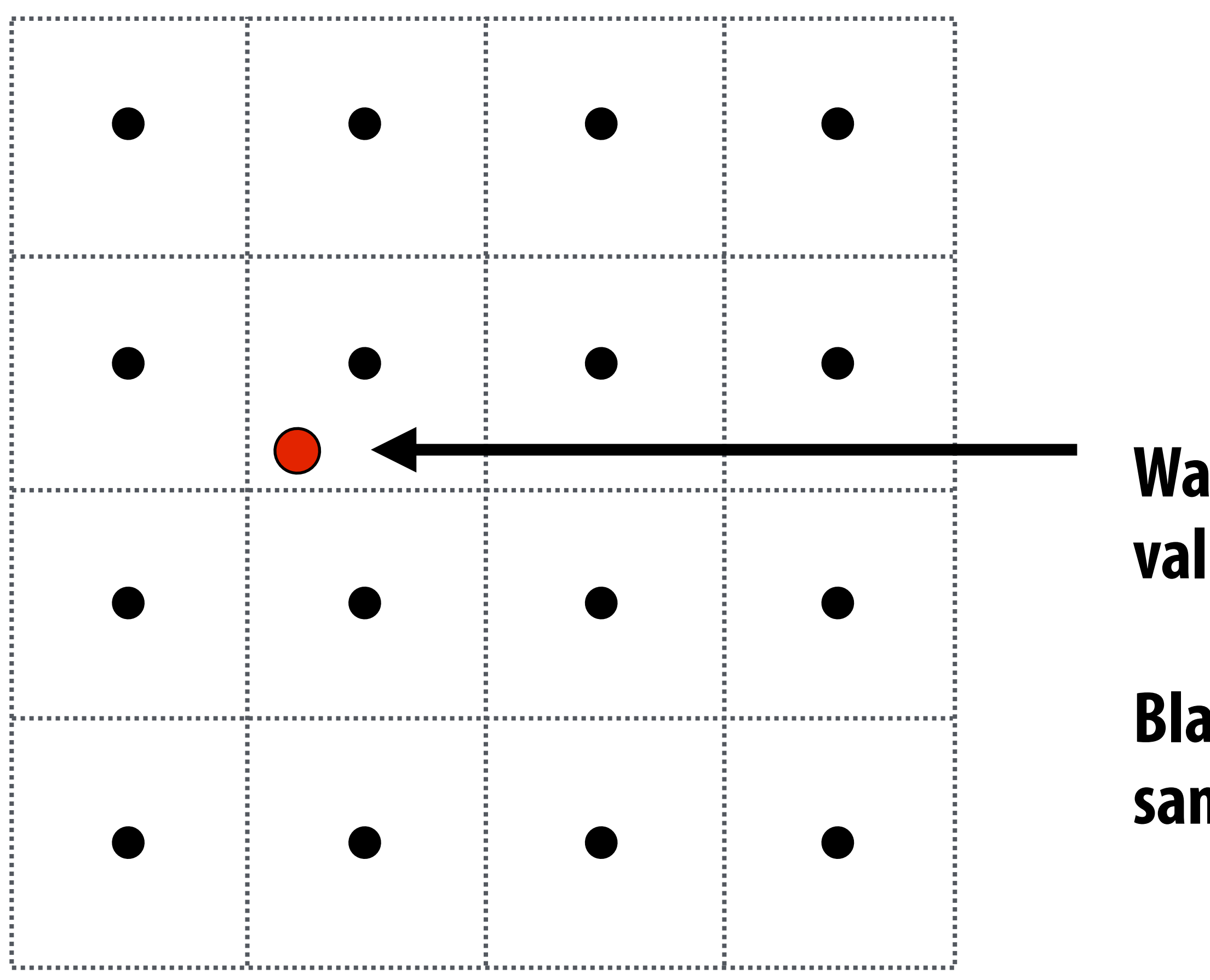

### **Want to sample texture value f(x,y) at red point**

### **Black points indicate texture sample locations**

# **Bilinear fltering**

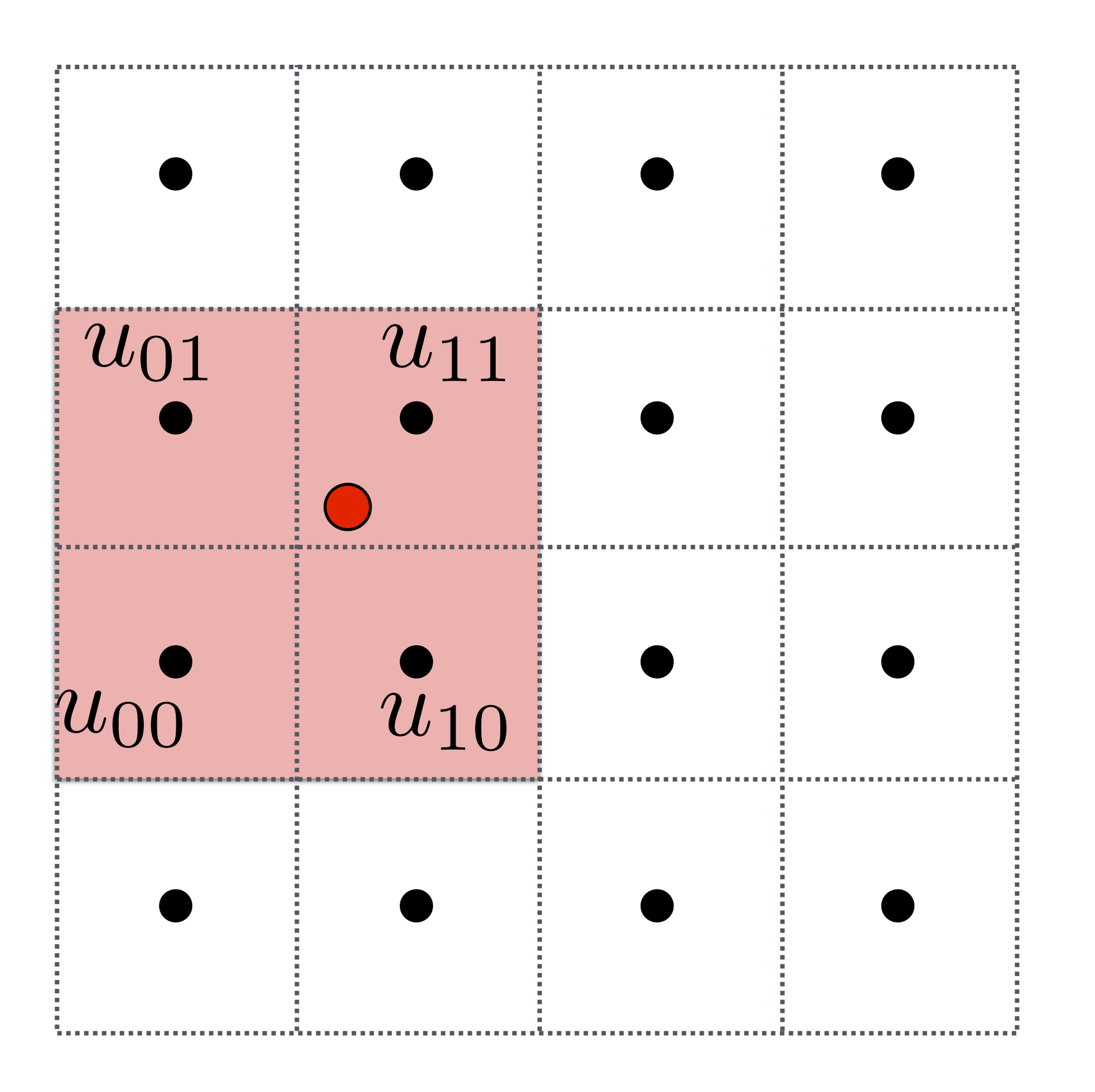

### **Take 4 nearest sample locations, with texture values as labeled.**

# **Bilinear fltering**

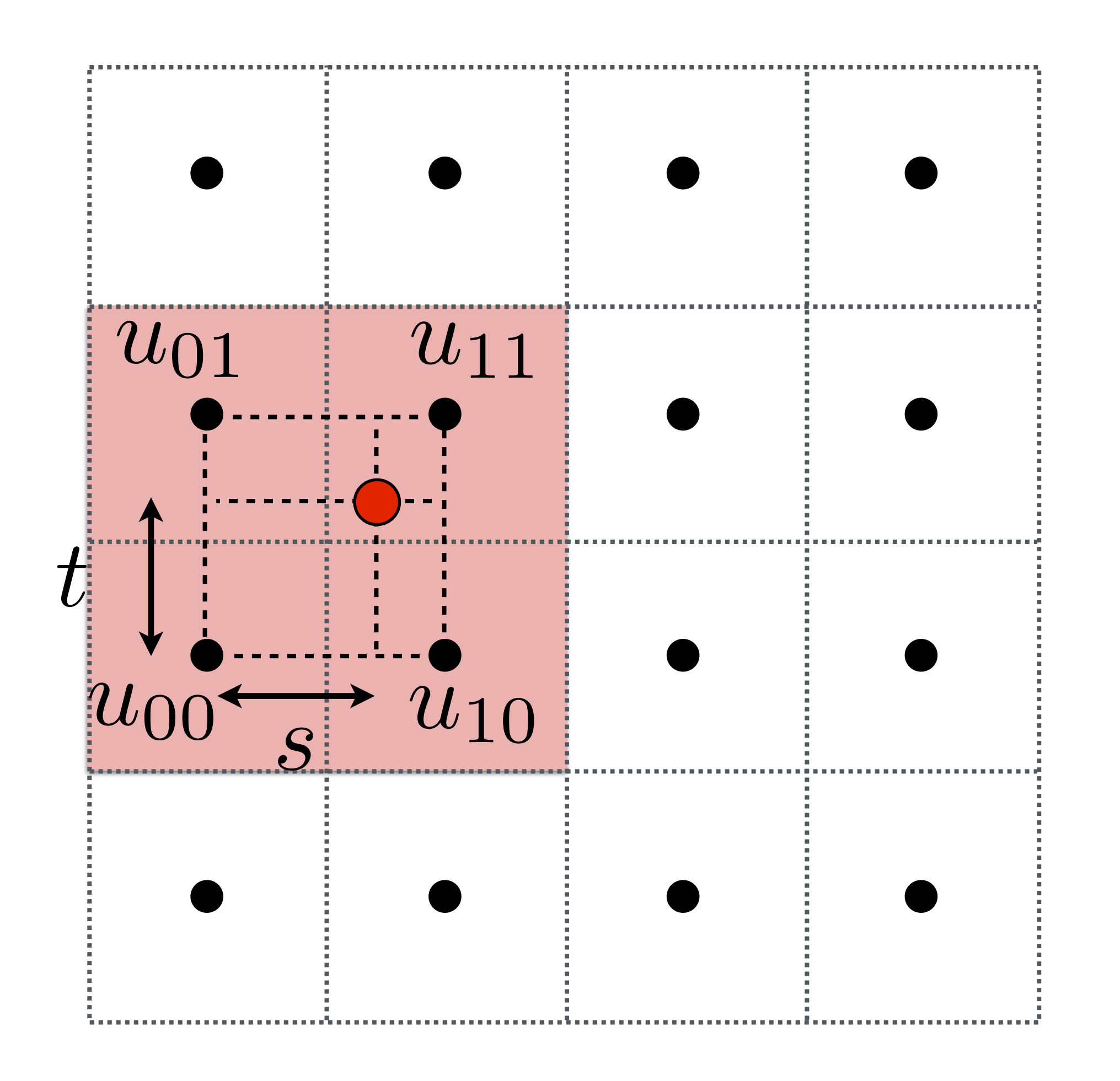

### **And fractional offsets, (s,t) as shown**

# **Bilinear fltering**

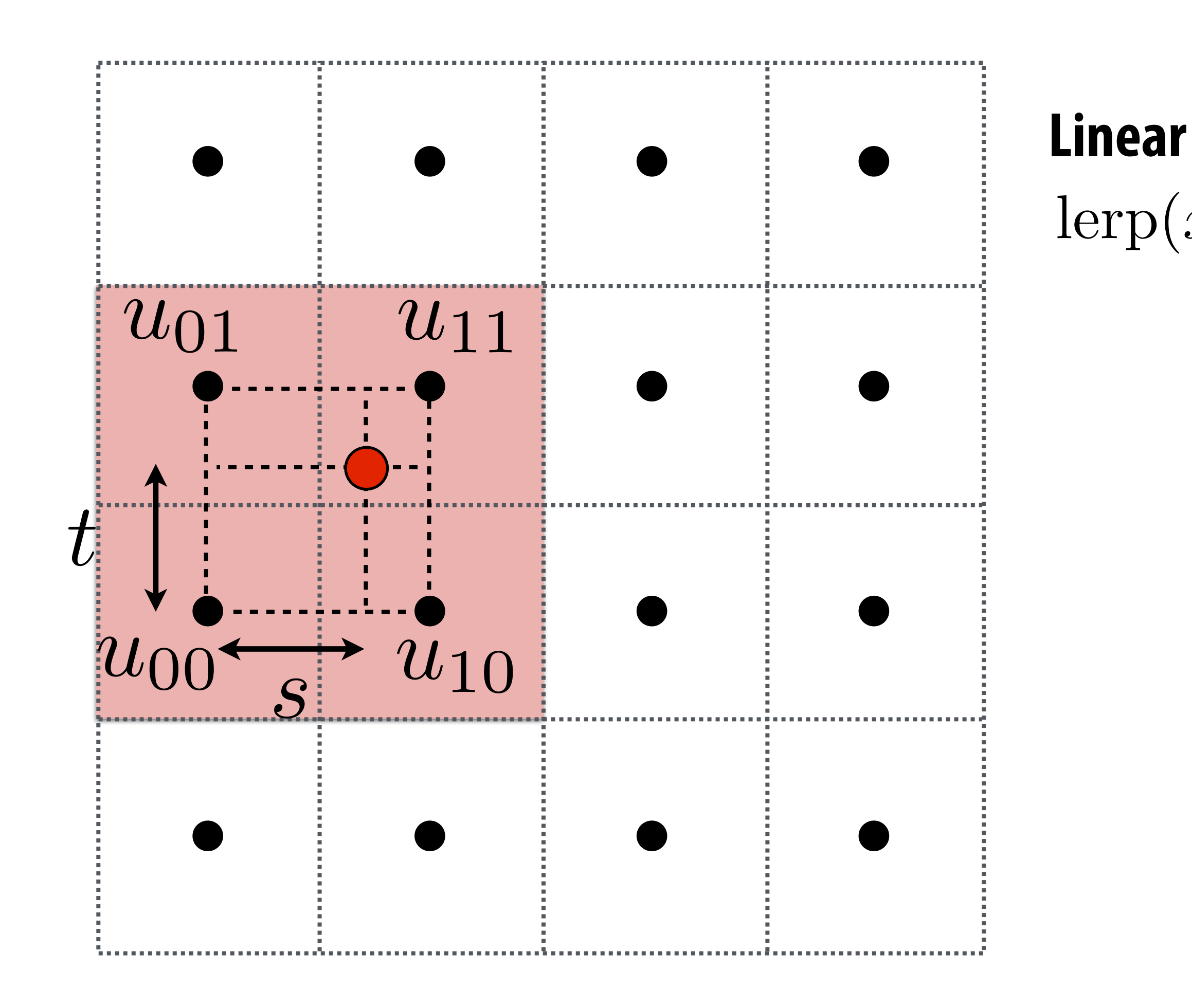

### $lexp(x, v_0, v_1) = v_0 + x(v_1 - v_0)$ **Linear interpolation (1D)**

# **Bilinear fltering**

### $\text{lerp}(x, v_0, v_1) = v_0 + x(v_1 - v_0)$ **Linear interpolation (1D)**

### *u*1 = 12 morrow (*norizontal*)  $u_0 = \text{lepp}(s, u_{00}, u_{10})$ **Two helper lerps (horizontal)**  $u_1 = \text{lerp}(s, u_{01}, u_{11})$

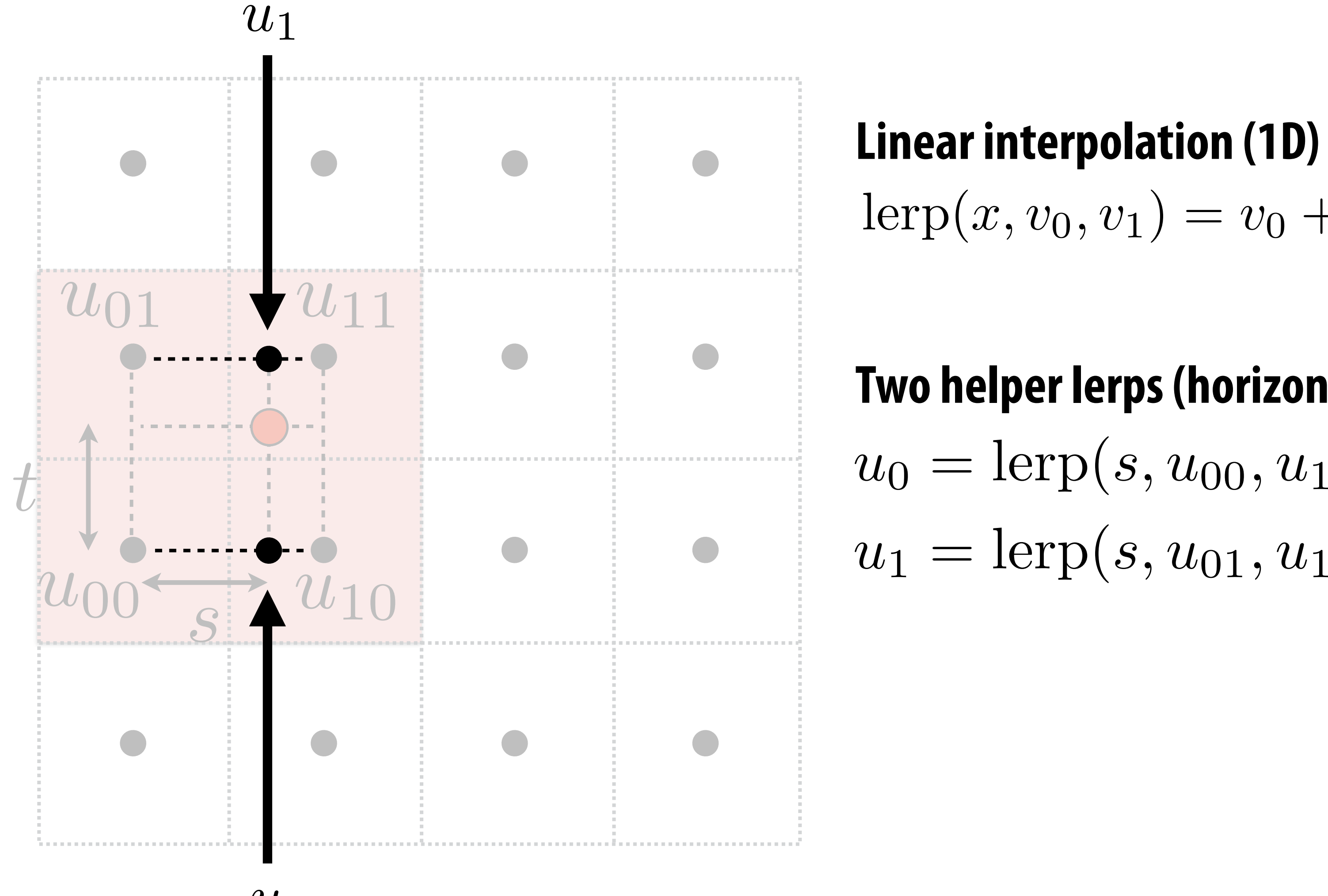

 $u_0$ 

# **Bilinear fltering**

### *u*<sup>1</sup> = lerp(*s, u*01*, u*11)  $u_0 = \text{lepp}(s, u_{00}, u_{10})$ **Two helper lerps**  $u_1 = \operatorname{lerp}(s,u_{01},u_{11})$  $\lceil \text{u}_1 \rceil$  (*s*,  $\lceil \text{u}_0 \rceil$ ,  $\lceil \text{u}_1 \rceil$ )

### $\text{lerp}(x, v_0, v_1) = v_0 + x(v_1 - v_0)$ **Linear interpolation (1D)**

### **Final vertical lerp, to get result:** *u* vertical lerp, to get result:  $f(x, y) =$  lerp $(t, u_0, u_1)$

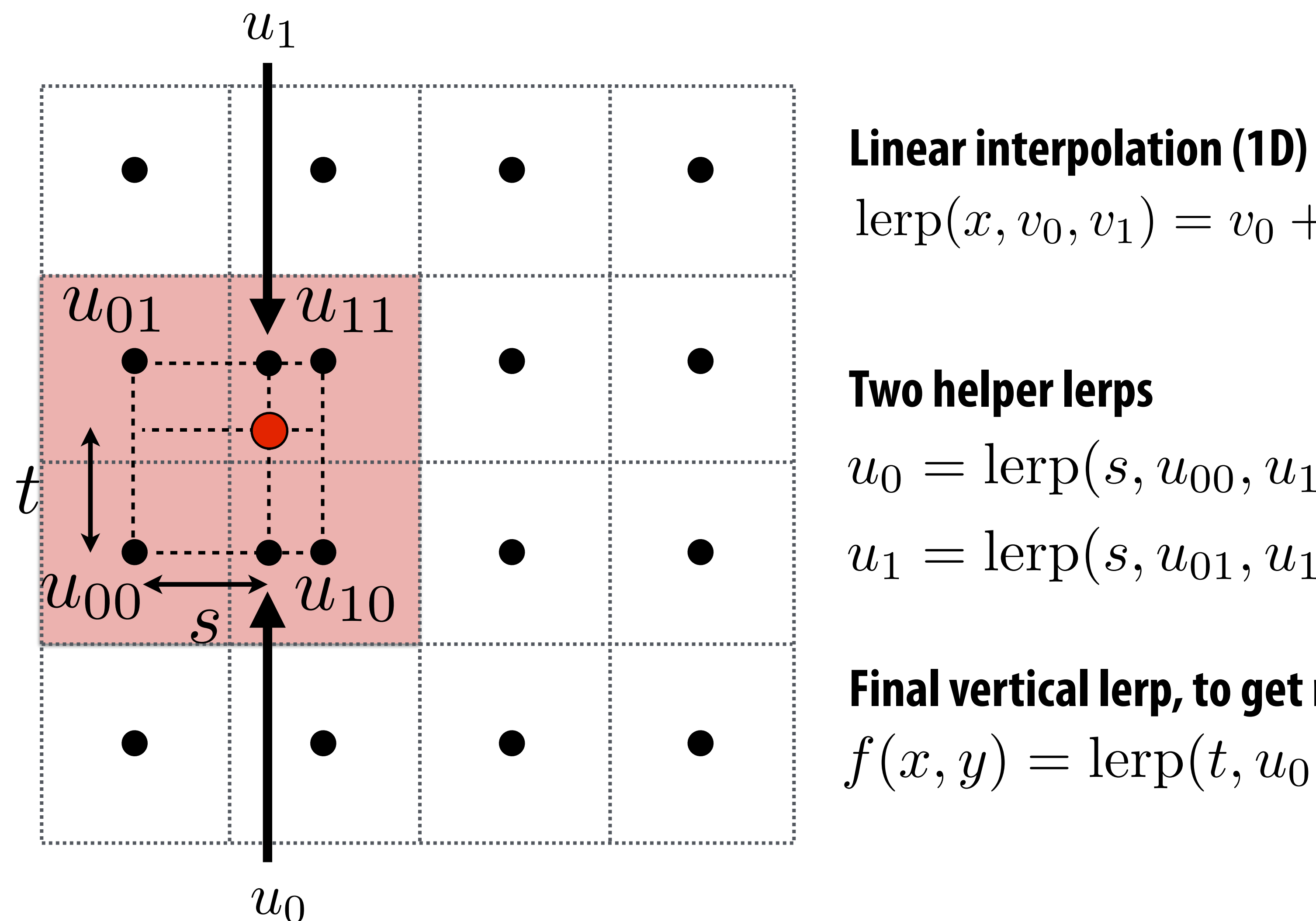

# **Reconstruction flter function**

### **▪ Test your understanding:**

**- What is the reconstruction flter k(x,y) for bilinear interpolation? Nearest?**

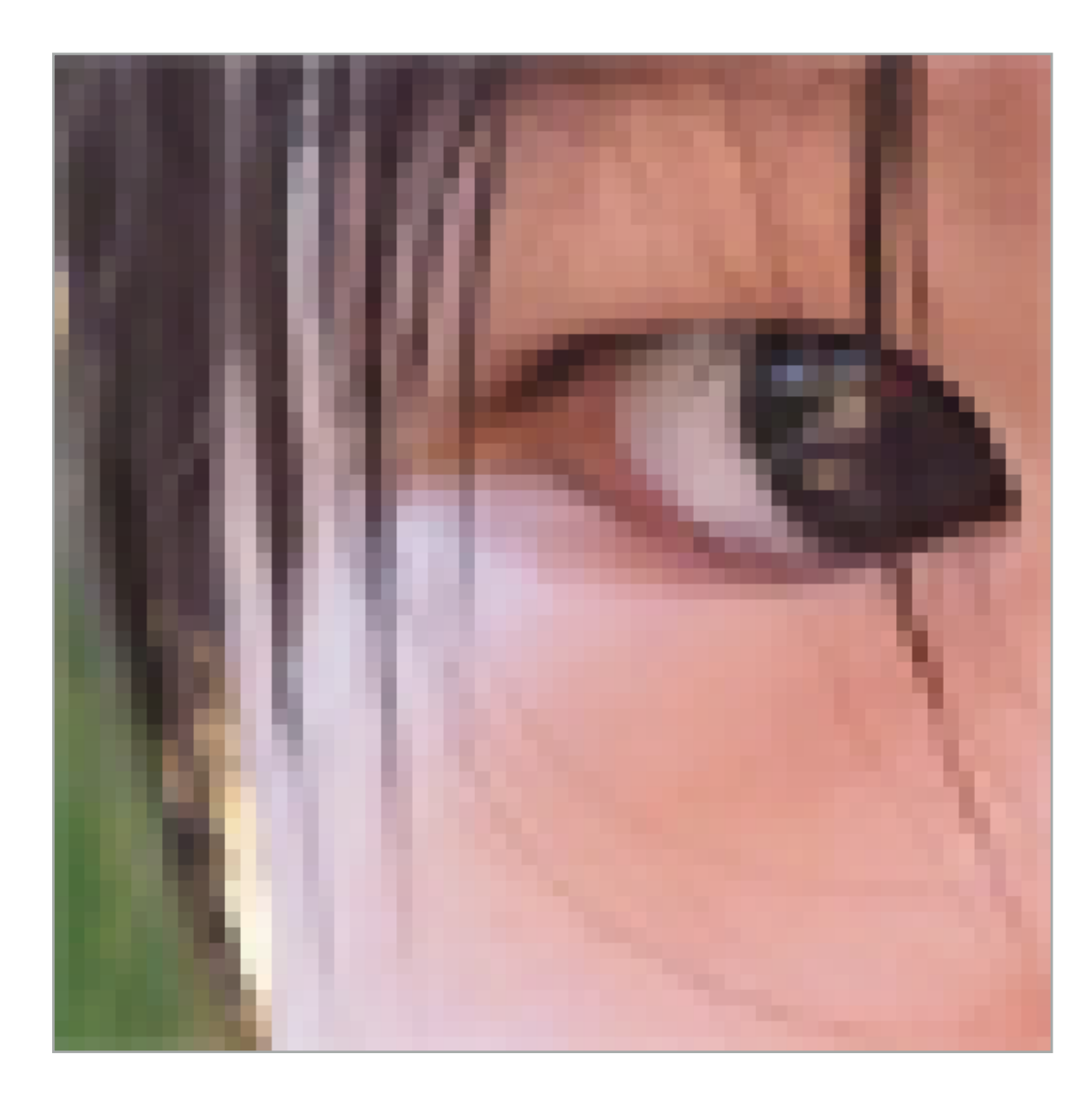

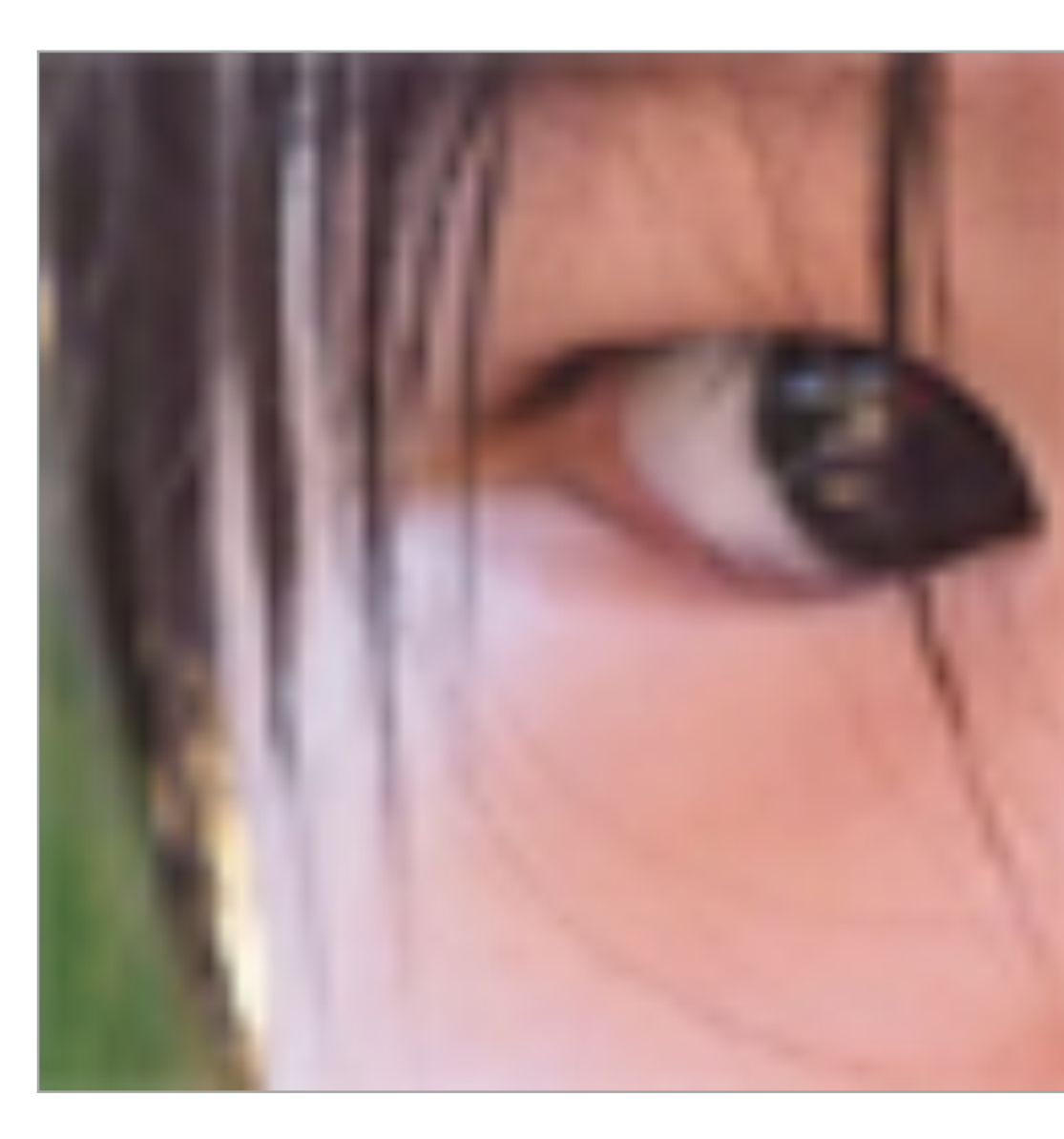

**Nearest Bilinear Bicubic**

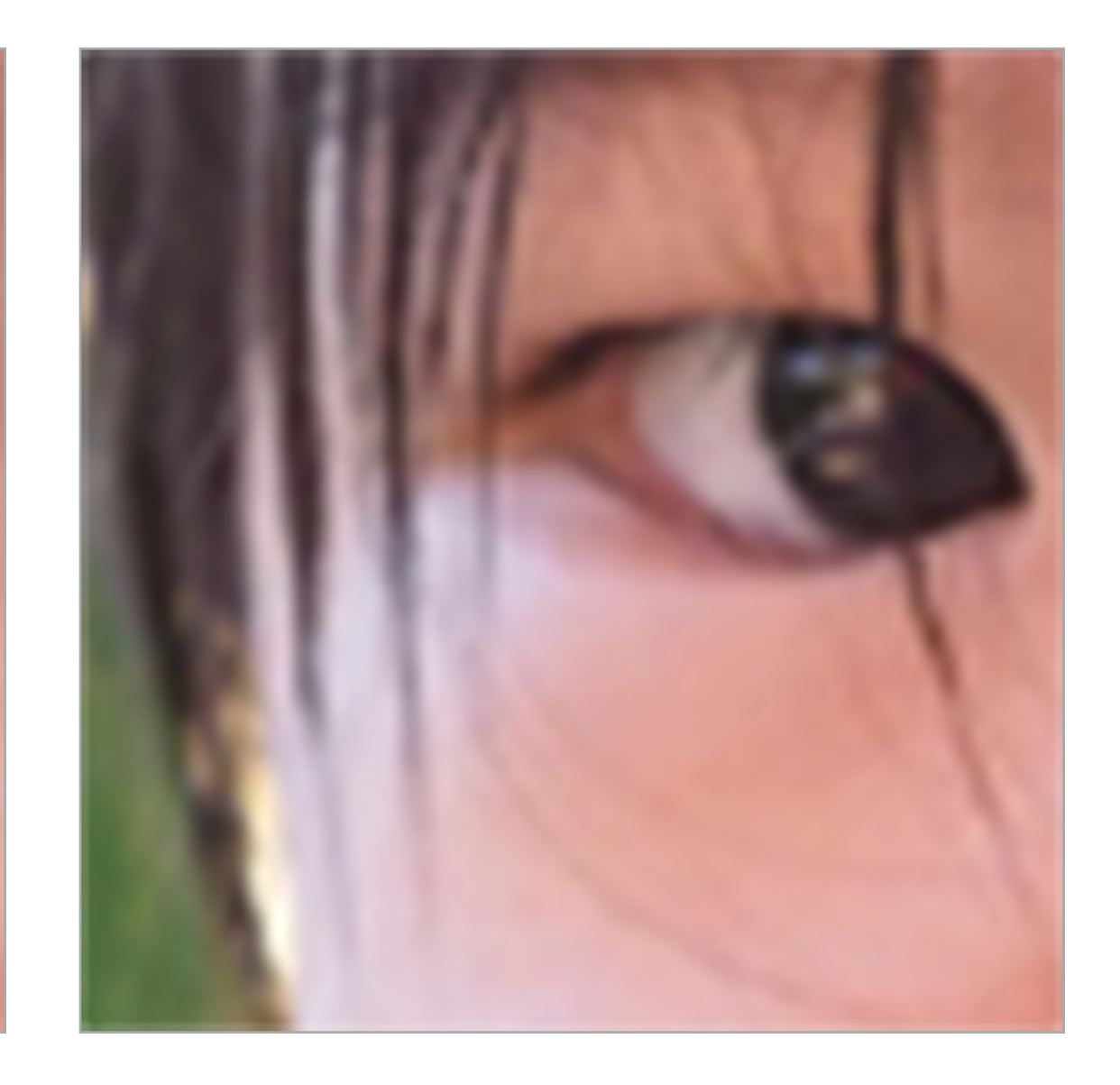

- **- Many texels can contribute to pixel (only sampling one of them could yield aliasing)**
- **- Shape of pixel footprint can be complex**
- **▪ One solution that you already know: supersampling** 
	- **- Averaging many texture samples per pixel can approximate result of convolving**  texture map with pixel-area sized filter
	- **Problem?**

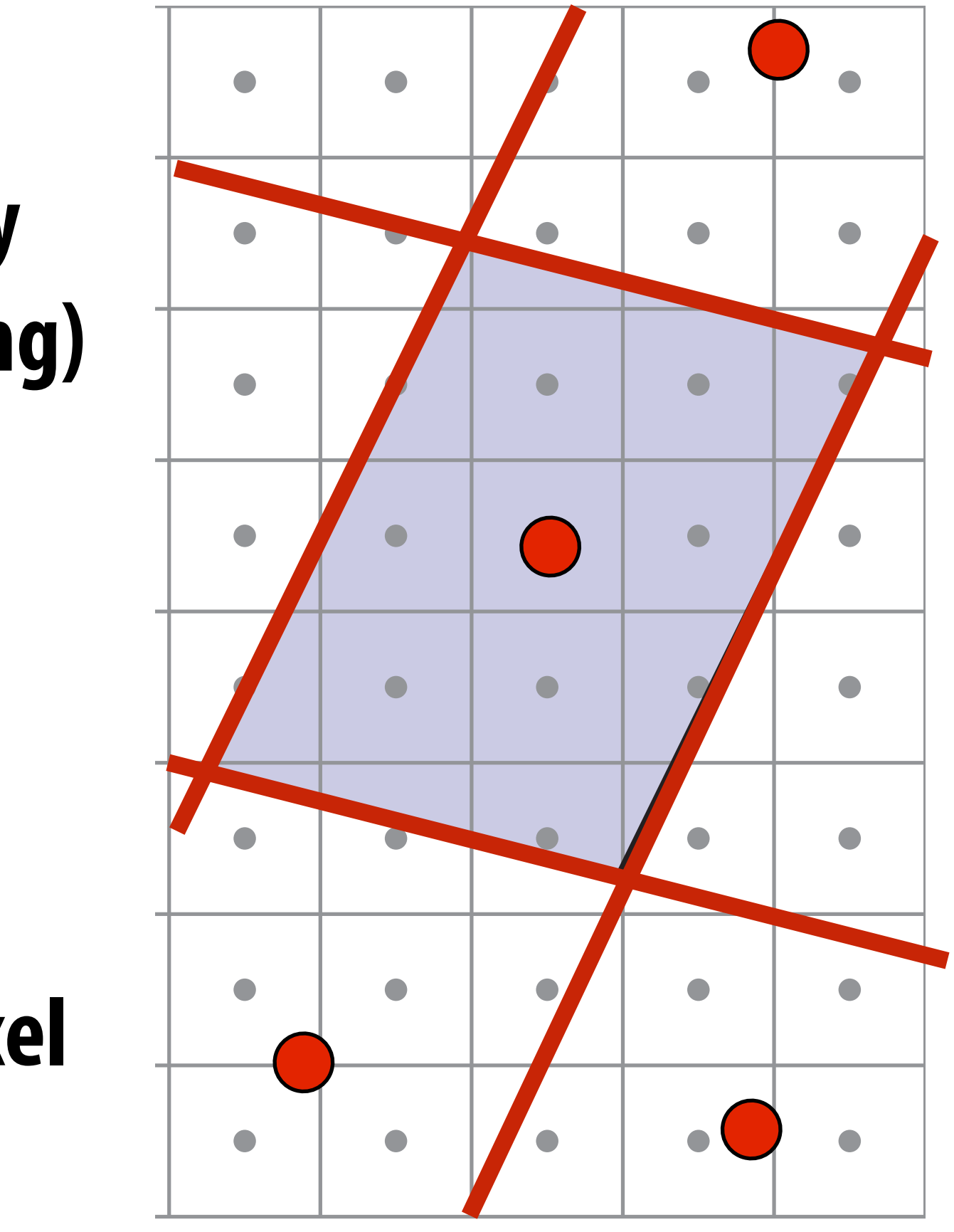

# **Texture minifcation - hard case**

### **▪ Challenging**

 $\mathsf{ion} = \mathsf{pixel}$  area **Red lines = screen pixel boundaries Shader region = pixel area Red dots = texture space sample points for adjacent pixels**

- **- Many texels can contribute to pixel (only sampling one of them could yield aliasing)**
- **- Shape of pixel footprint can be complex**
- **▪ Idea:** 
	- **- Low-pass flter and downsample texture fle, and store successively lower resolutions**
	- **- For each sample, use the texture fle whose**  resolution approximates the screen **sampling rate** - For ea

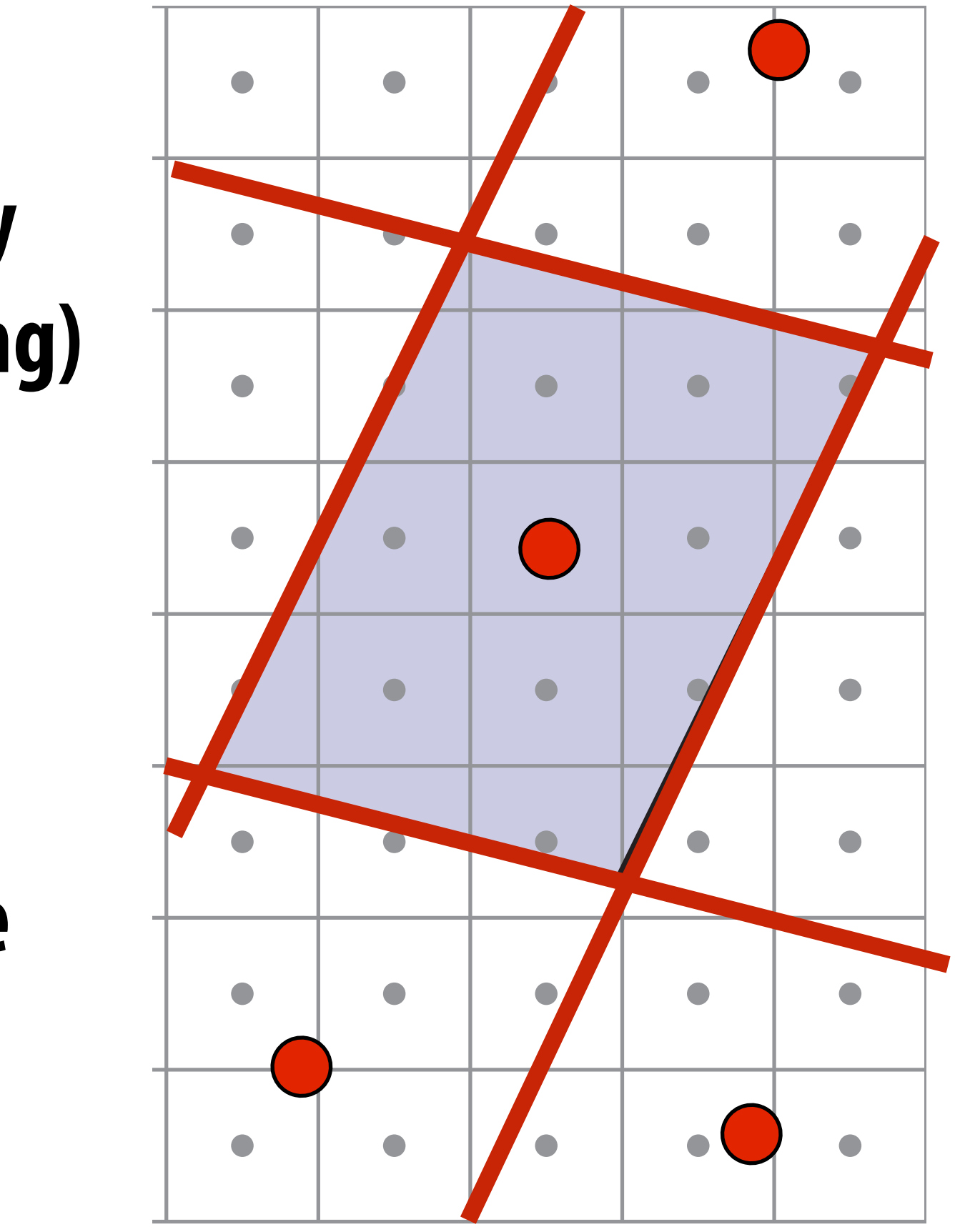

# **Texture minifcation - hard case**

### **▪ Challenging**

 $\mathsf{ion} = \mathsf{pixel}$  area **Red lines = screen pixel boundaries Shader region = pixel area Red dots = texture space sample points for adjacent pixels**
# **Mipmap (L. Williams 83)**

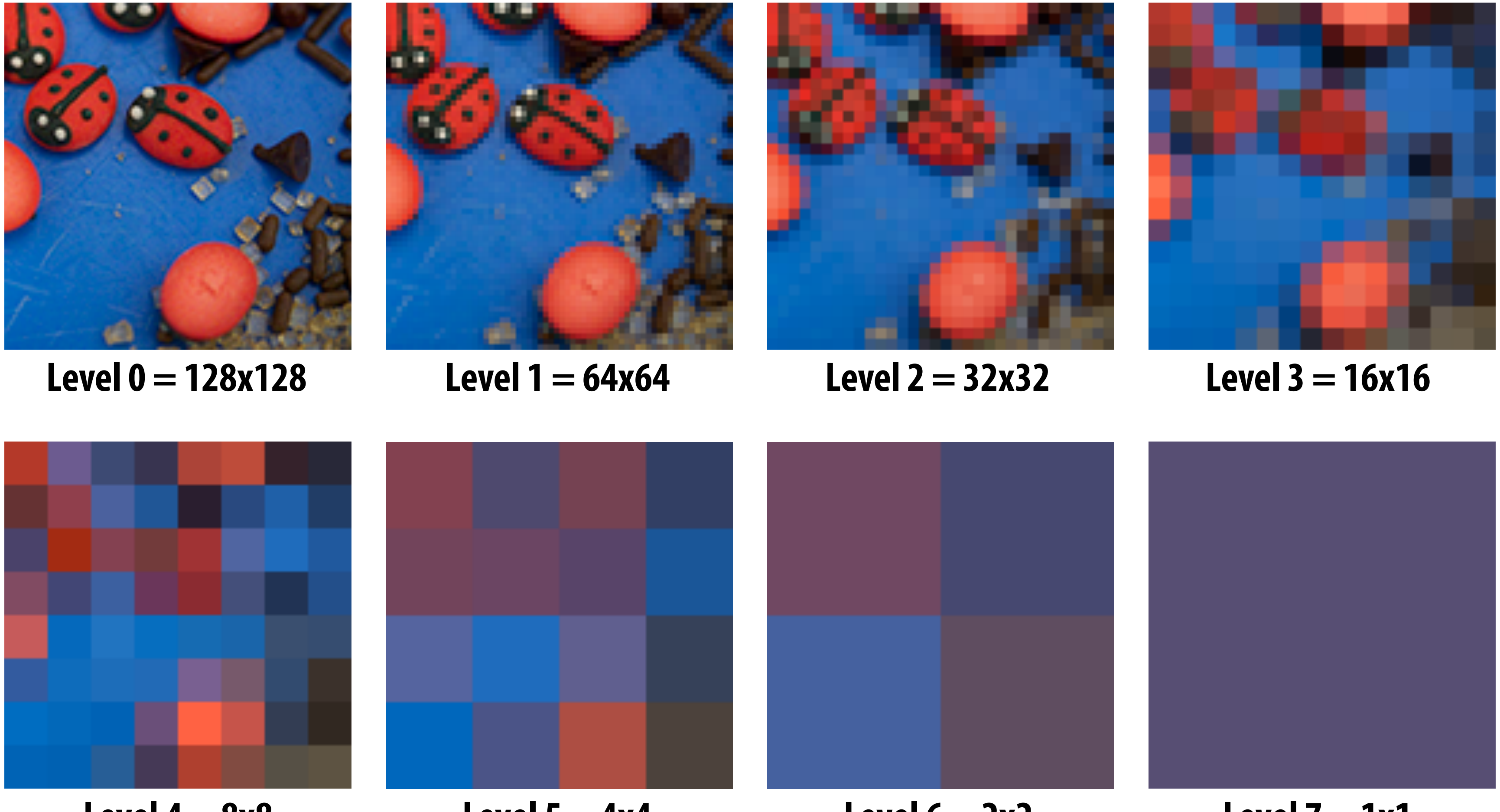

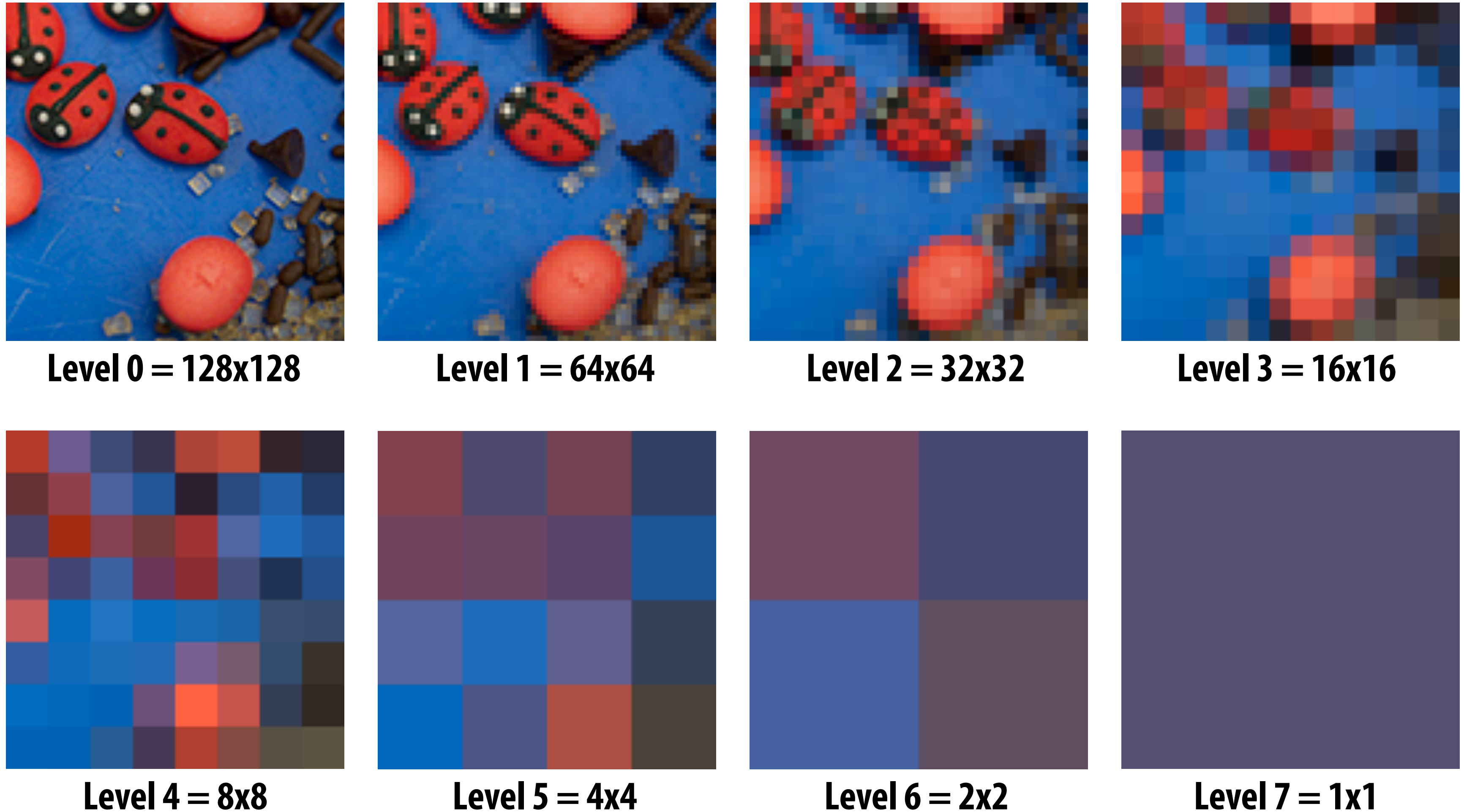

**"Mip" comes from the Latin "multum in parvo", meaning a multitude in a small space**

### **Each mipmap level is downsampled (low-pass fltered) version of the previous**

# **Mipmap (L. Williams 83)**

G

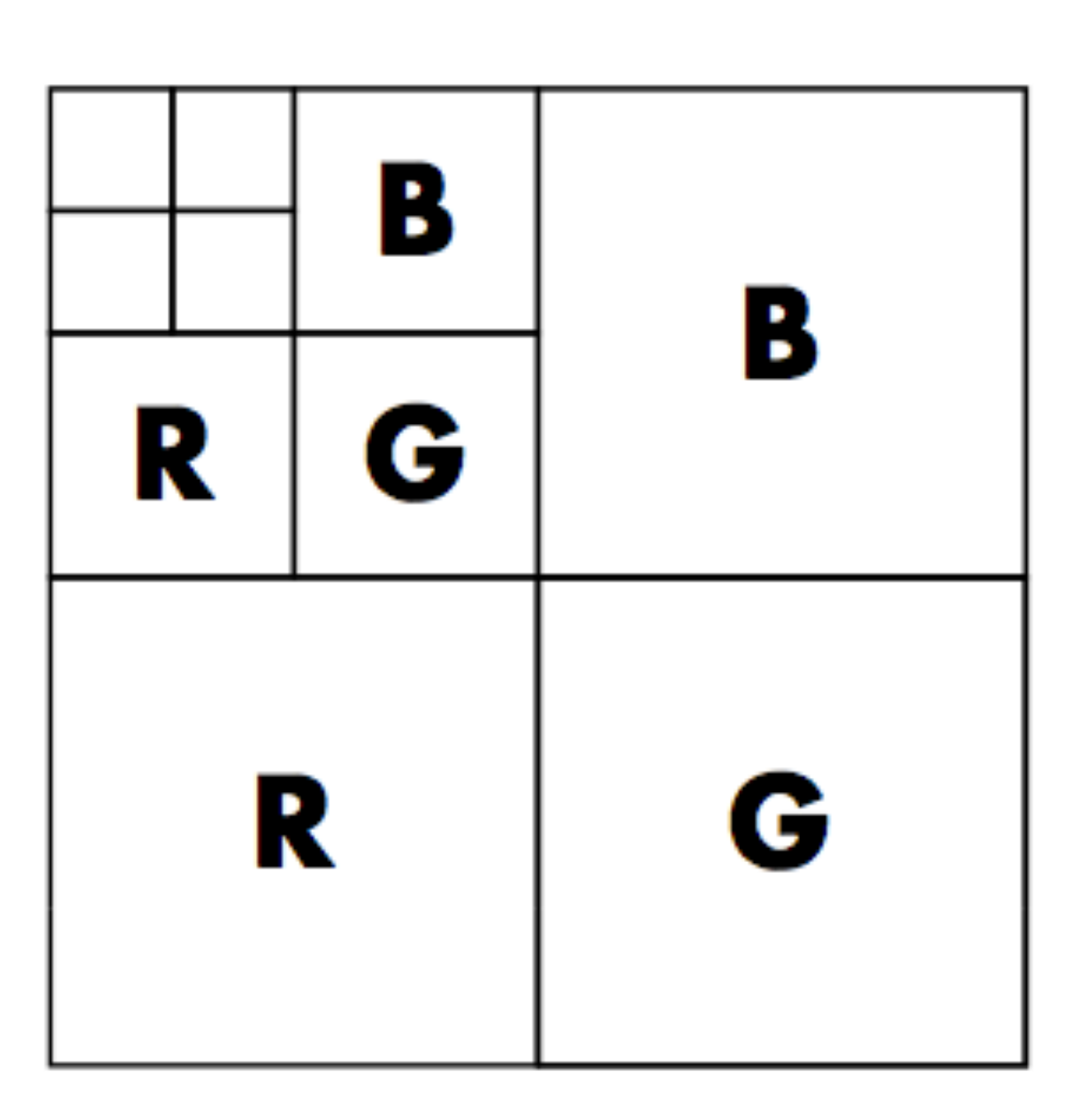

## **Williams' original proposed**

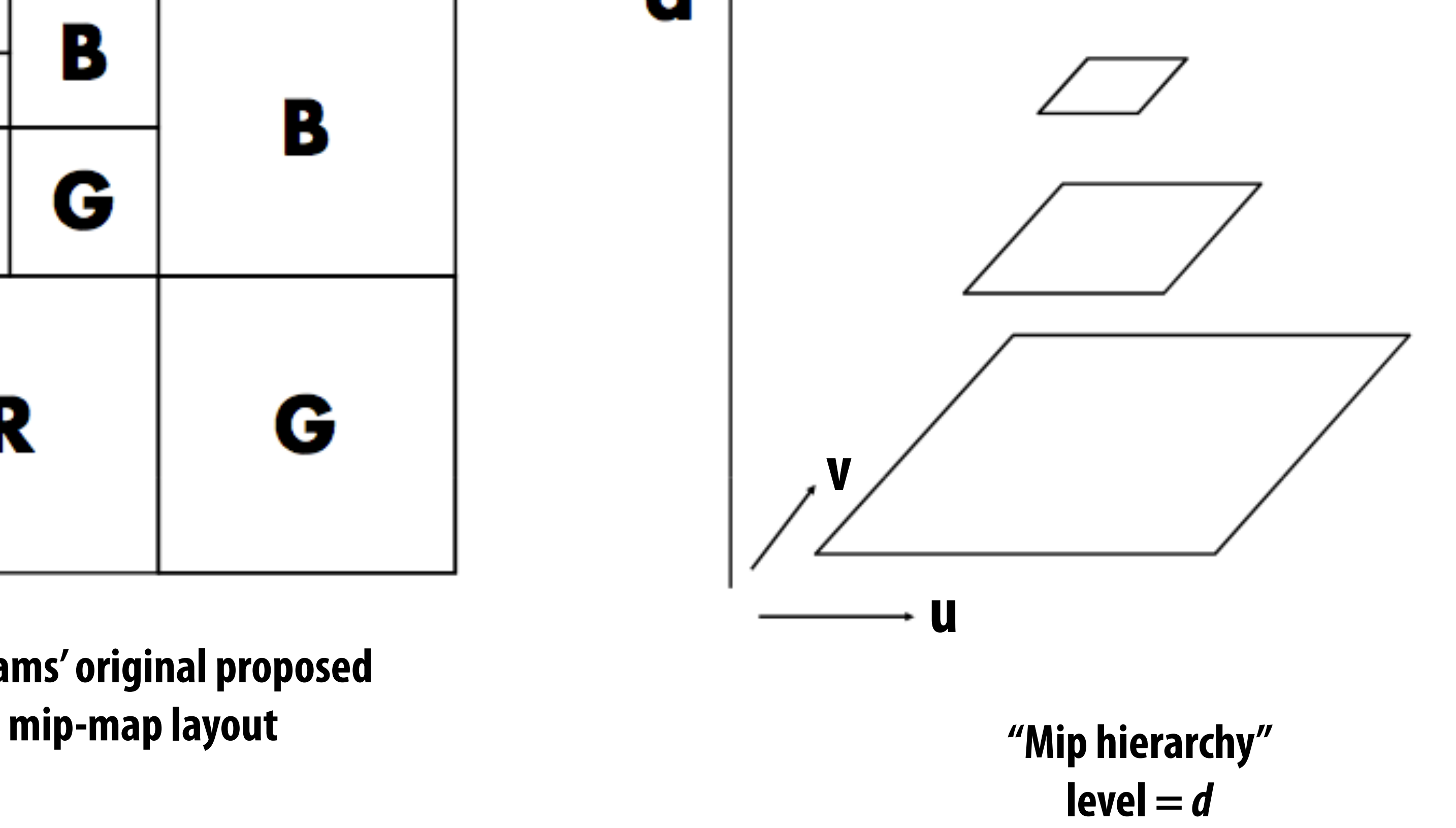

**Slide credit: Akeley and Hanrahan**

### **What is the storage overhead of a mipmap?**

# **Computing mipmap level**

### **Screen space Texture space**

**Compute differences between texture coordinate values of neighboring screen samples**

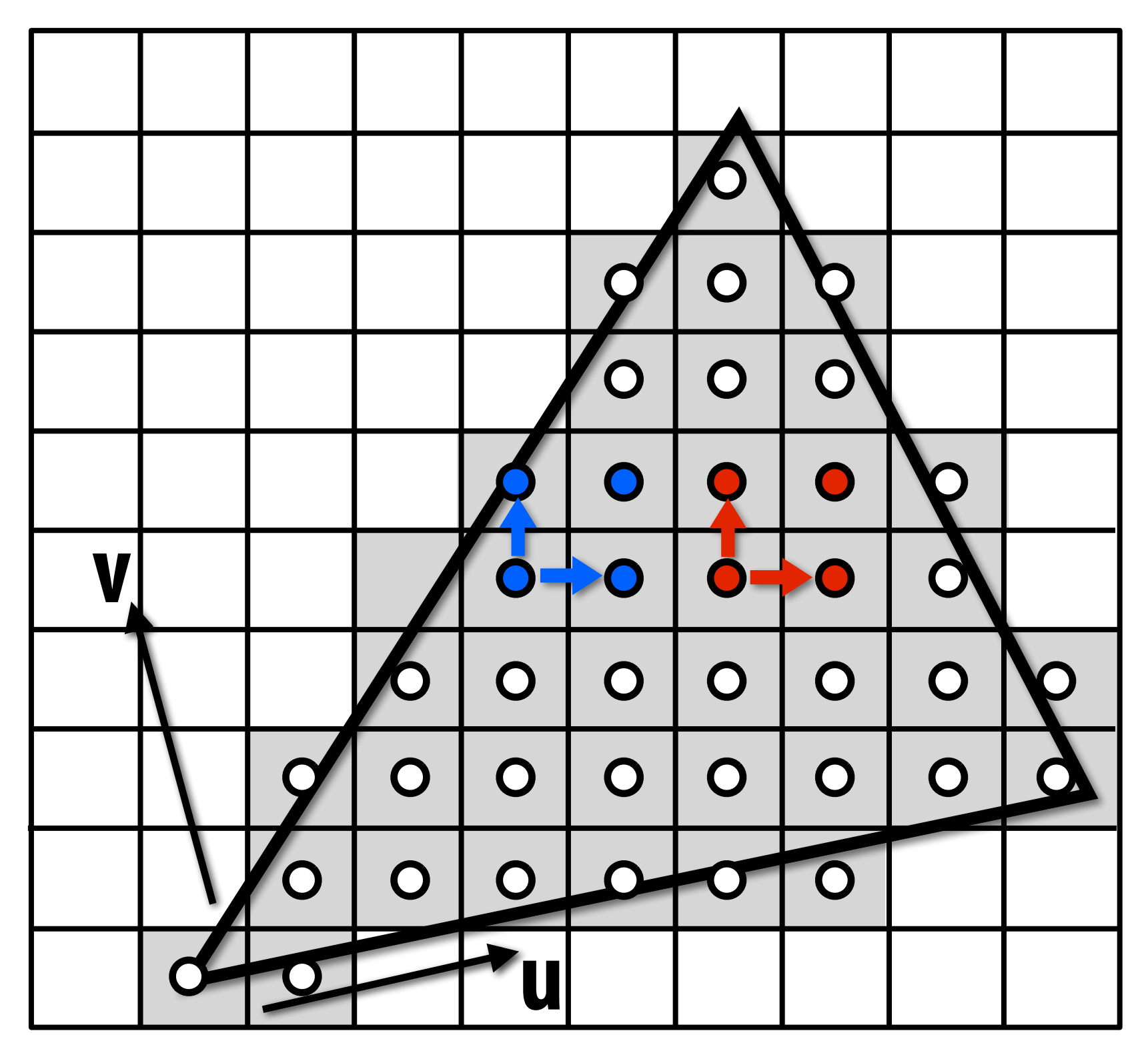

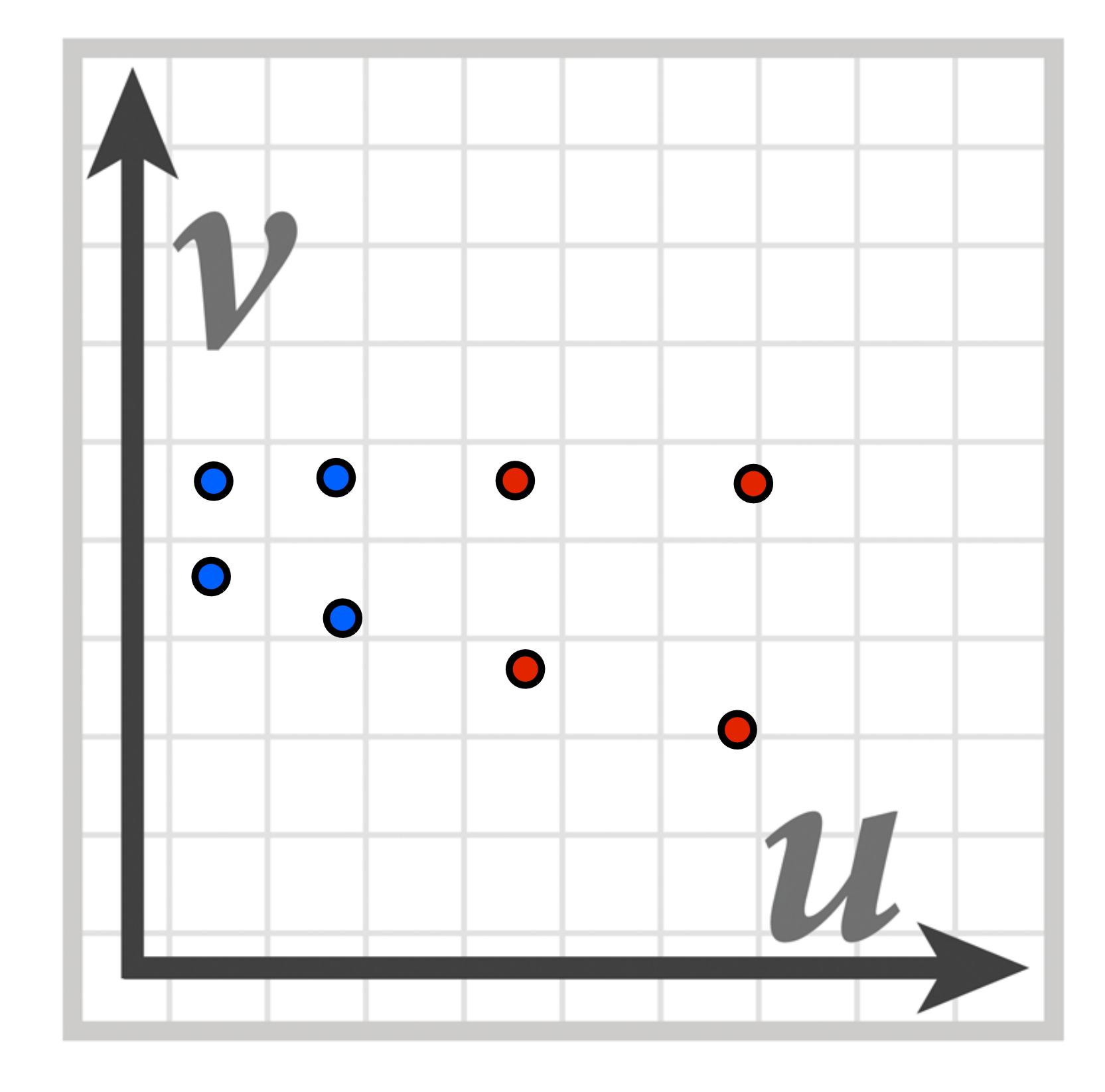

# **Computing mipmap level**

**du/dx = u10-u00**  $du/dy = u_{01} - u_{00}$ 

**Compute differences between texture coordinate values of neighboring screen samples**

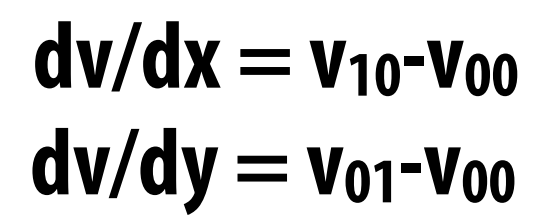

 $L = max$ 

 $\left(\sqrt{\left(\frac{du}{dx}\right)^2 + \left(\frac{dv}{dx}\right)^2}, \sqrt{\left(\frac{du}{dy}\right)^2 + \left(\frac{dv}{dy}\right)^2}\right)$ 

 $mip$ -map  $d = log_2 L$ 

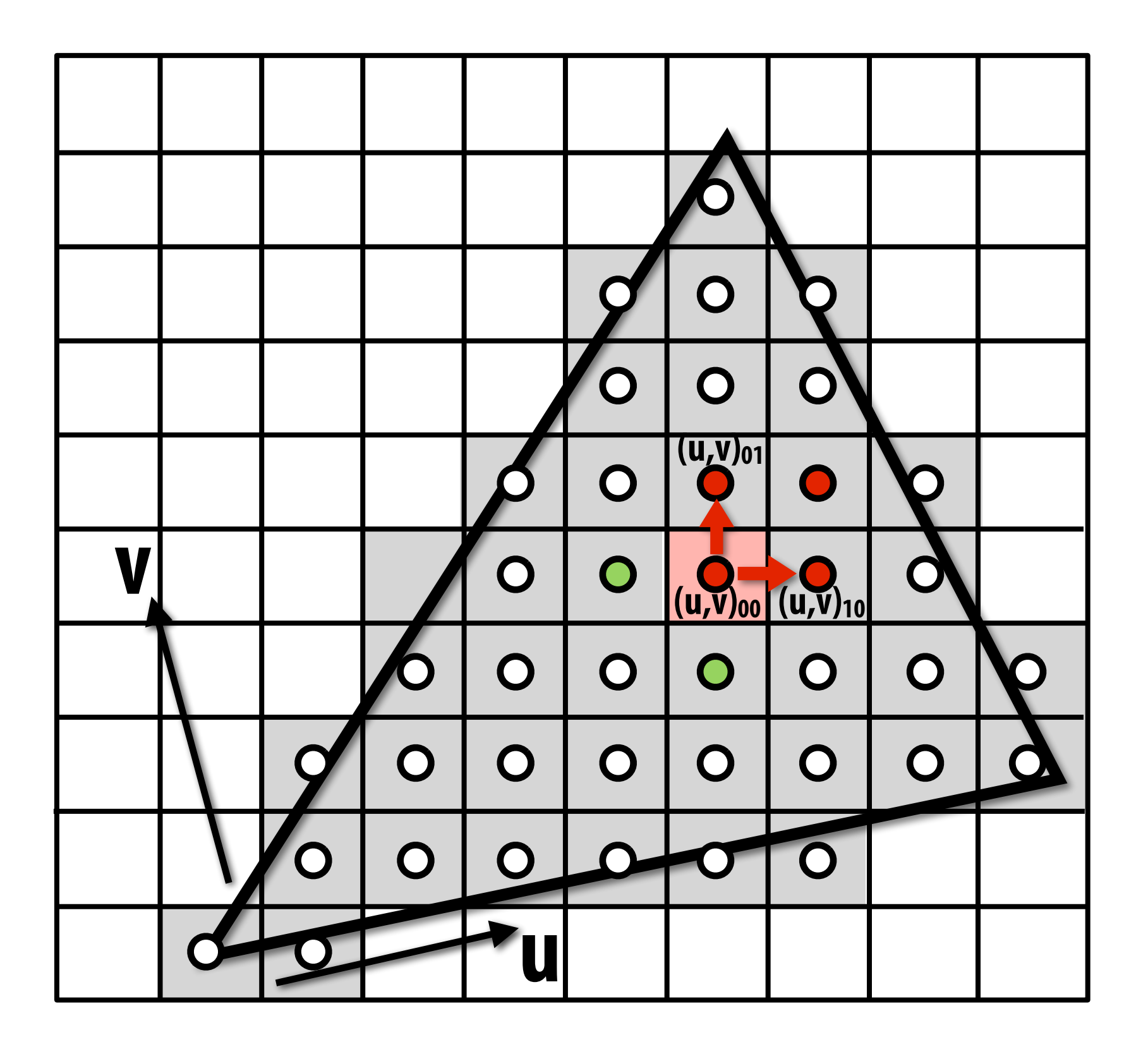

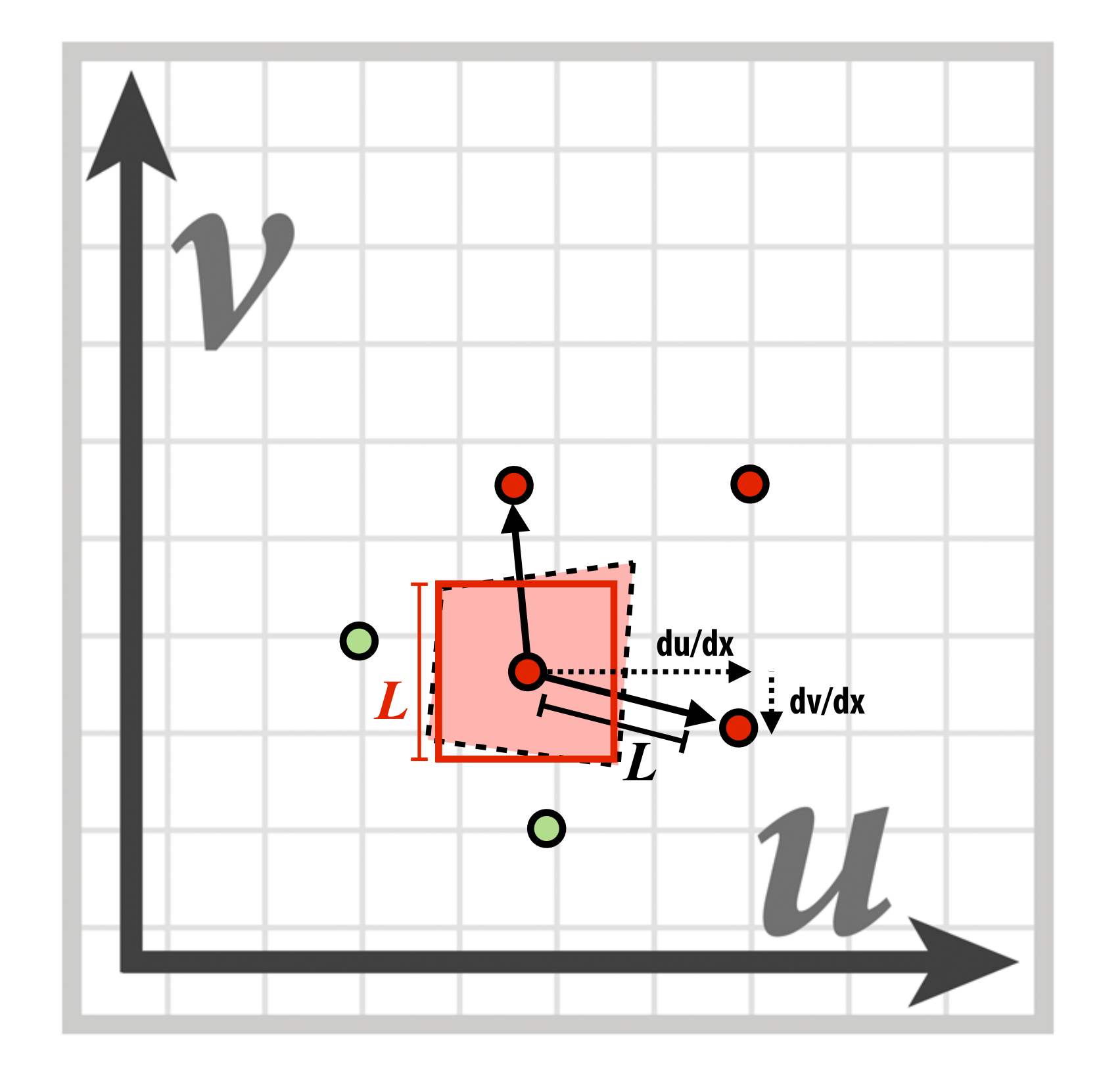

## **Bilinear resampling at level 0**

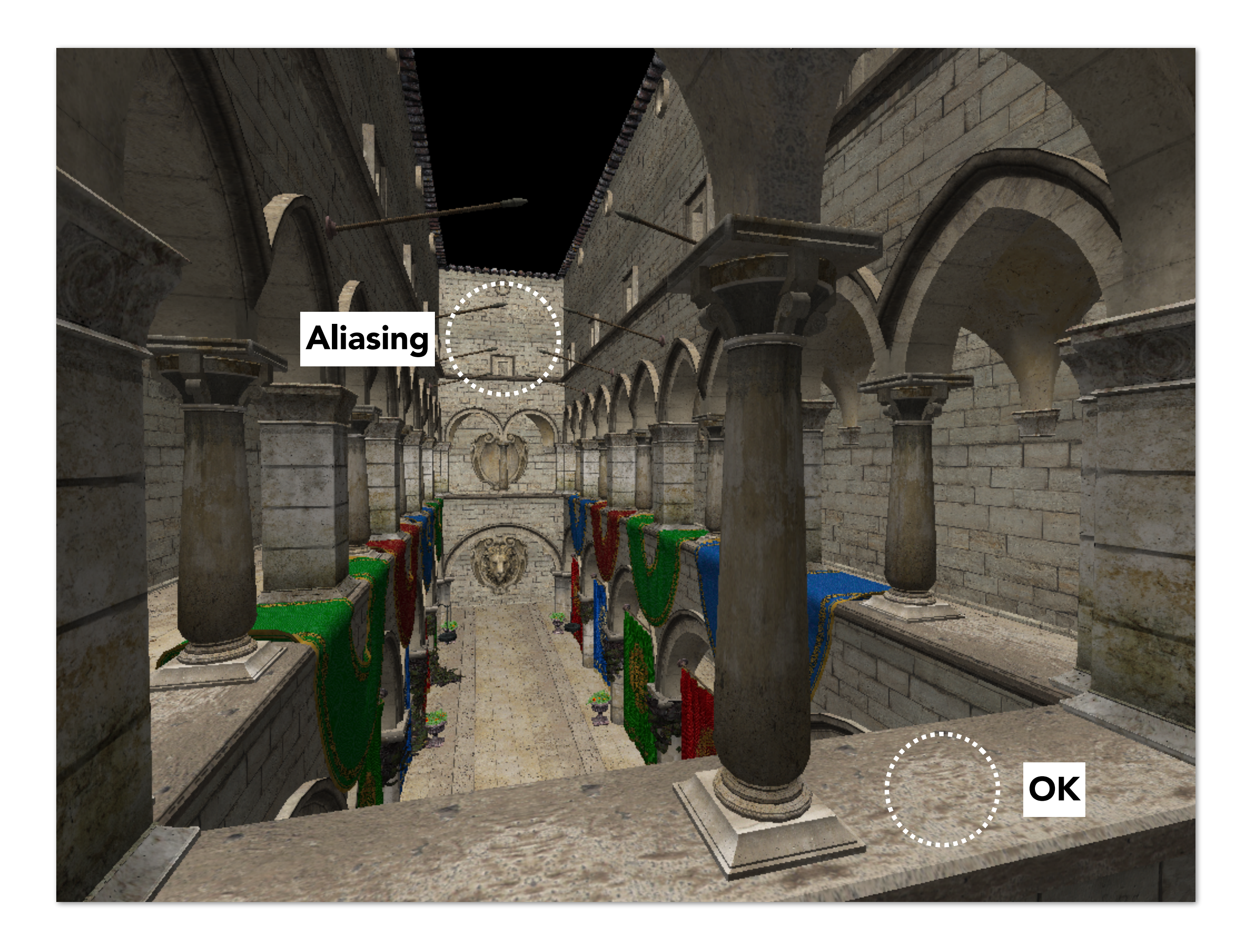

## **Bilinear resampling at level 2**

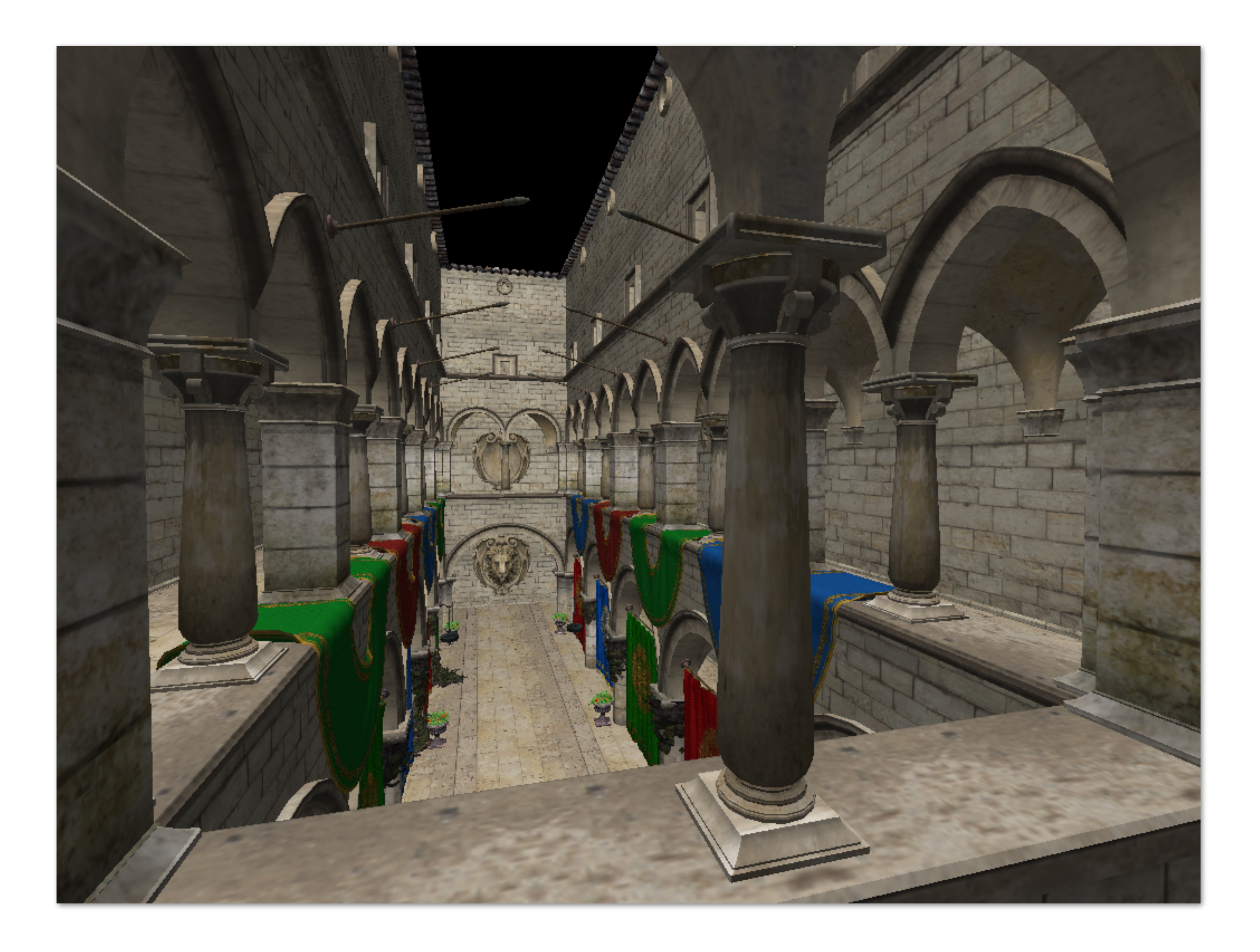

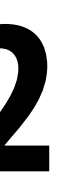

## **Bilinear resampling at level 4**

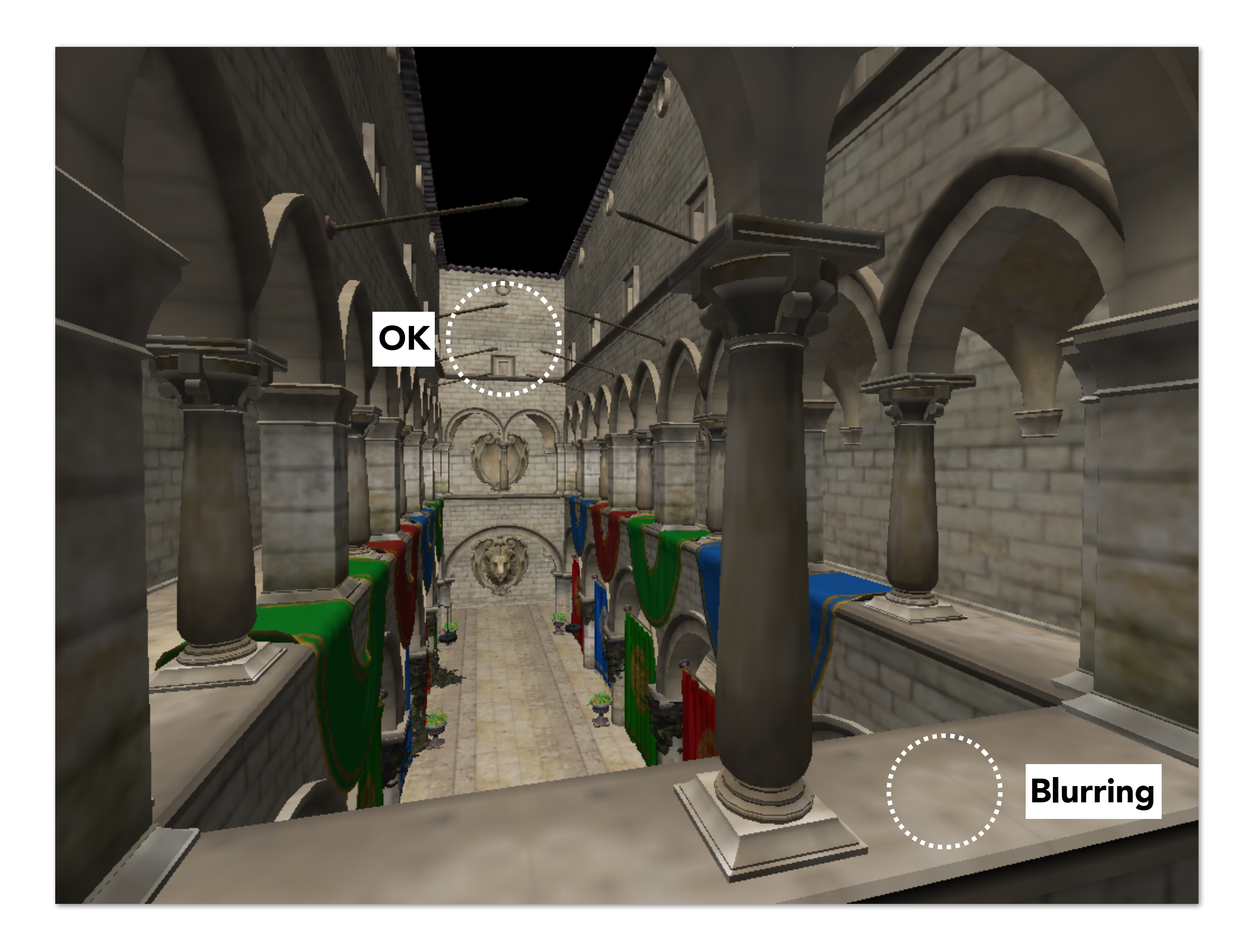

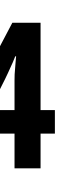

### **Visualization of mipmap level (bilinear fltering only:** *d* **clamped to nearest level)**

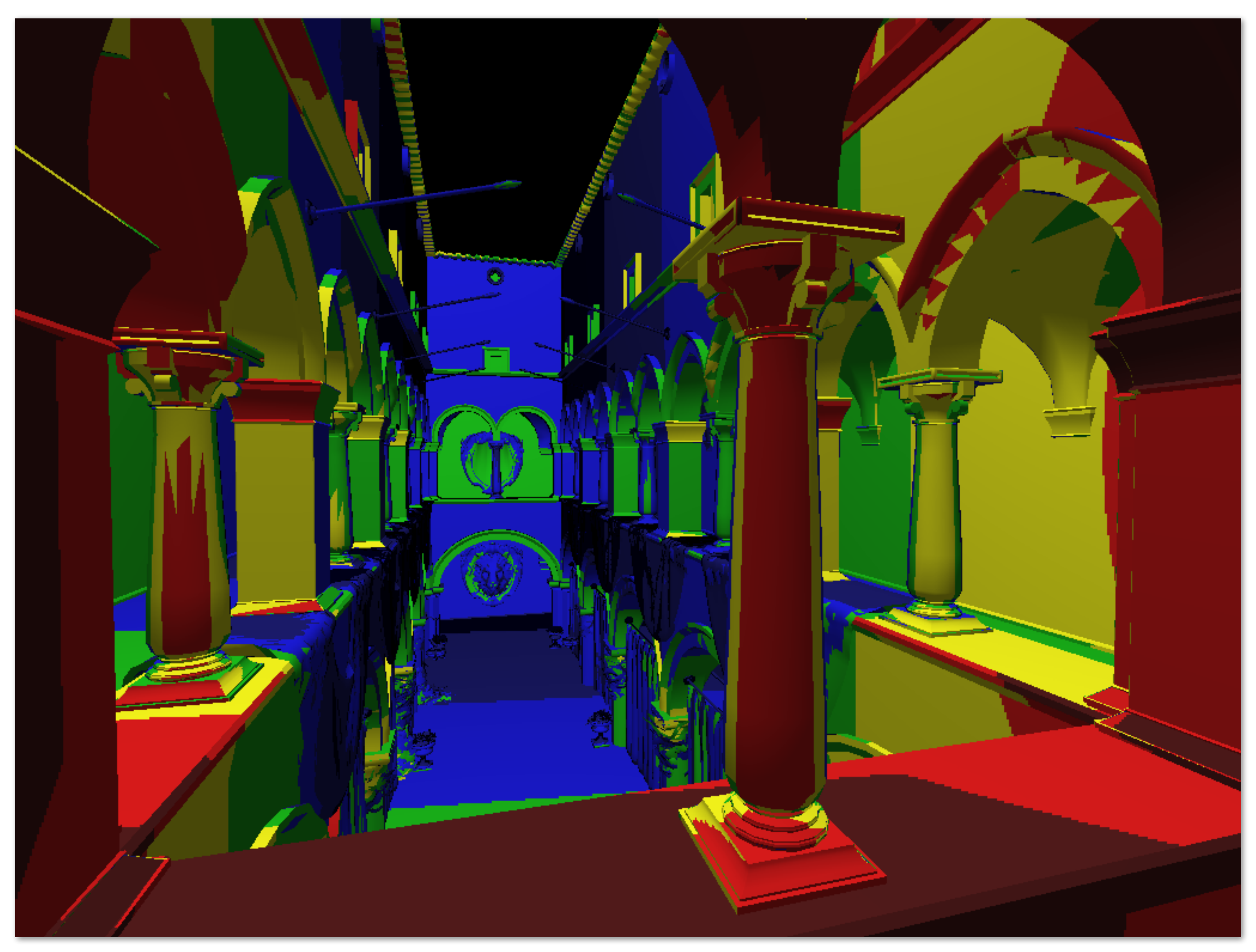

## **"Tri-linear" fltering**

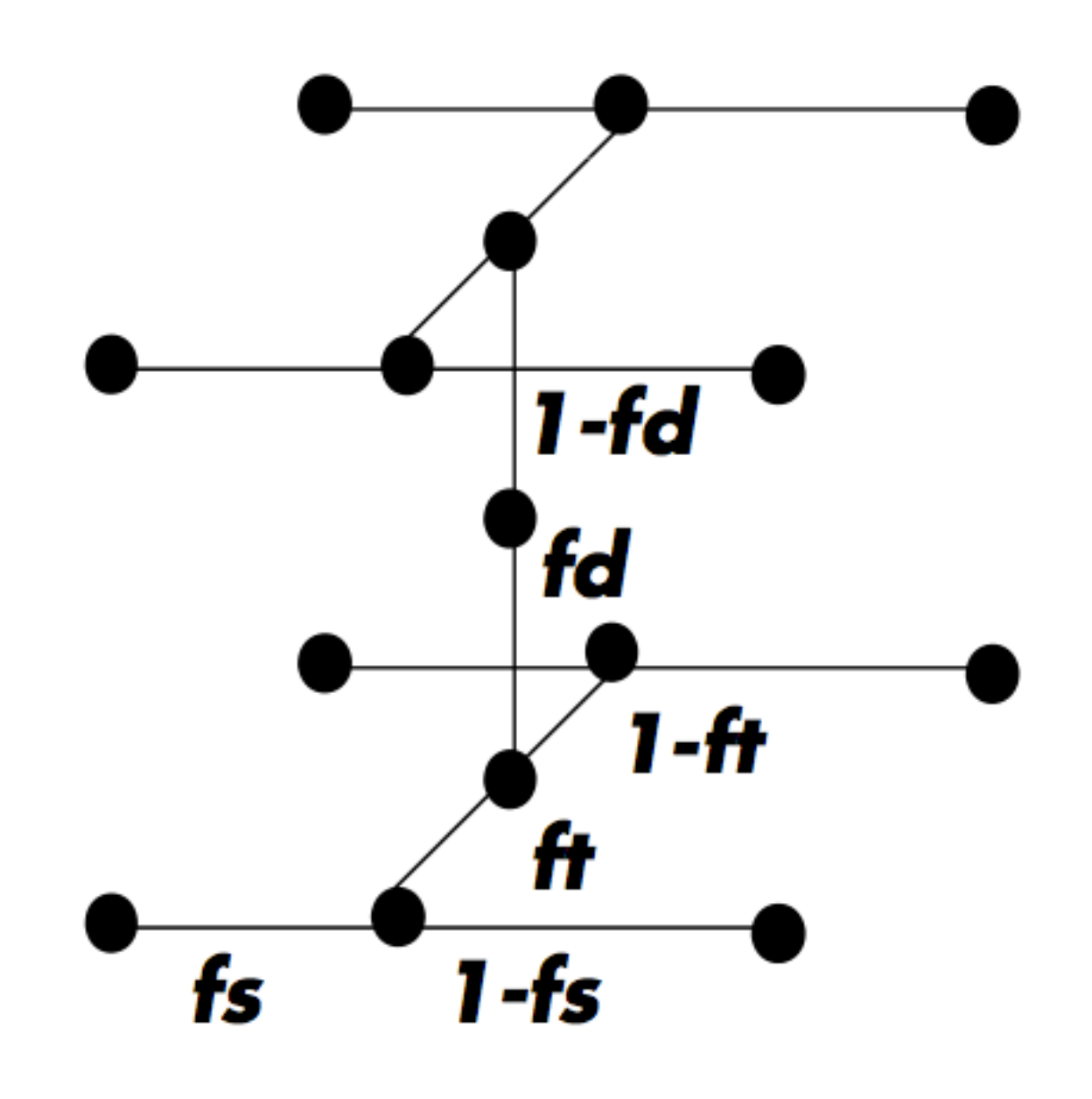

 $lerp(t, v_1, v_2) = v_1 + t(v_2 - v_1)$ 

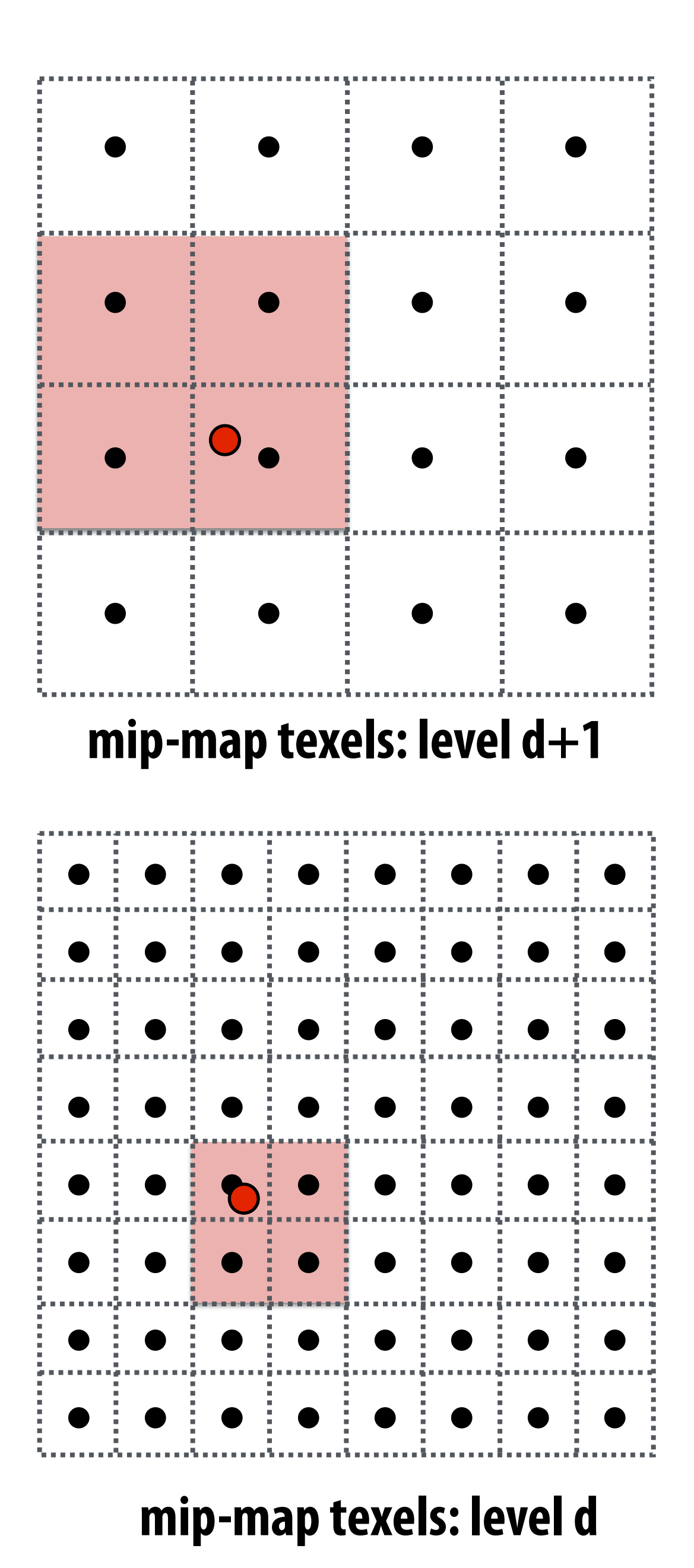

**Bilinear resampling: four texel reads 3 lerps (3 mul + 6 add)** 

**Trilinear resampling: eight texel reads 7 lerps (7 mul + 14 add)**

**Figure credit: Akeley and Hanrahan**

### **Visualization of mipmap level (trilinear fltering: visualization of continuous** *d***)**

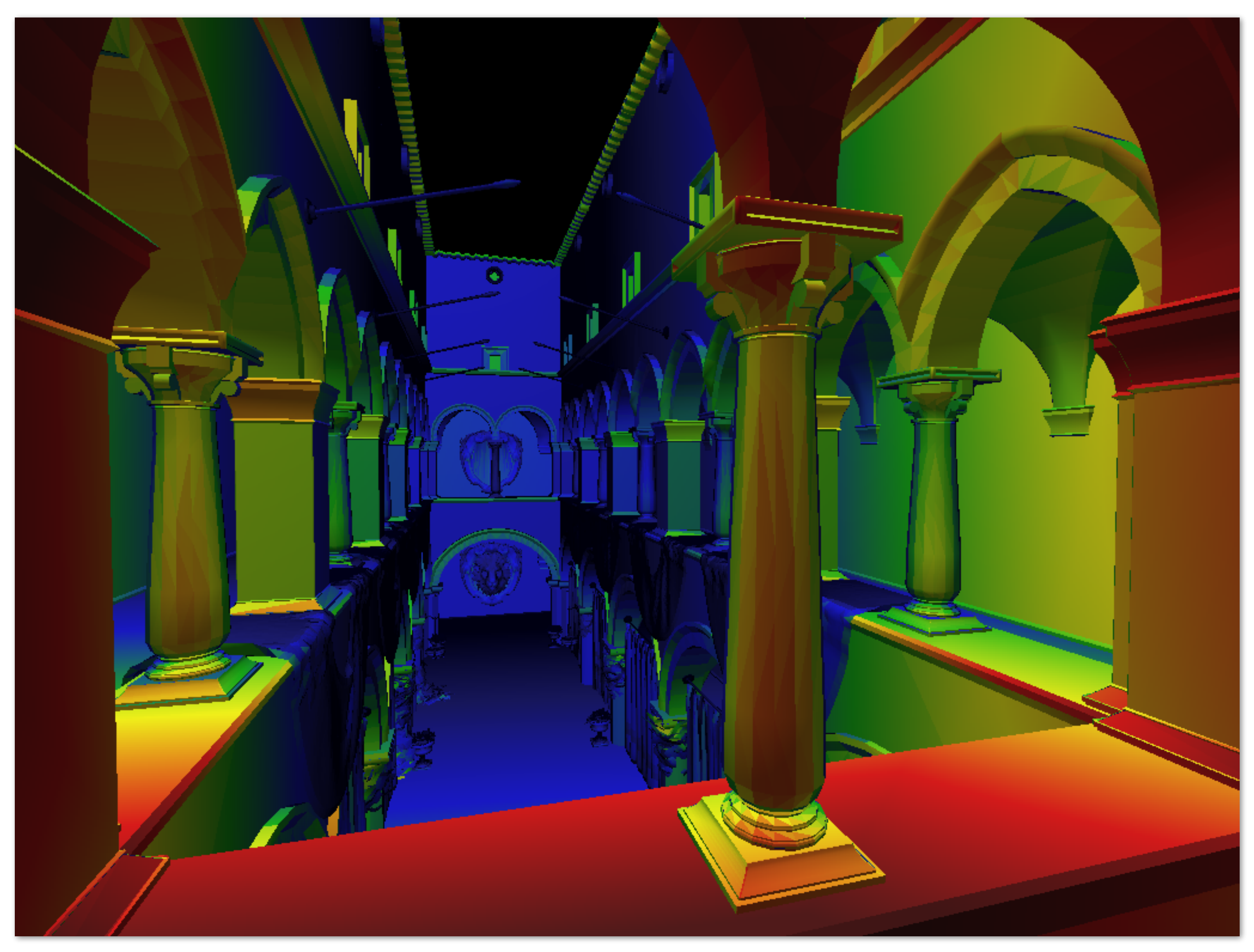

## **Bilinear vs trilinear fltering cost**

- **▪ Bilinear resampling:** 
	- **- 4 texel reads**
	- **- 3 lerps (3 mul + 6 add)**
- **▪ Trilinear resampling:** 
	- **- 8 texel reads**
	- **- 7 lerps (7 mul + 14 add)**

## **Example: mipmap limitations**

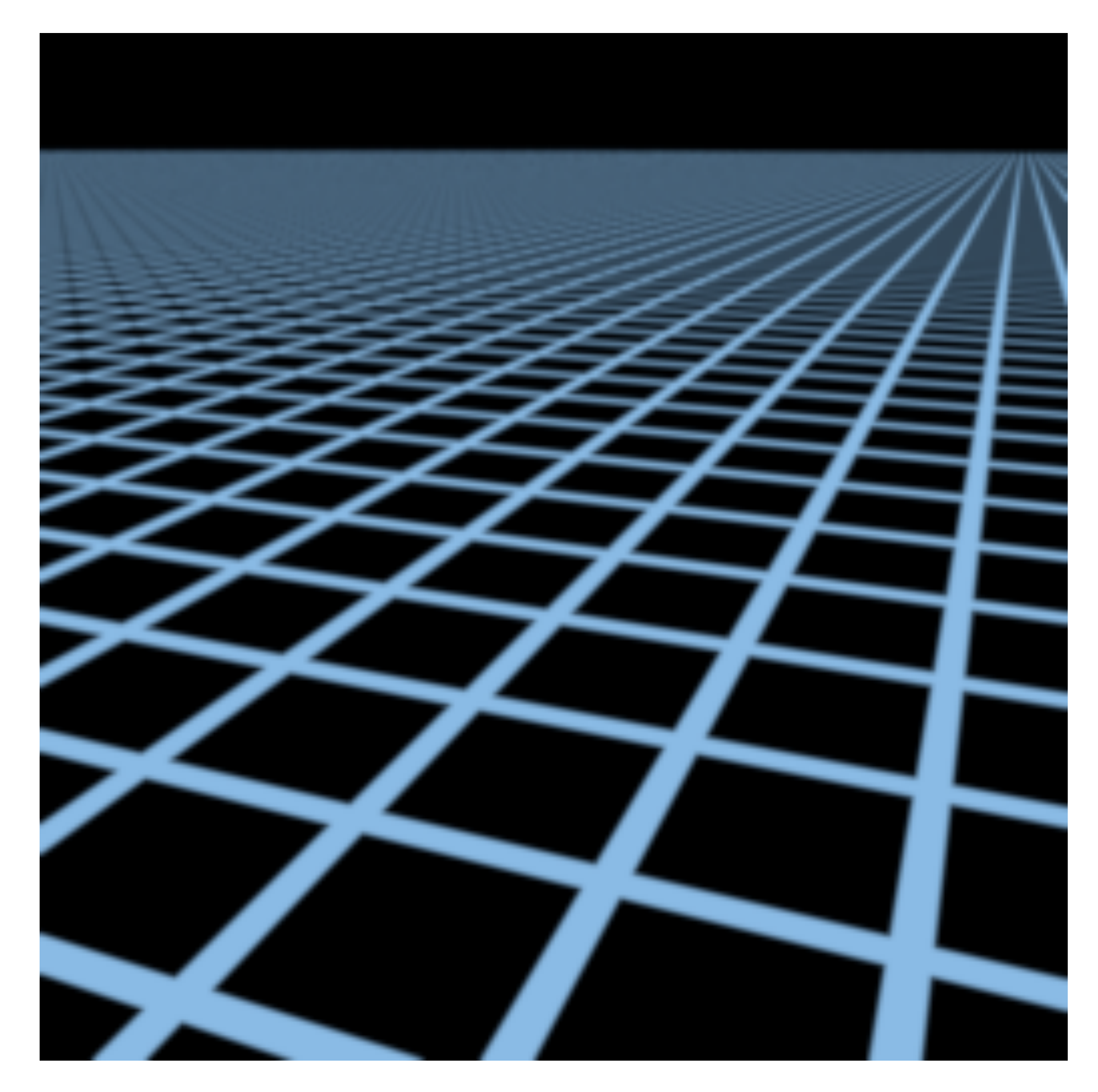

### **Supersampling 512x (desired answer)**

# **Example: mipmap limitations**

**Overblur Why?**

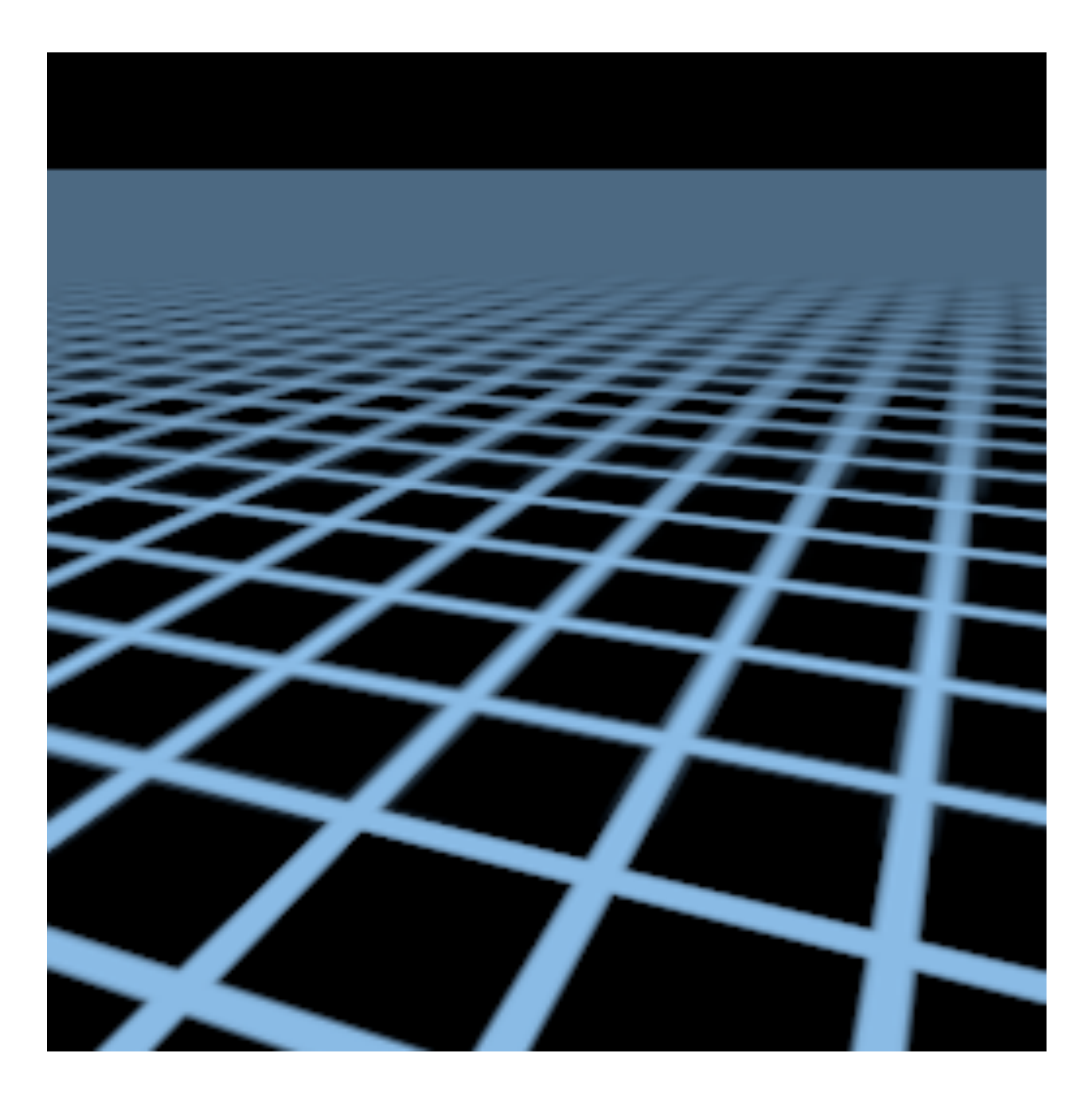

### **Mipmap trilinear sampling**

## **Screen pixel footprint in texture space**

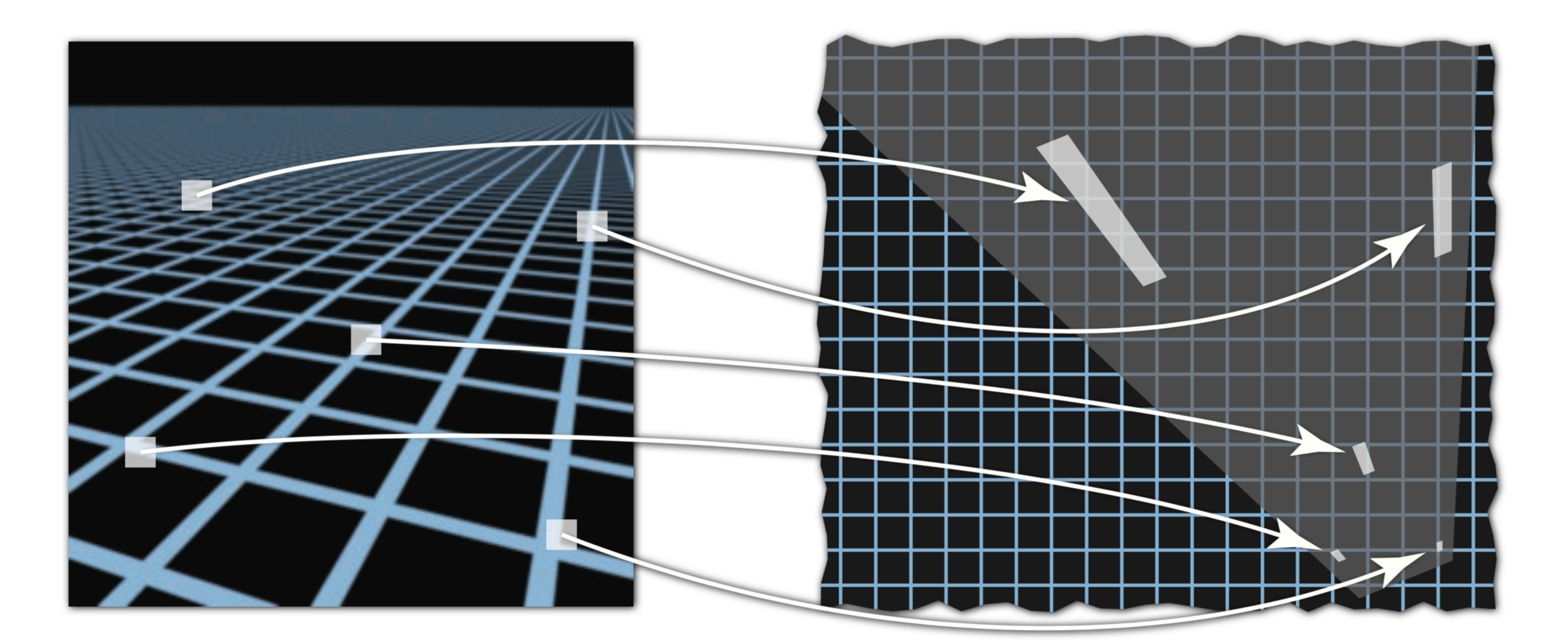

### **Screen space Texture space**

**Texture sampling pattern not rectilinear or isotropic**

### **Pixel area may not map to isotropic region in texture space**

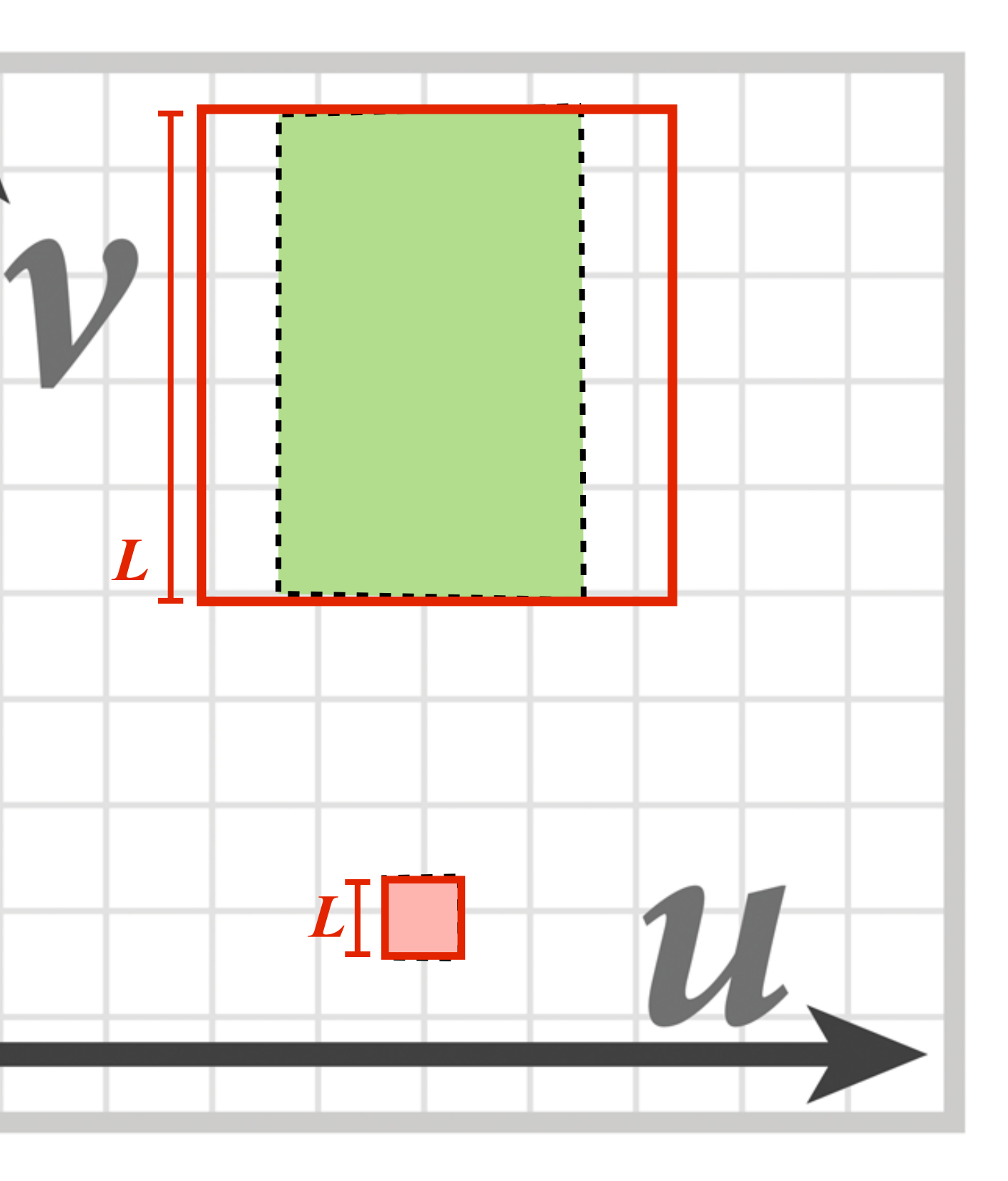

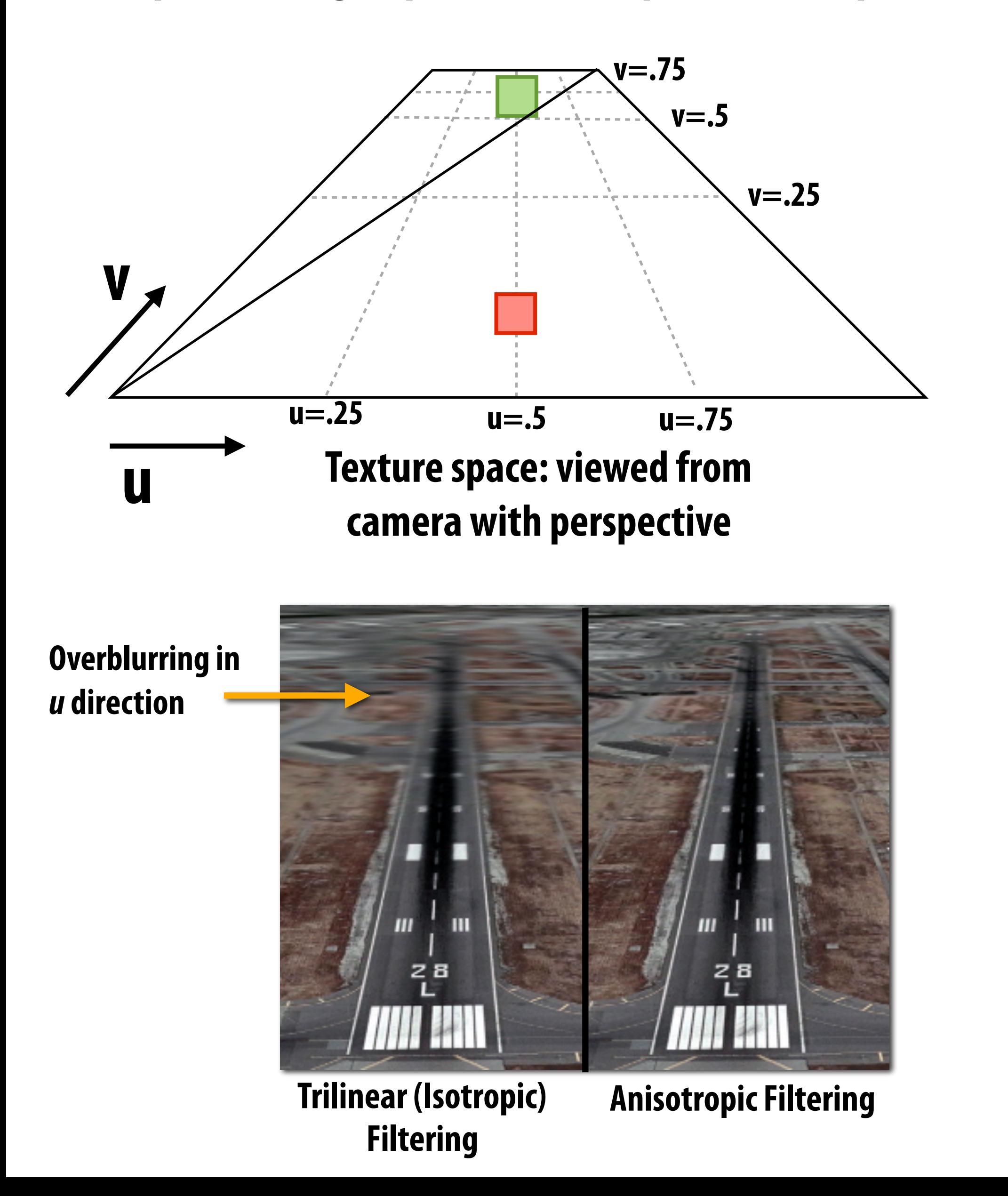

**Proper fltering requires anisotropic flter footprint**

### **(Modern anisotropic texture fltering solutions combine multiple mip map samples)**

# **Anisotropic fltering**

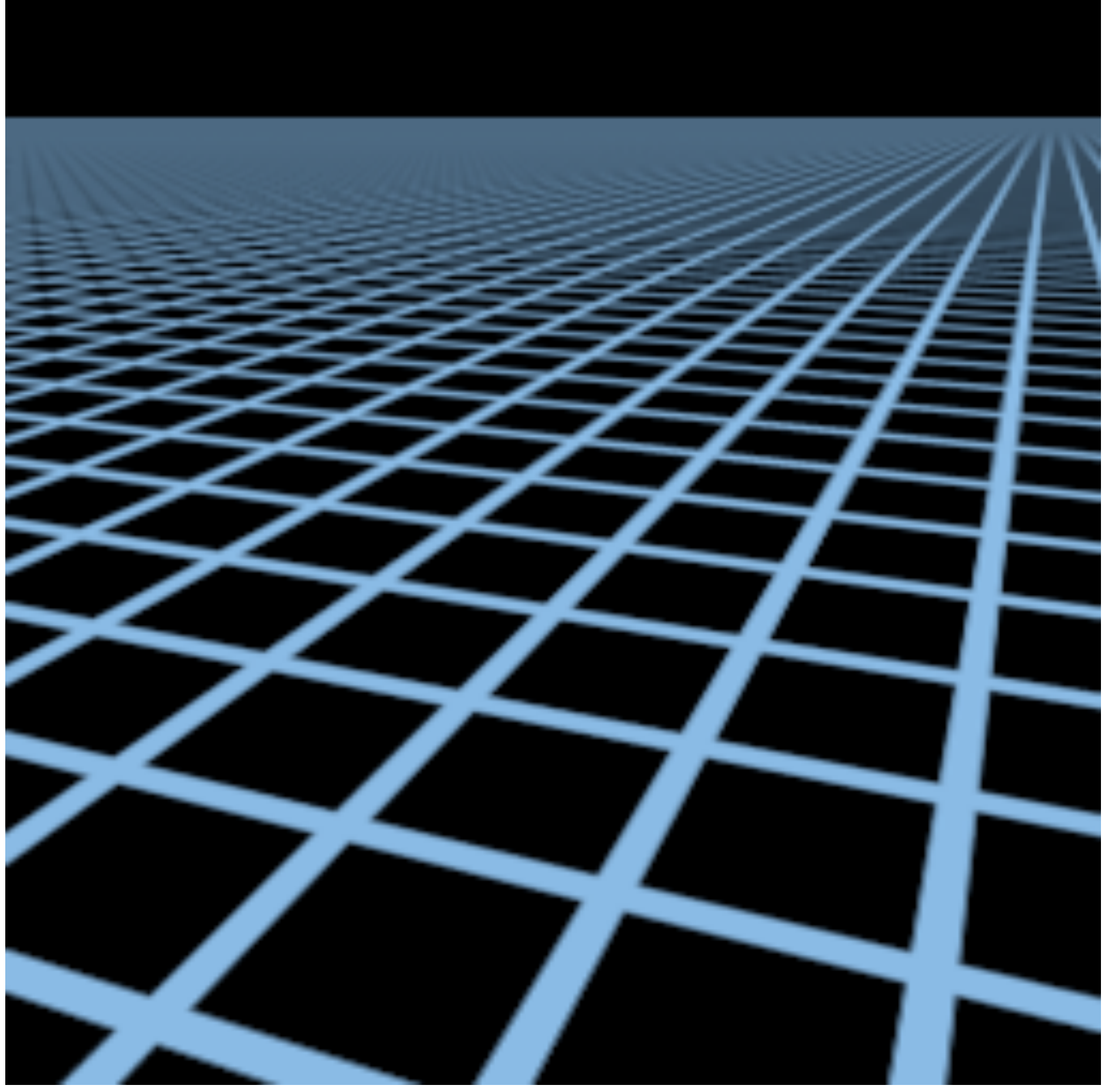

### **Elliptical weighted average (EWA) fltering (uses multiple lookups into mip-map to approximate flter region)**

## **Summary: texture fltering using the mip map**

### **▪ Small storage overhead (33%)**

**- Mipmap is 4/3 the size of original texture image** 

## **▪ For each isotropically-fltered sampling operation**

- **- Constant fltering cost (independent of mip map level)**
- **- Constant number of texels accessed (independent of mip map level)**

### **▪ Combat aliasing with** *pre***f***ltering***, rather than supersampling - Recall: we used supersampling to address aliasing problem when sampling coverage**

### **▪ Bilinear/trilinear fltering is isotropic and thus will "overblur" to avoid aliasing**

**- Anisotropic texture fltering provides higher image quality at higher compute and memory bandwidth cost (in practice: multiple mip map samples)**

# **A full texture sampling operation**

**Takeaway: a texture sampling operation is not just an image pixel lookup! It involves a significant amount of math.** 

- **1. Compute u and v from screen sample x,y (via evaluation of attribute equations)**
- **2. Compute du/dx, du/dy, dv/dx, dv/dy differentials from screen-adjacent samples.**
- **3. Compute mip map level** *d*
- **4. Convert normalized [0,1] texture coordinate (u,v) to texture coordinates U,V in [W,H]**
- **5. Compute required texels in window of flter**
- **6. Load required texels from memory (need eight texels for trilinear)**
- **7. Perform tri-linear interpolation according to (U, V, d)**

**For this reason, modern GPUs have dedicated fxed-function hardware support for performing texture sampling operations.**

# **Summary: texture mapping**

- **Texturing: used to add visual detail to surfaces that is not captured in geometry**
- **▪ Texture coordinates: defne mapping between points on triangle's surface (object coordinate space) to points in texture coordinate space**
- **▪ Texture mapping is a sampling operation and is prone to aliasing** 
	- **- Solution: precompute and store multiple multiple resampled versions of the texture image (each with different amounts of low-pass fltering to remove increasing amounts of high frequency detail)**
	- **- During rendering: dynamically select how much low-pass fltering is required based on distance between neighboring screen samples in texture space** 
		- **- Goal is to retain as much high-frequency content (detail) in the texture as possible, while avoiding aliasing**

## **Acknowledgements**

**▪ Thanks to Ren Ng, Pat Hanrahan, and Keenan Crane for slide materials**